# **pySBOL3** *Release 1.1*

**Bryan Bartley and Tom Mitchell**

**Apr 11, 2023**

# **CONTENTS**

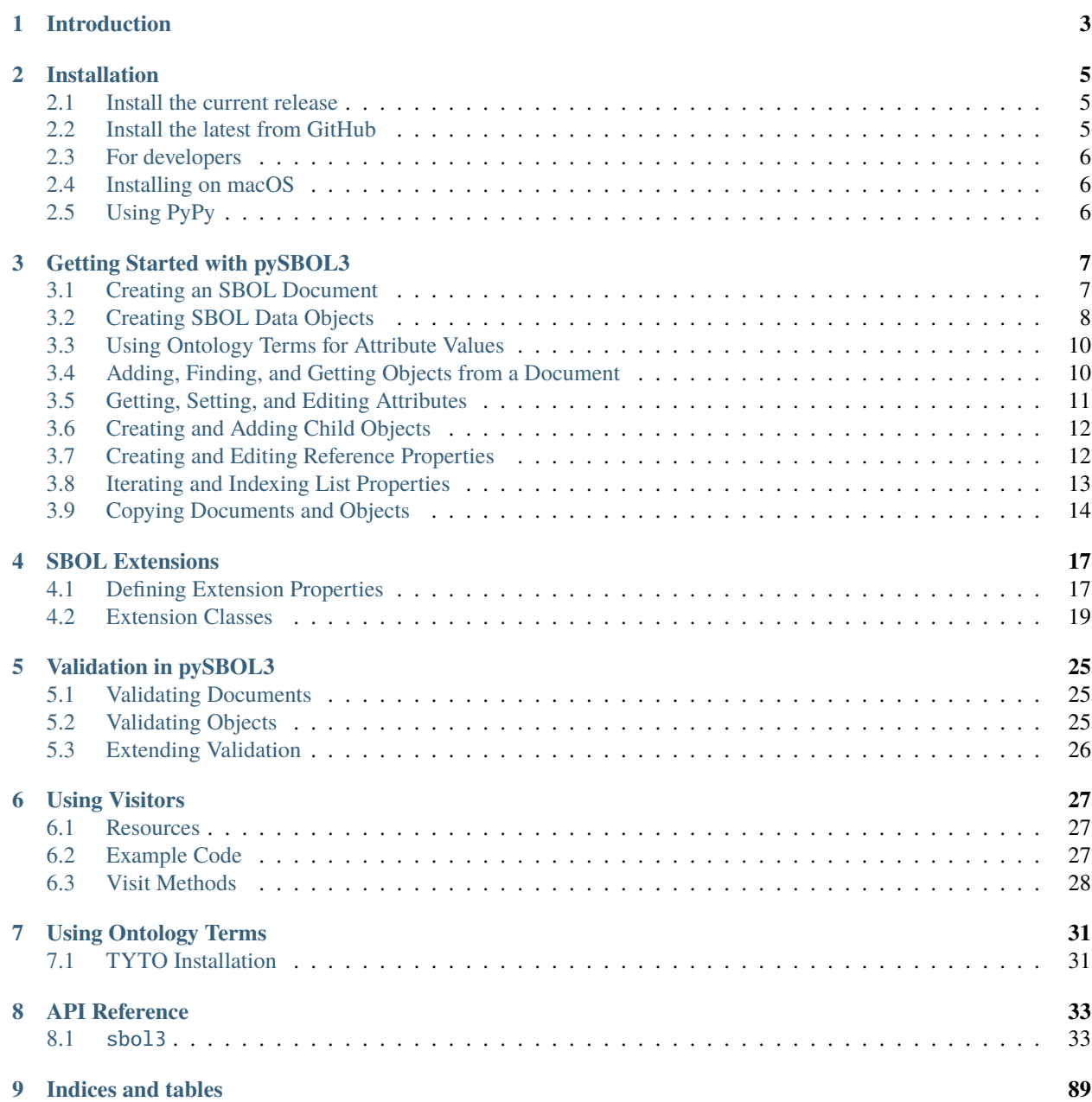

**[Python Module Index](#page-94-0) 91**

**[Index](#page-96-0) 93**

pySBOL3 is a Python module for reading, writing, and constructing genetic designs according to the standardized specifications of the Synthetic Biology Open Language (SBOL).

#### **ONE**

# **INTRODUCTION**

<span id="page-6-0"></span>**pySBOL3** provides Python interfaces and their implementation for [Synthetic Biology Open Language \(SBOL\).](https://sbolstandard.org/) The current version of pySBOL3 implements [SBOL 3.0.](https://sbolstandard.org/wp-content/uploads/2020/04/SBOL3.0specification.pdf) The module provides an API to work with SBOL objects, and the ability to read and write SBOL version 3 files in a variety of RDF formats. pySBOL3 supports Python 3.7 or later. pySBOL3 does not support Python 2. pySBOL3 is made freely available under the [Apache 2.0 license.](https://www.apache.org/licenses/)

To install, go to the [installation](installation.html) page.

- The source code of pySBOL3 is available on [GitHub.](https://github.com/SynBioDex/pysbol3)
- Any problems or feature requests for pySBOL2 should be reported on the [GitHub issue tracker.](https://github.com/SynBioDex/pysbol3/issues)

pySBOL3 is brought to you by [Bryan Bartley,](https://github.com/bbartley) [Tom Mitchell,](https://github.com/tcmitchell) and SBOL Developers.

Development has been supported by the NSF through the [Synthetic Biology Open Language Resource](http://www.nsf.gov/awardsearch/showAward?AWD_ID=1355909) collaborative award.

Development has been supported under the DARPA [Synergistic Discovery & Design \(SD2\)](https://www.darpa.mil/program/synergistic-discovery-and-design) Program under Air Force Research Laboratory (AFRL) contract #FA875017CO184.

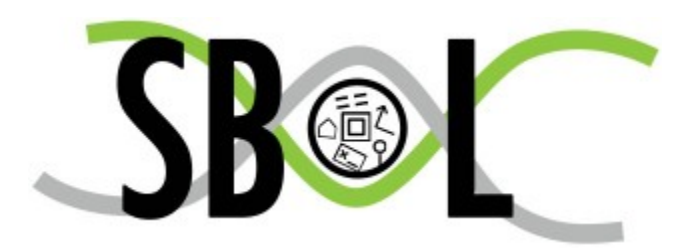

**TWO**

### **INSTALLATION**

<span id="page-8-0"></span>pySBOL3 is a pure [Python](https://www.python.org) package and is available on any platform that supports Python 3. pySBOL3 requires Python version 3.7 or higher, and can be installed using using [pip](https://pypi.org/project/pip/)

**Note:** Python 2 is not supported.

#### <span id="page-8-1"></span>**2.1 Install the current release**

To install the latest release of pySBOL3 using *pip*, execute the following line in a console or terminal:

pip install sbol3

If you encounter permission errors, you may want to install pySBOL3 to your user site-packages directory as follows:

pip install --user sbol3

Or alternatively, you may install as a super-user (on Unix-like platforms):

sudo pip install sbol3

To update pySBOL3 using pip, run:

pip install -U sbol3

### <span id="page-8-2"></span>**2.2 Install the latest from GitHub**

You can also install the latest version from GitHub. This might be appropriate for you if you need a specific feature or bug fix that has been fixed in git and not yet been incorporated into a release. Please exercise caution though, the latest version might also contain new bugs.

python3 -m pip install git+https://github.com/synbiodex/pysbol3

### <span id="page-9-0"></span>**2.3 For developers**

1. Clone the repository using [git:](https://git-scm.com/)

```
$ git clone --recurse-submodules https://github.com/synbiodex/pysbol3.git
```
2. Install pySBOL3 using the setup.py file:

```
$ cd pysbol3
$ python3 setup.py install
```
3. Test the installation by importing it in a Python interpreter:

```
$ python3
Python 3.8.5 (v3.8.5:580fbb018f, Jul 20 2020, 12:11:27)
[Clang 6.0 (clang-600.0.57)] on darwin
Type "help", "copyright", "credits" or "license" for more information.
>>> import sbol3
RDFLib Version: 5.0.0
```
4. Optionally run the unit test suite:

\$ python3 -m unittest discover -s test

# <span id="page-9-1"></span>**2.4 Installing on macOS**

Macs do not ship with Python 3 so it is necessary to download and install Python 3 before installing pySBOL3. You can download the latest Python 3 release from [python.org.](https://www.python.org) After Python 3 is installed please follow the instructions above to install pySBOL3.

# <span id="page-9-2"></span>**2.5 Using PyPy**

[PyPy](https://www.pypy.org) is "a fast, compliant alternative implementation of Python." PyPy uses a [just-in-time compiler](https://en.wikipedia.org/wiki/Just-in-time_compilation) (JIT), which can make certain programs faster.

pySBOL3 uses [RDFlib](https://github.com/RDFLib/rdflib) which can be slow for reading and writing SBOL files when compared to a C implementation like [Raptor](http://librdf.org/raptor/) .

Programs that might benefit from PyPy's JIT are programs that have longer runtimes and repeat tasks. A program that iterates over a directory reading each SBOL file, modifying the contents, and then writing the file is a good example of a program that might benefit from PyPy's JIT. On the other hand a program that reads or writes a single file is an example of a program that would probably *not* benefit from PyPy because the JIT complier doesn't have a chance to optimize the code.

pySBOL3 is compatible with PyPy. The installation and use of PyPy is out of scope for this document. Please see the PyPy documentation if you want to try using PyPy with pySBOL3.

### **GETTING STARTED WITH PYSBOL3**

<span id="page-10-0"></span>This beginner's guide introduces the basic principles of pySBOL3 for new users. The examples discussed in this guide are excerpted from the Jupyter notebook (pySBOL3/examples/getting started.ipynb). The objective of this documentation is to familiarize users with the basic patterns of the API. For more comprehensive documentation about the API, refer to documentation about specific classes and methods.

The class structure and data model for the API is based on the Synthetic Biology Open Language. For more detail about the SBOL standard, visit [sbolstandard.org](https://sbolstandard.org) or refer to the [specification document.](https://sbolstandard.org/datamodel-specification/) This document provides diagrams and description of all the standard classes and properties that comprise SBOL.

### <span id="page-10-1"></span>**3.1 Creating an SBOL Document**

In a previous era, engineers might sit at a drafting board and draft a design by hand. The engineer's drafting sheet in pySBOL2 is called a Document. The Document serves as a container, initially empty, for SBOL data objects which represent elements of a biological design. Usually the first step is to construct a Document in which to put your objects. All file I/O operations are performed on the Document. The Document [read](autoapi/sbol3/document/index.html#sbol3.document.Document.read) and [write](autoapi/sbol3/document/index.html#sbol3.document.Document.write) methods are used for reading and writing files in SBOL format.

```
>>> import sbol3
>>> doc = sbol3.Document()
>>> doc.read('simple_library.nt')
>>> doc.write('simple_library_out.nt')
```
Reading a Document will wipe any existing contents clean before import.

A Document may contain different types of SBOL objects, including ComponentDefinitions, ModuleDefinitions, Sequences, and Models. These objects are collectively referred to as TopLevel objects because they can be referenced directly from a Document. The total count of objects contained in a Document is determined using the len function. To view an inventory of objects contained in the Document, simply print it.

```
>>> len(doc)
67
>>> print(doc)
Collection....................4
CombinatorialDerivation.......6
Component.....................33
Sequence......................24
---
Total: .........................67
```
.

Each SBOL object in a Document is uniquely identified by a special string of characters called a Uniform Resource Identifier (URI). A URI is used as a key to retrieve objects from the Document. To see the identities of objects in a Document, iterate over them using a Python iterator.

```
>>> for obj in doc.objects:
... print(obj.identity)
...
http://sbolstandard.org/testfiles/All_FPs
http://sbolstandard.org/testfiles/FPs_small
http://sbolstandard.org/testfiles/FPs_small_ins
.
```
These URIs are said to be **sbol-compliant**. An sbol-compliant URI consists of a namespace, an optional local path, and a display ID (display\_id). In this tutorial, we use URIs of the type http://sbolstandard.org/testfiles/ my\_obj, where the namespace is http://sbolstandard.org/testfiles, and the display ID is my\_object.

Based on our inspection of objects contained in the Document above, we can see that these objects were all created in the namespace http://sbolstandard.org/testfiles. Thus, in order to take advantage of SBOL-compliant URIs, we set an environment variable that configures this namespace as the default.

>>> sbol3.set\_namespace('http://sbolstandard.org/testfiles')

Setting the namespace has several advantages. It simplifies object creation and retrieval from Documents. In addition, it serves as a way for a user to claim ownership of new objects. Generally users will want to specify a namespace that corresponds to their organization's web domain.

# <span id="page-11-0"></span>**3.2 Creating SBOL Data Objects**

Biological designs can be described with SBOL data objects, including both structural and functional features. The principle classes for describing the structure and primary sequence of a design are Component, Sequence, and Feature. The principle classes for describing the function of a design are Component, Feature, Interaction, and Participation.

In the [SBOL specification document,](https://sbolstandard.org/datamodel-specification/) classes and their properties are represented as box diagrams. Each box represents an SBOL class and its attributes. Following is an example of the diagram for the Component class which will be referred to in later sections. These class diagrams follow conventions of the Unified Modeling Language.

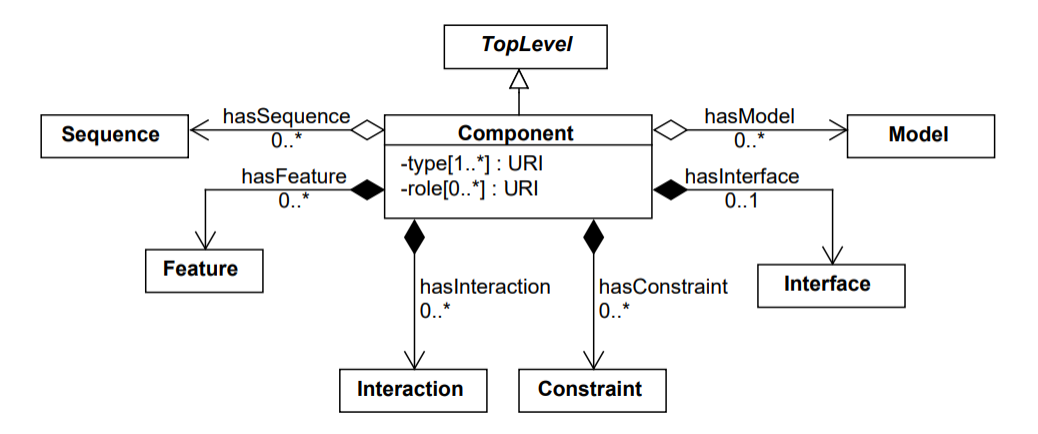

As introduced in the previous section, SBOL objects are identified by a uniform resource identifier (URI). When a new object is constructed, the user must assign a unique identity. The identity is ALWAYS the first argument supplied to the constructor of an SBOL object.

Constructors for SBOL objects follow a predictable pattern. The first argument is an identifier, which can be either a full URI, a universally unique identifier (UUID), or a display ID (possibly with a local path). If the first argument to the constructor is a valid URI or UUID, the object is created with the URI or UUID as its identity. Otherwise, the object is created with an identity composed of the first argument appended to the configured namespace (set using sbol3.set\_namespace()). Constructors can take additional arguments, depending on whether the SBOL class has required attributes. Attributes are required if the specification says they are. In a UML diagram, required attributes are indicated as properties with a cardinality of 1 or more. For example, a Component (see the UML diagram above) has only one required attribute, types, which specifies one or more molecular types for a component. Required attributes MUST be specified when calling a constructor.

The following code creates a protein component (types set to SBO\_PROTEIN).

```
>>> cas9 = sbol3.Component('Cas9', sbol3.SBO_PROTEIN)
```
The following code creates a DNA component (types set to SBO\_DNA).

```
>>> target_promoter = sbol3.Component('target_promoter', sbol3.SBO_DNA, roles=[sbol3.SO_
\rightarrowPROMOTER])
```
The following code creates a DNA component with a local path (/promoters/), and another DNA component with a different namespace.

```
>>> # Include a local path in addition to a display_id
>>> second_promoter = sbol3. Component('promoters/second_promoter', sbol3. SBO_DNA)
>>>
>>> # Use a namespace different from the configured default namespace
>>> third_promoter = sbol3. Component('http://sbolstandard.org/other_namespace/third_
˓→promoter', sbol3.SBO_DNA)
```
For examples of how the first argument of the SBOL object constructor is used to assign the object's identity and display\_id, compare the following:

```
>>> target_promoter.identity
'http://sbolstandard.org/testfiles/target_promoter'
>>> target_promoter.display_id
'target_promoter'
>>> second_promoter.identity
'http://sbolstandard.org/testfiles/promoters/second_promoter'
>>> second_promoter.display_id
'second_promoter'
>>> third_promoter.identity
'http://sbolstandard.org/other_namespace/third_promoter'
>>> third_promoter.display_id
'third_promoter'
```
# <span id="page-13-0"></span>**3.3 Using Ontology Terms for Attribute Values**

Notice the Component.types attribute is specified using predefined constants (sbo13.SBO\_PROTEIN and sbo13. SBO\_DNA in the examples above). The Component.types property is one of many SBOL attributes that uses ontology terms as property values. The Component.types property uses the [Systems Biology Ontology \(SBO\)](https://bioportal.bioontology.org/ontologies/SBO/) to be specific. Ontologies are standardized, machine-readable vocabularies that categorize concepts within a domain of scientific study. The SBOL 3.0 standard unifies many different ontologies into a high-level, object-oriented model.

Ontology terms also take the form of Uniform Resource Identifiers. Many commonly used ontological terms are builtin to pySBOL3 as predefined constants. If an ontology term is not provided as a built-in constant, its URI can often be found by using an ontology browser tool online. [Browse Sequence Ontology terms here](http://www.sequenceontology.org/browser/obob.cgi) and [Systems Biology Ontology](http://www.ebi.ac.uk/sbo/main/tree) [terms here.](http://www.ebi.ac.uk/sbo/main/tree) While the SBOL specification often recommends particular ontologies and terms to be used for certain attributes, in many cases these are not rigid requirements. The advantage of using a recommended term is that it ensures your data can be interpreted or visualized by other applications that support SBOL. However in many cases an application developer may want to develop their own ontologies to support custom applications within their domain.

The following example illustrates how the URIs for ontology terms can be easily constructed, assuming they are not already part of pySBOL3's built-in ontology constants.

```
>>> SO_ENGINEERED_FUSION_GENE = tyto.SO.engineered_fusion_gene
>>> SO_ENGINEERED_FUSION_GENE
'https://identifiers.org/SO:0000288'
>>> SBO_DNA_REPLICATION = tyto.SBO.DNA_replication
>>> SBO_DNA_REPLICATION
'https://identifiers.org/SBO:0000204'
```
For more information on using ontology terms with pySBOL3, see: [Using Ontology Terms.](ontology.html)

# <span id="page-13-1"></span>**3.4 Adding, Finding, and Getting Objects from a Document**

In some cases a developer may want to use SBOL objects as intermediate data structures in a computational biology workflow. In this case, the user is free to manipulate objects independently of a Document. However, if the user wishes to write out a file with all the information contained in their object, they must first add it to the Document. This is done using the add method.

```
>>> doc.add(target_promoter)
>>> doc.add(cas9)
```
Objects can be found and retrieved from a Document by using the find method. This method can take either the object's identity (i.e., full URI) or display\_id (local identifier) as an argument.

```
>>> cas9.identity
'http://sbolstandard.org/testfiles/Cas9'
>>> found_obj = doc.find('http://sbolstandard.org/testfiles/Cas9')
>>> found_obj.identity
'http://sbolstandard.org/testfiles/Cas9'
>>> cas9.display_id
'Cas9'
>>> found_obj = doc.find('Cas9')
>>> found_obj.identity
'http://sbolstandard.org/testfiles/Cas9'
```
It is possible to have multiple SBOL objects with the same display\_id (but different identity) in the same document. In that case, if the find method is called with the display\_id as the argument, it will return the matching object that was added to the document first.

```
>>> cas9a = sbol3.Component('http://sbolstandard.org/other_namespace/Cas9', sbol3.SBO_
\rightarrowPROTEIN)
>>> cas9a.identity
'http://sbolstandard.org/other_namespace/Cas9'
>>> cas9a.display_id
'Cas9'
>>> doc.add(cas9a)
\gg found_obj = doc.find('Cas9')
>>> found_obj.identity
'http://sbolstandard.org/testfiles/Cas9'
>>> found_obj = doc.find('http://sbolstandard.org/other_namespace/Cas9')
>>> found_obj.identity
'http://sbolstandard.org/other_namespace/Cas9'
```
### <span id="page-14-0"></span>**3.5 Getting, Setting, and Editing Attributes**

The attributes of an SBOL object can be accessed like other Python class objects, with a few special considerations. For example, to get the values of the display\_id and identity properties of any object :

```
>>> print(cas9.display_id)
Cas9
>>> print(cas9.identity)
http://sbolstandard.org/testfiles/Cas9
```
Note that display\_id gives only the shorthand, local identifier for the object, while the identity property gives the full URI.

The attributes above return singleton values. Some attributes, like Component.roles and Component.types support multiple values. Generally these attributes have plural names. If an attribute supports multiple values, then it will return a list. If the attribute has not been assigned any values, it will return an empty list.

```
>>> cas9.types
['https://identifiers.org/SBO:0000252']
>>> cas9.roles
[1]
```
Setting an attribute follows the ordinary convention for assigning attribute values:

```
>>> cas9.description = 'This is a Cas9 protein'
```
To set multiple values:

```
>>> plasmid = sbol3.Component('pBB1', sbol3.SBO_DNA)
>>> plasmid.roles = [ sbol3.SO_DOUBLE_STRANDED, sbol3.SO_CIRCULAR ]
```
Properties such as types and roles behave like Python lists, and list operations like append and extend will work directly on these kind of attributes:

```
>>> plasmid.roles = [ sbol3.SO_DOUBLE_STRANDED ]
>>> plasmid.roles.append( sbol3.SO_CIRCULAR )
>>> plasmid.roles = []
>>> plasmid.roles.extend( [sbol3.SO_DOUBLE_STRANDED, sbol3.SO_CIRCULAR] )
>>> plasmid.roles = [ sbol3.SO_DOUBLE_STRANDED ]
\gg> plasmid.roles += [ sbol3.SO_CIRCULAR ]
```
To clear all values from an attribute, set it to an empty list:

```
>>> plasmid.roles = []
```
# <span id="page-15-0"></span>**3.6 Creating and Adding Child Objects**

Some SBOL objects can be composed into hierarchical parent-child relationships. In the specification diagrams, these relationships are indicated by black diamond arrows. In the UML diagram above, the black diamond indicates that Components are parents of Features. In pySBOL3, properties of this type are created as subcomponents and then added to the appropriate list attribute of the parent component. The constructor for the SubComponent class takes a Component as its only required argument. In this usage, the Component is ". . . analogous to a blueprint or specification sheet for a biological part..." Whereas the SubComponent "... represents the specific occurrence of a part..." within a larger design [\(SBOL version 3.0.0 specification document\)](https://sbolstandard.org/docs/SBOL3.0specification.pdf). For example, to add a promoter to a circuit design, first define the promoter and circuit as SBOL Component objects, then define a SubComponent as an instance of the promoter and add that SubComponent to the circuit's features attribute:

```
>>> ptet = sbol3.Component('pTetR', sbol3.SBO_DNA, roles=[sbol3.SO_PROMOTER])
>>> circuit = sbol3.Component('circuit', sbol3.SBO_DNA, roles=[sbol3.SO_ENGINEERED_
\rightarrowREGION])
>>> ptet_sc = sbol3.SubComponent(ptet)
>>> circuit.features += [ptet_sc]
```
# <span id="page-15-1"></span>**3.7 Creating and Editing Reference Properties**

Some SBOL objects point to other objects by way of URI references. For example, Components point to their corresponding Sequences by way of a URI reference. These kind of properties correspond to white diamond arrows in UML diagrams, as shown in the figure above. Attributes of this type contain the URI of the related object.

```
>>> gfp = sbol3.Component('GFP', sbol3.SBO_DNA)
\gg doc. add(gfp)
>>> gfp_seq = sbol3.Sequence('GFPSequence', elements='atgnnntaa', encoding=sbol3.IUPAC_
˓→DNA_ENCODING)
>>> doc.add(gfp_seq)
>>> gfp.sequences = [ gfp_seq ]
>>> print(gfp.sequences)
['http://sbolstandard.org/testfiles/GFPSequence']
>>> # Look up the sequence via the document
>>> seq2 = gfp.sequences[0].lookup()
```
>>> seq2 == gfp\_seq True

Note that assigning the gfp\_seq object to the gfp.sequences actually results in assignment of the object's URI. An equivalent assignment is as follows:

```
\gg gfp. sequences = [ gfp_seq. identity ]
>>> print(gfp.sequences)
['http://sbolstandard.org/testfiles/GFPSequence']
\gg seq2 = gfp.sequences[0].lookup()
>>> seq2 == gfp_seq
True
```
Also note that the DNA sequence information is saved as the elements attribute of the Sequence object, as per the SBOL 3 specification:

```
>>> gfp_seq.elements
'atgnnntaa'
```
### <span id="page-16-0"></span>**3.8 Iterating and Indexing List Properties**

Some SBOL object properties can contain multiple values or objects. You may iterate over those list properties as with normal Python lists:

```
>>> # Iterate through objects (black diamond properties in UML)
>>> for feat in circuit.features:
... print(f'{feat.display_id}, {feat.identity}, {feat.instance_of}')
...
SubComponent1, http://sbolstandard.org/testfiles/circuit/SubComponent1, http://
˓→sbolstandard.org/testfiles/pTetR
SubComponent2, http://sbolstandard.org/testfiles/circuit/SubComponent2, http://
˓→sbolstandard.org/testfiles/op1
SubComponent3, http://sbolstandard.org/testfiles/circuit/SubComponent3, http://
˓→sbolstandard.org/testfiles/RBS1
.
.
```

```
>>> # Iterate through references (white diamond properties in UML)
>>> for seq in gfp.sequences:
... print(seq)
...
http://sbolstandard.org/testfiles/GFPSequence
```
Numerical indexing of list properties works as well:

```
>>> for n in range(0, len(circuit.features)):
... print(circuit.features[n].display_id)
...
SubComponent1
SubComponent2
```
SubComponent3

. .

# <span id="page-17-0"></span>**3.9 Copying Documents and Objects**

Copying a Document can result in a few different ends, depending on the user's goal. The first option is to create a simple copy of the original Document with Document.copy. After copying, the object in the Document clone has the same identity as the object in the original Document.

```
>>> import sbol3
>>> sbol3.set_namespace('https://example.org/pysbol3')
>>> doc = sbol3.Document()
>>> cd1 = sbol3.Component('cd1', types=[sbol3.SBO_DNA])
\gg doc. add(cd1)
<sbol3.component.Component object at 0x7fb7d805b9a0>
>>> for o in doc:
... print(o)
...
<Component https://example.org/pysbol3/cd1>
\gg doc2 = doc.copy()
>>> for o in doc2:
... print(o)
...
<Component https://example.org/pysbol3/cd1>
\gg cd1a = doc2.find('cd1')
>>>
>>> # The two objects point to different locations in memory, they are different objects
ightharpoonupwith the same name.
>>>
>>> cd1a
<sbol3.component.Component object at 0x7fb7c83e7c40>
>>> cd1
<sbol3.component.Component object at 0x7fb7d805b9a0>
```
The sbol3.copy function is a more powerful way to copy or clone objects. Document.copy is built on sbol3.copy. The sbol3.copy function lets a user copy objects as above. It also lets the user change object namespaces and add the new documents to an existing Document.

For example, if a user wants to copy objects and change the namespace of those objects, a user can use the into\_namespace argument to sbol3.copy. Following on from the example above:

```
>>> objects = sbol3.copy(doc, into_namespace='https://example.org/foo')
>>> len(objects)
1
>>> for o in objects:
... print(o)
...
<Component https://example.org/foo/cd1>
>>>
```
Finally, if a user wants to construct a new set of objects and add them to an existing Document they can do so using the into\_document argument to sbol3.copy. Again, following on from the example above:

```
>>> doc3 = sbol3.Document()
>>> len(doc3)
0
>>> # Any iterable of TopLevel can be passed to sbol3.copy:
>>> sbol3.copy([cd1], into_namespace='https://example.org/bar', into_document=doc3)
[<sbol3.component.Component object at 0x7fb7d844aa60>]
>>> len(doc3)
1
>>> for o in doc3:
... print(o)
...
<Component https://example.org/bar/cd1>
>>>
```
# **SBOL EXTENSIONS**

<span id="page-20-0"></span>The Synthetic Biology Open Language is an extensible data representation. This means that users may add new classes to the core data model or add new properties to existing SBOL classes. These are referred to as "extensions" or "custom annotations". Extension data can be serialized to and parsed from an SBOL file, enabling exchange of the data with other users. This capability is often helpful because applications may produce application-specific data (for example, visual layout information for a visualization tool), or there may be special types of scientific data that the user may want to associate with SBOL data. The extensibility of the SBOL format is another of its advantages compared to traditional bioinformatics formats. This help page provides examples of how to create, access, and exchange extension data.

# <span id="page-20-1"></span>**4.1 Defining Extension Properties**

Extension data may be added or retrieved from an SBOL object using special SBOL property interfaces. Currently the following property interfaces are supported:

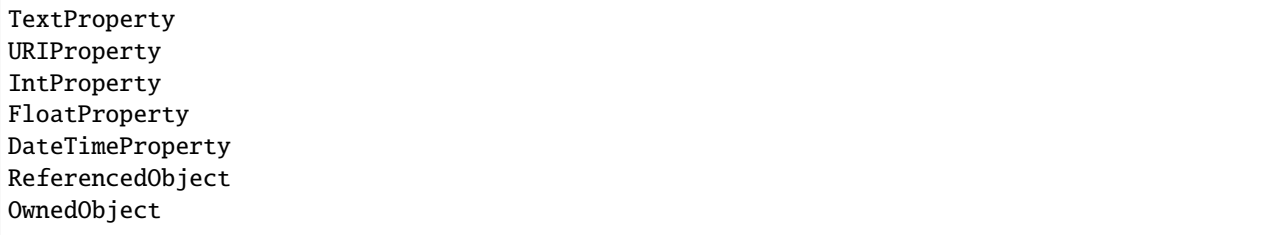

Each interface is specialized for a specific data type. For example *TextProperty*, *IntProperty*, and *FloatProperty* contain string, integer, and float values, respectively. The *URIProperty* is used whenever an ontology term is specified. Some properties include special validation rules. For example, *DateTimeProperty* will validate whether its string value conforms to [XML Schema Date/Time format.](https://www.w3schools.com/xml/schema_dtypes_date.asp) *OwnedObject* is used to define parent-child compositional relationships between objects, while the *ReferencedObject* is used to define associative links between objects.

A property can be created by calling a constructor of the same name. Property constructors follow a general pattern. The first argument indicates the object to which the property will be bound. The second argument is a URI that indicates how the data property will appear when serialized into the contents of an SBOL file. In XML, such a URI is called a "qualified name" or QName. Property constructors also include a cardinality lower and upper bound. Typical values for a lower bound are either 0 (if the field is optional) or 1 (if the field requires a value). Typical upper bound values are either 1 (if the field can contain only a single value) or *math.inf* (if the field can contain an arbitrary length list of values).

Once a property is initialized, it can be assigned and accessed like any other property, as the following example demonstrates. This example associates an x and y coordinate with the Component for layout rendering.

>>> import sbol3 RDFLib Version: 5.0.0

```
(continued from previous page)
```

```
>>> c1 = sbol3.Component('http://example.org/sbol3/c1', sbol3.SBO_DNA)
>>> c1.x_coordinate = sbol3.IntProperty(c1, 'http://example.org/my_vis#x_coordinate', 0,␣
\rightarrow1)
>>> c1.y_coordinate = sbol3.IntProperty(c1, 'http://example.org/my_vis#y_coordinate', 0,␣
\rightarrow1)
>>> c1.x_coordinate = 150
\gg c1.y_coordinate = 175
>>> doc = sbol3.Document()
\gg doc.add(c1)
>>> print(doc.write_string(sbol3.SORTED_NTRIPLES).decode())
<http://example.org/sbol3/c1> <http://example.org/my_vis#x_coordinate> "150"^^<http://
˓→www.w3.org/2001/XMLSchema#integer> .
<http://example.org/sbol3/c1> <http://example.org/my_vis#y_coordinate> "175"^^<http://
˓→www.w3.org/2001/XMLSchema#integer> .
<http://example.org/sbol3/c1> <http://sbols.org/v3#displayId> "c1" .
<http://example.org/sbol3/c1> <http://sbols.org/v3#type> <https://identifiers.org/
\rightarrowSBO:0000251> .
<http://example.org/sbol3/c1> <http://www.w3.org/1999/02/22-rdf-syntax-ns#type> <http://
˓→sbols.org/v3#Component> .
>>>
```
As you can see, when the file is serialized, the extension data are integrated with core SBOL data.

The example above demonstrates how to write extension data. The following example demonstrates how to recover extension data upon loading a file. This code block simply takes the output from above and reads it into a new *Document*. Once the *IntProperty* interfaces are initialized, the extension data becomes accessible.

```
>>> doc2 = sbol3.Document()
>>> doc2.read_string(doc.write_string(sbol3.NTRIPLES), sbol3.NTRIPLES)
>>> c1a = doc2.find('http://example.org/sbol3/c1')
>>> c1a.display_id
'c1'
# See that x_coordinate is not known
>>> c1a.x_coordinate
Traceback (most recent call last):
  File "<stdin>", line 1, in <module>
  File "/path/to/sbol3/object.py", line 35, in __getattribute__
    result = object.__getattribute__(self, name)
AttributeError: 'Component' object has no attribute 'x_coordinate'
# Now define the extension properties
>>> c1a.x_coordinate = sbol3.IntProperty(c1, 'http://example.org/my_vis#x_coordinate', 0,
\rightarrow 1)
>>> c1a.y_coordinate = sbol3.IntProperty(c1, 'http://example.org/my_vis#y_coordinate', 0,
˓→ 1)
>>> c1a.x_coordinate
150
>>> c1a.y_coordinate
175
```
While in many cases a user knows in advance whether or not a file contains certain types of extension data, it may not always be obvious. Therefore it is possible to inspect the data fields contained in an object using the *properties* attribute. This attribute contains the URIs of the properties associated with an object. Most of the properties listed will be core properties, especially those in the *http://sbols.org*, *http://www.w3.org/ns/prov*, and *http://purl.org/dc/terms* namespaces. If any URIs are listed in a namespace that is not one of these, then it is likely custom extension data.

```
>>> import pprint
>>> pprint.pprint(sorted(c1a.properties))
['http://example.org/my_vis#x_coordinate',
 'http://example.org/my_vis#y_coordinate',
 'http://sbols.org/v3#description',
 'http://sbols.org/v3#displayId',
 'http://sbols.org/v3#hasAttachment',
 'http://sbols.org/v3#hasModel',
 'http://sbols.org/v3#hasSequence',
 'http://sbols.org/v3#name',
 'http://sbols.org/v3#role',
 'http://sbols.org/v3#type',
 'http://www.w3.org/ns/prov#wasDerivedFrom',
 'http://www.w3.org/ns/prov#wasGeneratedBy']
```
### <span id="page-22-0"></span>**4.2 Extension Classes**

Extension classes are classes that are derived from SBOL classes. Using extension classes, the data model can be expanded *ad hoc* to represent a wider domain of synthetic biology knowledge. Extension classes allow a user to define an explicit specification for the types of annotation data it contains. This is advantageous when a user wants to efficiently share extension data with other users. A user can share the Python files containing the extension class definition, and other users will have instant access to the extension data.

In the following examples, an extension class includes a class definition containing attributes with SBOL property interfaces, as described in the preceding example. Each class definition must have a builder function. The pySBOL parser invokes the builder function when it encounters the RDF type of an object in the SBOL file.

#### **4.2.1 Example 1: Override a Core Class**

The following example illustrates this concept. It defines a *ComponentExtension* class which, like the example in the preceding section, includes *x\_coordinate* and *y\_coordinate* properties. However, in this case, the user does not need to define the property interface, because the extension class definition already does this. The user can simply import the class definition into their code base and access the additional annotation data.

In this example, overriding the core class has the effect that any *Component* that is accessed in a Document after file I/O is now represented as a *ComponentExtension* rather than a *Component*.

Listing 1: examples/compext.py

```
import sbol3
X_COORDINATE_URI = 'http://example.org/my_vis#x_coordinate'
Y_COORDINATE_URI = 'http://example.org/my_vis#y_coordinate'
class ComponentExtension(sbol3.Component):
```

```
"""Override sbol3.Component to add two fields
    for visual display.
    """
   def __init__(self, identity, types,
                 *, type_uri=sbol3.SBOL_COMPONENT):
        super().__init__(identity=identity, types=types, type_uri=type_uri)
        self.x_coordinate = sbol3.IntProperty(self, X_COORDINATE_URI, 0, 1,
                                               initial_value=0)
        self.yjcoordinate = sbol3.IntProperty(self, Y_COORDINATE_URI, 0, 1,
                                               initial_value=0)
def build_component_extension(*, identity, type_uri):
    """A builder function to be called by the SBOL3 parser
    when it encounters a Component in an SBOL file.
    "''"''"''"# `types` is required and not known at build time.
    # Supply a missing value to the constructor, then clear
    # the missing value before returning the built object.
   obj = ComponentExtension(identity=identity,
                             types=[sbol3.PYSBOL3_MISSING],
                             type_uri=type_uri)
    # Remove the placeholder value
   obj.clear_property(sbol3.SBOL_TYPE)
   return obj
# Register the builder function so it can be invoked by
# the SBOL3 parser to build objects with a Component type URI
sbol3.Document.register_builder(sbol3.SBOL_COMPONENT,
                                build_component_extension)
```
In a Python interpreter with the *ComponentExtension* class loaded you can now use the *x\_coordinate* and *y\_coordinate* properties automatically. Here is an example that creates a *ComponentExtension*, sets the new properties, then saves it to file. The saved file is then loaded and the new properties are preserved.

```
>>> c = ComponentExtension('http://example.org/sbol3/c1', sbol3.SBO_DNA)
>>> c.x_coordinate
0
>>> c.y_coordinate
\Omega>>> c.x_coordinate = 150
>>> c.y_coordinate = 100
>>>
>>> # Round trip the document
>>> doc = sbol3.Document()
\gg doc.add(c)>>> doc2 = sbol3.Document()
>>> doc2.read_string(doc.write_string(sbol3.NTRIPLES), sbol3.NTRIPLES)
>>>
```

```
>>> # Fetch the Component out of the new document
\gg c2 = doc2.find('c1')
>>> c2.x_coordinate
150
>>> c2.y_coordinate
100
>>> type(c2).__name__
'ComponentExtension'
```
#### **4.2.2 Example 2: Extend a Core Class**

Instead of annotating a class like in the above example, it is also possible to extend a core class, creating a new class that has all the properties of the core class as well as additional properties. The key to doing this extension properly is to use multiple inheritance to extend both the desired core class as well as the appropriate *Custom* class, either *CustomTopLevel* or *CustomIdentified*. The choice of which Custom class is dictated by the class you are choosing to extend. If the core class is a *TopLevel*, choose *CustomTopLevel*. Otherwise choose *CustomIdentified*.

Here is an example class definition that uses multiple inheritance to extend *CombinatorialDerivation*:

```
SAMPLE_SET_URI = 'http://bioprotocols.org/opil/v1#SampleSet'
class SampleSet(sbol3.CombinatorialDerivation, sbol3.CustomTopLevel):
    def __init__(self, identity: str, template: Union[sbol3.Component, str],
                 *, type_uri: str = SAMPLE\_SET\_URL:
        super().__init__(identity=identity, template=template,
                         type_uri=type_uri)
        # Add additional properties here
def build_sample_set(identity: str,
                     *, type_uri: str = SAMPLE_SET_URI):
    template = sbol3.PYSBOL3_MISSING
   return SampleSet(identity=identity, template=template, type_uri=type_uri)
sbol3.Document.register_builder(SAMPLE_SET_URI, build_sample_set)
```
#### **4.2.3 Example 3: Define a New Class**

In the above annotation example (Example 1), the extension class overrides the core *ComponentDefinition* class, allowing the user to extend the core class definition with extra properties. In other cases, a user may want to extend the SBOL data model with an entirely new class. In this case, the user defines a new class derived from *TopLevel*. The definition of this extension class differs from the example above in one important respect. It now becomes necessary to specify an RDF type for the new class. The RDF type is a URI represented by the *type\_uri* parameter passed to the constructor. The *type\_uri* dictates that the object will now be serialized as an entirely new class. The following example defines a custom *Analysis* extension class.

```
import sbol3
class Analysis(sbol3.CustomTopLevel):
   TYPE_URI = 'http://examples.org#Analysis'
   FITTED_MODEL_URI = 'http://example.org/sbol3#fit'
   def __init__(self, identity=None, model=None,
                 *, type_uri=TYPE_URI):
        # Override the default type_uri that is used when serializing
        super().__init__(identity=identity, type_uri=type_uri)
        self.fittedModel = sbol3.ReferencedObject(self,
                                                  Analysis.FITTED_MODEL_URI,
                                                   0, 1,
                                                   initial_value=model)
# Register the constructor with the parser
sbol3.Document.register_builder(Analysis.TYPE_URI, Analysis)
```
Extension classes that do not override a core SBOL class can be accessed from a *Document* through general *add* and *find* methods.

```
>>> doc = sbol3.Document()
>>> a = Analysis('http://example.org/sbol3/a1')
\gg doc. add(a)
\gg also_a = doc.find(a.identity)
>>> also_a is a
True
```
#### **4.2.4 Example 4: Composing Extension Objects**

It is also possible to create extension classes that have a parent-child compositional relationship. In this case the child class should be defined to inherit from *CustomIdentified*, while the parent class inherits from *CustomTopLevel*. The child class is referenced through an *OwnedObject* interface. The following example introduces the *DataSheet* class which can now be referenced through the parent *Analysis* class.

Listing 3: examples/datasheetext.py

```
import sbol3
class DataSheet(sbol3.CustomIdentified):
   TYPE_URI = 'http://example.org/sbol3#DataSheet'
   RATE_URI = 'http://example.org/sbol3#txRate'
   def __init__(self, rate=None):
        super().__init__(type_uri=DataSheet.TYPE_URI)
        self.transcription_rate = sbol3.FloatProperty(self,
```

```
DataSheet.RATE_URI,
                                                       0, 1,
                                                       initial_value=rate)
class Analysis(sbol3.CustomTopLevel):
    TYPE_URI = 'http://example.org/sbol3#Analysis'
    MODEL_URI = 'http://example.org/sbol3#fittedModel'
    DATA_SHEET_URI = 'http://example.org/sbol3#dataSheet'
    def __init__(self, identity=None, model=None):
        super().__init__(identity=identity,
                         type_uri=Analysis.TYPE_URI)
        self.fitted_model = sbol3.ReferencedObject(self,
                                                    Analysis.MODEL_URI,
                                                    0, 1,
                                                    initial_value=model)
        self.data_sheet = sbol3.OwnedObject(self,
                                             Analysis.DATA_SHEET_URI,
                                             0, 1,
                                             type_constraint=DataSheet)
# Register the constructor with the parser
sbol3.Document.register_builder(DataSheet.TYPE_URI, DataSheet)
sbol3.Document.register_builder(Analysis.TYPE_URI, Analysis)
>>> doc = sbol3.Document()
>>> a = Analysis('http://example.org/sbol3/a1')
\gg doc. add(a)
>>> a.data_sheet = DataSheet()
```

```
>>> a.data_sheet.transcription_rate = 96.3
```
>>> a.data\_sheet.transcription\_rate

```
96.3
```
# **VALIDATION IN PYSBOL3**

# <span id="page-28-1"></span><span id="page-28-0"></span>**5.1 Validating Documents**

The most common use of validation will be validating entire documents. After objects have been loaded, created, or manipulated, a programmer can invoke *validate* on the *Document* to get a report of any errors or warnings. If the length of the report is 0, or if the report evaluates to boolean False, there are no validation issues. If there are validation issues it is possible to iterate over the validation errors and warnings as show in the next section.

Here is an example that validates a newly loaded document:

```
>>> import sbol3
RDFLib Version: 5.0.0
>>> doc = sbol3.Document()
>>> doc.read('combine2020.ttl')
>>> report = doc.validate()
>>> len(report)
0
>>> bool(report)
False
```
### <span id="page-28-2"></span>**5.2 Validating Objects**

The pySBOL3 library includes a capability to generate a validation report for an SBOL3 object or an SBOL3 Document. The report can be used to check your work or fix issues with your document or object.

Here is a short example of how to validate an object. We intentionally create a Range with end before start, which is invalid SBOL3. This generates a validation error in the ValidationReport:

```
>>> import sbol3
RDFLib Version: 5.0.0
>>> seq_uri = 'https://github.com/synbiodex/pysbol3/sequence'
\gg start = 10
\gg end = 1
\gg r = sbol3. Range(seq_uri, start, end)
>>> report = r.validate()
>>> len(report)
1
>>> bool(report)
True
>>> for error in report.errors:
```

```
... print(error.message)
...
sbol3-11403: Range.end must be >= start
```
Validating an object automatically validates any child objects. Invoking *validate()* on a document will validate all objects contained in that document.

# <span id="page-29-0"></span>**5.3 Extending Validation**

If you are building extension classes and want to add custom validation to those objects you can extend the pySBOL3 validation in your custom classes. To do so, define your own *validate* method, call the super method, then perform your own validation, adding warnings or errors to the validation report. Finally, your *validate* method must return the *ValidationReport* to the caller. This new method will automatically get called when a *Document* is validated or when the an instance of this class is validated.

Here is an example:

```
def validate(self, report: ValidationReport = None) -> ValidationReport:
    # Invoke the super method, and hold on to the resulting report
   report = super() .validate(report)# Run my own validation here
   if self.x >= self.x2:
       report.addError(self.identity, None, 'X must be less than X2')
   if self.x > 100:
       report.addWarning(self.identity, None, 'X values over 100 do not work well')
    # Return the report to the caller
   return report
```
# **USING VISITORS**

<span id="page-30-0"></span>The Visitor Pattern is a well known and commonly used pattern for performing an operation on the elements of an object structure. There are many online resources for learning about the visitor pattern.

The implementation of the Visitor Pattern in pySBOL3 is very simple. When a pySBOL3 object's *accept* method is called, a visitor is passed as the only argument. The *accept* method, in turn, invokes *visit\_type* on the visitor, passing the pySBOL3 object as the only argument.

Traversal of the pySBOL3 object graph is left to the visitor itself. When a *visit\_type* method is called, the visitor must then invoke *accept* on any child objects it might want to visit. See the code sample below for an example of this traversal.

### <span id="page-30-1"></span>**6.1 Resources**

- [https://sourcemaking.com/design\\_patterns/visitor](https://sourcemaking.com/design_patterns/visitor)
- <https://refactoring.guru/design-patterns/visitor>
- <https://www.informit.com/store/design-patterns-elements-of-reusable-object-oriented-9780201633610>

# <span id="page-30-2"></span>**6.2 Example Code**

import sbol3

The program below will visit each top level object in the document as well as visiting any features on the top level components. Note that the visitor must direct the traversal of the features, as discussed above.

```
class MyVisitor:
   def visit_component(self, c: sbol3.Component):
        print(f'Component {c.identity}')
        for f in c.features:
            f.accept(self)
   def visit_sequence(self, s: sbol3.Component):
        print(f'Sequence {s.identity}')
   def visit_sub_component(self, sc: sbol3.Component):
        print(f'SubComponent {sc.identity}')
```

```
doc = sbol3.Document()
doc.read('test/SBOLTestSuite/SBOL3/BBa_F2620_PoPSReceiver/BBa_F2620_PoPSReceiver.ttl')
visitor = MyVisitor()
for obj in doc.objects:
    obj.accept(visitor)
```
### <span id="page-31-0"></span>**6.3 Visit Methods**

The table below lists each class that has an accept method and the corresponding method that is invoked on the visitor passed to the accept method.

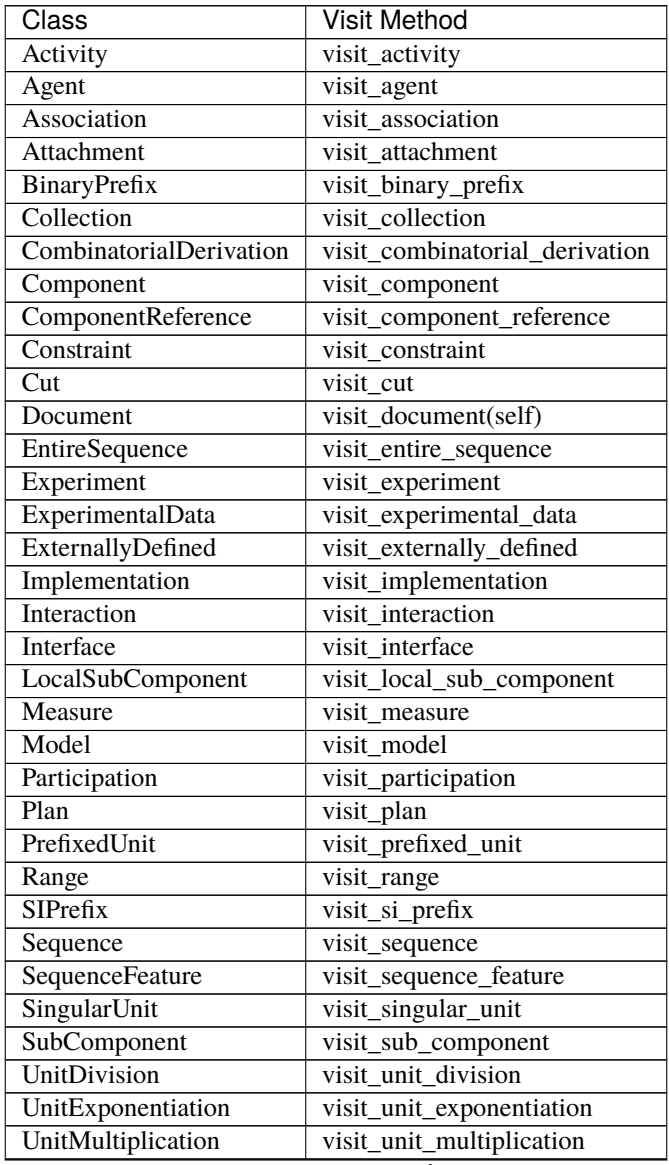

| Class           | Visit Method           |
|-----------------|------------------------|
| Usage           | visit usage            |
| VariableFeature | visit variable feature |

Table 1 – continued from previous page

#### **SEVEN**

### **USING ONTOLOGY TERMS**

<span id="page-34-0"></span>SBOL leans heavily on a variety of ontologies for terminology. Examples include [PROV-O](https://www.w3.org/TR/prov-o/) for provenance terms, and [Ontology of units of Measure](https://www.ebi.ac.uk/ols/ontologies/om) for defining and using measures and units. The most commonly used terms are defined as pySBOL3 constants. These only scratch the surface of what is available.

[TYTO](https://github.com/SynBioDex/tyto) is a Python module that automates the lookup of ontology terms so that you do not have to remember long, sometimes meaningless URIs. Here is an example of ontology lookup using TYTO:

```
>>> import tyto
RDFLib Version: 5.0.0
>>> tyto.SO.promoter
'https://identifiers.org/SO:0000167'
>>> tyto.SBO.systems_biology_representation
'https://identifiers.org/SBO:0000000'
```
TYTO and pySBOL3 will happily coexist and work together. TYTO can be used to look up some of the same terms that pySBOL3 defines as constants. For example:

```
>>> import sbol3
RDFLib Version: 5.0.0
>>> import tyto
>>> sbol3.SBO_DNA == tyto.SBO.deoxyribonucleic_acid
True
>>> sbol3.SBO_RNA == tyto.SBO.ribonucleic_acid
True
>>> sbol3.SO_PROMOTER == tyto.SO.promoter
True
```
# <span id="page-34-1"></span>**7.1 TYTO Installation**

TYTO can be installed using [pip,](https://pypi.org/project/pip/) Python's package installer.

pip install tyto
## **CHAPTER**

# **EIGHT**

# **API REFERENCE**

This page contains auto-generated API reference documentation $<sup>1</sup>$  $<sup>1</sup>$  $<sup>1</sup>$ .</sup>

# **8.1** sbol3

## **8.1.1 Submodules**

sbol3.attachment

**Module Contents**

**Classes**

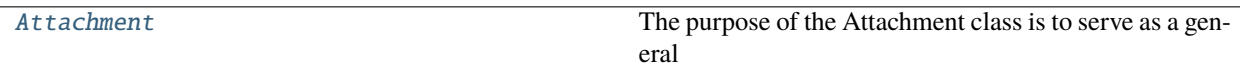

## **Functions**

 $build_1 + tachment$   $\rightarrow$  SBOLObject)

<span id="page-36-1"></span>class Attachment(*identity: str*, *source: str*, *\**, *format: Optional[str] = None*, *size: int = None*, *hash: str = None*, *hash\_algorithm: str = None*, *namespace: str = None*, *attachments: List[str] = None*, *name: str = None*, *description: str = None*, *derived\_from: List[str] = None*, *generated\_by: List[str] = None*, *measures: List[*[SBOLObject](#page-69-0)*] = None*, *type\_uri: str = SBOL\_ATTACHMENT*)

Bases: TopLevel

The purpose of the Attachment class is to serve as a general container for data files, especially experimental data files. It provides a means for linking files and metadata to SBOL designs.

 $\textbf{accept}(visitor: Any) \rightarrow Any$ 

Invokes *visit\_attachment* on *visitor* with *self* as the only argument.

**Parameters visitor**  $(Any)$  – The visitor instance

<span id="page-36-0"></span><sup>1</sup> Created with [sphinx-autoapi](https://github.com/readthedocs/sphinx-autoapi)

<span id="page-37-0"></span>**Raises** AttributeError – If visitor lacks a visit\_attachment method **Returns** Whatever *visitor.visit\_attachment* returns **Return type** Any **validate**(*report:* [ValidationReport](#page-90-0) =  $None$ )  $\rightarrow$  *ValidationReport* build\_attachment(*identity: str*, *\**, *type\_uri: str = SBOL\_COMPONENT*) → *[SBOLObject](#page-69-0)* sbol3.boolean\_property **Module Contents Classes** [BooleanListProperty](#page-37-1) [BooleanPropertyMixin](#page-37-2) [BooleanSingletonProperty](#page-37-3)

## **Functions**

 $BooleanProperty(\rightarrow solid).Property)$  $BooleanProperty(\rightarrow solid).Property)$ 

<span id="page-37-1"></span>class BooleanListProperty(*property\_owner: Any*, *property\_uri: str*, *lower\_bound: int*, *upper\_bound: int*, *validation\_rules: Optional[List] = None*, *initial\_value: Optional[List[bool]] = None*)

Bases: [BooleanPropertyMixin](#page-37-2), sbol3.ListProperty

<span id="page-37-4"></span>BooleanProperty(*property\_owner: Any*, *property\_uri: str*, *lower\_bound: int*, *upper\_bound: Union[int, float]*, *validation\_rules: Optional[List] = None*, *initial\_value: Optional[Union[bool, List[bool]]] =*  $None$ )  $\rightarrow$  sbol3.Property

### <span id="page-37-2"></span>class BooleanPropertyMixin

 $from_user(value: Any) \rightarrow Union[None, rdflib.Literal]$ 

 $to\_user(value: Any) \rightarrow bool$ 

<span id="page-37-3"></span>class BooleanSingletonProperty(*property\_owner: Any*, *property\_uri: str*, *lower\_bound: int*, *upper\_bound: int*, *validation\_rules: Optional[List] = None*, *initial\_value: Optional[bool] = None*)

Bases: [BooleanPropertyMixin](#page-37-2), sbol3.SingletonProperty

## sbol3.collection

## **Module Contents**

### **Classes**

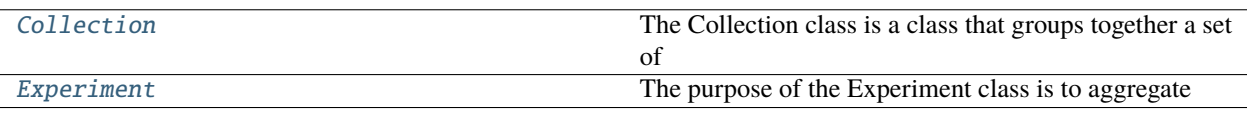

<span id="page-38-0"></span>class Collection(*identity: str*, *\**, *members: List[str] = None*, *namespace: str = None*, *attachments: List[str] = None*, *name: str = None*, *description: str = None*, *derived\_from: List[str] = None*, *generated\_by: List[str] = None*, *measures: List[*[SBOLObject](#page-69-0)*] = None*, *type\_uri: str = SBOL\_COLLECTION*)

#### Bases: TopLevel

The Collection class is a class that groups together a set of TopLevel objects that have something in common.

Some examples of Collection objects:

- Results of a query to find all Component objects in a repository that function as promoters.
- A set of Component objects representing a library of genetic logic gates.
- A "parts list" for Component with a complex design, containing both that component and all of the Component, Sequence, and Model objects used to provide its full specification.

### $\textbf{accept}(visitor: Any) \rightarrow Any$

Invokes *visit\_collection* on *visitor* with *self* as the only argument.

### **Parameters**

**visitor**  $(\text{Any})$  – The visitor instance

#### **Raises**

AttributeError – If visitor lacks a visit\_collection method

### **Returns**

Whatever *visitor.visit\_collection* returns

### **Return type**

Any

<span id="page-38-1"></span>class Experiment(*identity: str*, *\**, *members: List[str] = None*, *namespace: str = None*, *attachments: List[str] = None*, *name: str = None*, *description: str = None*, *derived\_from: List[str] = None*, *generated\_by: List[str] = None*, *measures: List[*[SBOLObject](#page-69-0)*] = None*, *type\_uri: str = SBOL\_EXPERIMENT*)

```
Bases: Collection
```
The purpose of the Experiment class is to aggregate ExperimentalData objects for subsequent analysis, usually in accordance with an experimental design. Namely, the member properties of an Experiment MUST refer to ExperimentalData objects.

 $\textbf{accept}(visitor: Any) \rightarrow Any$ 

Invokes *visit\_experiment* on *visitor* with *self* as the only argument.

**Parameters visitor**  $(\text{Any})$  – The visitor instance **Raises** AttributeError – If visitor lacks a visit\_experiment method

**Returns**

Whatever *visitor.visit\_experiment* returns

**Return type**

Any

#### sbol3.combderiv

## **Module Contents**

### **Classes**

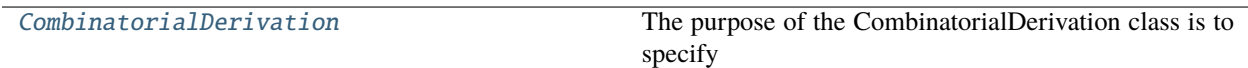

### **Functions**

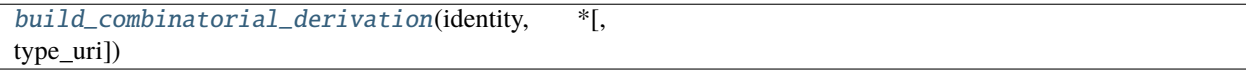

<span id="page-39-0"></span>class CombinatorialDerivation(*identity: str*, *template: Union[sbol3.Component, str]*, *\**, *strategy:*

*Optional[str] = None*, *variable\_features: List[str] = None*, *namespace: str = None*, *attachments: List[str] = None*, *name: str = None*, *description: str = None*, *derived\_from: List[str] = None*, *generated\_by: List[str] = None*, *measures: List[sbol3.SBOLObject] = None*, *type\_uri: str = SBOL\_COMBINATORIAL\_DERIVATION*)

Bases: sbol3.TopLevel

The purpose of the CombinatorialDerivation class is to specify combinatorial biological designs without having to specify every possible design variant. For example, a CombinatorialDerivation can be used to specify a library of reporter gene variants that include different promoters and RBSs without having to specify a Component for every possible combination of promoter, RBS, and CDS in the library. Component objects that realize a CombinatorialDerivation can be derived in accordance with the class properties template, hasVariableFeature, and strategy.

#### $\textbf{accept}( \textit{visitor}: \textit{Any}) \rightarrow \textit{Any}$

Invokes *visit\_combinatorial\_derivation* on *visitor* with *self* as the only argument.

#### **Parameters**

**visitor**  $(Any)$  – The visitor instance

#### **Raises**

AttributeError – If visitor lacks a visit\_combinatorial\_derivation method

#### **Returns**

Whatever *visitor.visit\_combinatorial\_derivation* returns

#### **Return type** Any

**validate**(*report: sbol3.ValidationReport = None*)  $\rightarrow$  sbol3.ValidationReport

<span id="page-40-0"></span>build\_combinatorial\_derivation(*identity: str*, *\**, *type\_uri: str = SBOL\_COMBINATORIAL\_DERIVATION*)

sbol3.component

**Module Contents**

**Classes**

[Component](#page-40-1)

## **Functions**

 $build\_component(\rightarrow SBOLObject)$ 

```
class Component(identity: str, types: Optional[Union[str, Sequence[str]]], *, roles: Optional[Union[str,
                    Sequence[str]]] = None, sequences: Optional[refobj_list_arg] = None, features:
                    Union[Feature, Sequence[Feature]] = None, constraints: Union[Constraint,
                    Sequence[Constraint]] = None, interactions: Union[Interaction, Sequence[Interaction]] =
                    None, interface: Union[Interface, Sequence[Interface]] = None, models:
                    Optional[refobj_list_arg] = None, namespace: Optional[str] = None, attachments:
                    Optional[refobj_list_arg] = None, name: Optional[str] = None, description: Optional[str] =
                    None, derived_from: Optional[Union[str, Sequence[str]]] = None, generated_by:
                    Optional[refobj_list_arg] = None, measures: Optional[ownedobj_list_arg] = None, type_uri:
                    str = SBOL_COMPONENT)
```
Bases: TopLevel

accept(*visitor: Any*) → Any

Invokes *visit\_component* on *visitor* with *self* as the only argument.

#### **Parameters**

**visitor**  $(\text{Any})$  – The visitor instance

#### **Raises**

AttributeError – If visitor lacks a visit\_component method

#### **Returns**

Whatever *visitor.visit\_component* returns

**Return type**

Any

<span id="page-40-2"></span>**build\_component**(*identity: str*,  $*$ , *type\_uri: str* = *SBOL\_COMPONENT*)  $\rightarrow$  *[SBOLObject](#page-69-0)* 

## sbol3.compref

## **Module Contents**

## **Classes**

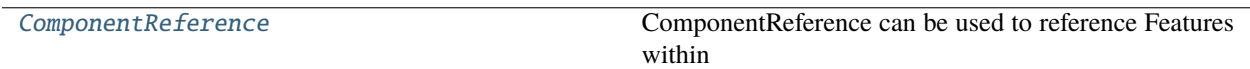

## **Functions**

[build\\_component\\_reference](#page-41-1)(→ SBOLObject)

<span id="page-41-0"></span>class ComponentReference(*in\_child\_of: Union[*[SubComponent](#page-84-0)*, str]*, *refers\_to: Union[*[sbol3.feature.Feature](#page-57-0)*, str]*, *\**, *roles: List[str] = None*, *orientation: str = None*, *name: str = None*, *description: str = None*, *derived\_from: List[str] = None*, *generated\_by: List[str] = None*, *measures: List[*[SBOLObject](#page-69-0)*] = None*, *identity: str = None*, *type\_uri: str = SBOL\_COMPONENT\_REFERENCE*)

Bases: [sbol3.feature.Feature](#page-57-0)

ComponentReference can be used to reference Features within SubComponents.

accept(*visitor: Any*) → Any

Invokes *visit\_component\_reference* on *visitor* with *self* as the only argument.

**Parameters**

**visitor**  $(\text{Any})$  – The visitor instance

**Raises**

AttributeError – If visitor lacks a visit\_component\_reference method

## **Returns**

Whatever *visitor.visit\_component\_reference* returns

**Return type**

Any

**validate**(*report:* [ValidationReport](#page-90-0) =  $None$ )  $\rightarrow$  *ValidationReport* 

<span id="page-41-1"></span>build\_component\_reference(*identity: str*, *\**, *type\_uri: str = SBOL\_COMPONENT\_REFERENCE*) → *[SBOLObject](#page-69-0)*

sbol3.config

### **Module Contents**

## **Functions**

 $get\_namespace(\rightarrow Optional[str])$ 

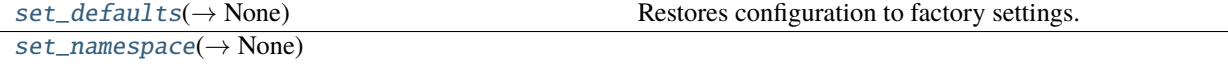

### **Attributes**

[SBOL3\\_NAMESPACE](#page-42-3)

#### <span id="page-42-3"></span>SBOL3\_NAMESPACE

<span id="page-42-0"></span> $get\_namespace() \rightarrow Optional[str]$ 

<span id="page-42-1"></span> $set\_defaults() \rightarrow None$ 

Restores configuration to factory settings.

<span id="page-42-2"></span>set\_namespace(*namespace: Optional[str]*) → None

## sbol3.constants

**Module Contents**

## CHEBI\_EFFECTOR

CHEBI\_NS = 'https://identifiers.org/CHEBI:'

INCHI\_ENCODING = 'https://identifiers.org/edam:format\_1197'

IUPAC\_DNA\_ENCODING = 'https://identifiers.org/edam:format\_1207'

IUPAC\_PROTEIN\_ENCODING = 'https://identifiers.org/edam:format\_1208'

IUPAC\_RNA\_ENCODING = 'https://identifiers.org/edam:format\_1207'

JSONLD = 'json-ld'

NTRIPLES = 'nt11'

OM\_ALTERNATIVE\_LABEL

OM\_ALTERNATIVE\_SYMBOL

OM\_BINARY\_PREFIX

OM\_COMMENT

OM\_HAS\_BASE

OM\_HAS\_DENOMINATOR

OM\_HAS\_EXPONENT

OM\_HAS\_FACTOR

OM\_HAS\_NUMERATOR

OM\_HAS\_NUMERICAL\_VALUE

OM\_HAS\_PREFIX

OM\_HAS\_TERM1

OM\_HAS\_TERM2

OM\_HAS\_UNIT

OM\_LABEL

OM\_LONG\_COMMENT

OM\_MEASURE

OM\_NS = 'http://www.ontology-of-units-of-measure.org/resource/om-2/'

OM\_PREFIXED\_UNIT

OM\_SINGULAR\_UNIT

OM\_SI\_PREFIX

OM\_SYMBOL

OM\_UNIT\_DIVISION

OM\_UNIT\_EXPONENTIATION

OM\_UNIT\_MULTIPLICATION

PROV\_ACTIVITY

PROV\_AGENT

PROV\_AGENTS

PROV\_ASSOCIATION

PROV\_DERIVED\_FROM

PROV\_ENDED\_AT\_TIME

PROV\_ENTITY

PROV\_GENERATED\_BY

PROV\_NS = 'http://www.w3.org/ns/prov#'

PROV\_PLAN PROV\_PLANS PROV\_QUALIFIED\_ASSOCIATION PROV\_QUALIFIED\_USAGE PROV\_ROLES PROV\_STARTED\_AT\_TIME PROV\_USAGE PYSBOL3\_DEFAULT\_NAMESPACE = 'http://sbols.org/unspecified\_namespace/' PYSBOL3\_MISSING PYSBOL3\_NS = 'https://github.com/synbiodex/pysbol3#' RDF\_NS = 'http://www.w3.org/1999/02/22-rdf-syntax-ns#' RDF\_TYPE  $RDF_XML = 'xml'$ SBOL1\_NS = 'http://sbols.org/v1#' SBOL2\_NS = 'http://sbols.org/v2#' SBOL3\_NS = 'http://sbols.org/v3#' SBOL\_ATTACHMENT SBOL\_BUILD SBOL\_BUILT SBOL\_CARDINALITY SBOL\_COLLECTION SBOL\_COMBINATORIAL\_DERIVATION SBOL\_COMPONENT SBOL\_COMPONENT\_REFERENCE SBOL\_CONSTRAINT SBOL\_CONSTRAINTS SBOL\_CONTAINS SBOL\_COVERS SBOL\_CUT

SBOL\_DEFINITION

SBOL\_DESCRIPTION

SBOL\_DESIGN

SBOL\_DIFFERENT\_FROM

SBOL\_DISPLAY\_ID

SBOL\_ELEMENTS

SBOL\_ENCODING

SBOL\_END

SBOL\_ENTIRE\_SEQUENCE

SBOL\_ENUMERATE

SBOL\_EQUALS

SBOL\_EXPERIMENT

SBOL\_EXPERIMENTAL\_DATA

SBOL\_EXTERNALLY\_DEFINED

SBOL\_FEATURES

SBOL\_FINISHES

SBOL\_FORMAT

SBOL\_FRAMEWORK

SBOL\_HASH

SBOL\_HASH\_ALGORITHM

SBOL\_HAS\_ATTACHMENT

SBOL\_HAS\_MEASURE

SBOL\_IDENTIFIED

SBOL\_IMPLEMENTATION

SBOL\_INLINE

SBOL\_INPUT

SBOL\_INSTANCE\_OF

SBOL\_INTERACTION

SBOL\_INTERACTIONS

SBOL\_INTERFACE

SBOL\_INTERFACES

SBOL\_IN\_CHILD\_OF

SBOL\_IS\_DISJOINT\_FROM

SBOL\_LANGUAGE

SBOL\_LEARN

SBOL\_LOCAL\_SUBCOMPONENT

SBOL\_LOCATION

SBOL\_LOGGER\_NAME = 'sbol3'

SBOL\_MEETS

SBOL\_MEMBER

SBOL\_MODEL

SBOL\_MODELS

SBOL\_NAME

SBOL\_NAMESPACE

SBOL\_NONDIRECTIONAL

SBOL\_OBJECT

SBOL\_ONE

SBOL\_ONE\_OR\_MORE

SBOL\_OPPOSITE\_ORIENTATION\_AS

SBOL\_ORDER

SBOL\_ORIENTATION

SBOL\_OUTPUT

SBOL\_OVERLAPS

SBOL\_PARTCIPATION

SBOL\_PARTICIPANT

SBOL\_PARTICIPATIONS

SBOL\_PRECEDES

SBOL\_RANGE

SBOL\_REFERS\_TO

SBOL\_REPLACES

SBOL\_RESTRICTION

SBOL\_REVERSE\_COMPLEMENT

SBOL\_ROLE

SBOL\_SAME\_ORIENTATION\_AS

SBOL\_SAMPLE

SBOL\_SEQUENCE

SBOL\_SEQUENCES

SBOL\_SEQUENCE\_FEATURE

SBOL\_SIZE

SBOL\_SOURCE

SBOL\_SOURCE\_LOCATION

SBOL\_START

SBOL\_STARTS

SBOL\_STRATEGY

SBOL\_STRICTLY\_CONTAINS

SBOL\_STRICTLY\_PRECEDES

SBOL\_SUBCOMPONENT

SBOL\_SUBJECT

SBOL\_TEMPLATE

SBOL\_TEST

SBOL\_TOP\_LEVEL

SBOL\_TYPE

SBOL\_VARIABLE

SBOL\_VARIABLE\_FEATURE

SBOL\_VARIABLE\_FEATURES

SBOL\_VARIANT

SBOL\_VARIANT\_COLLECTION

SBOL\_VARIANT\_DERIVATION

SBOL\_VARIANT\_MEASURE

SBOL\_VERIFY\_IDENTICAL

SBOL\_ZERO\_OR\_MORE

SBOL\_ZERO\_OR\_ONE

SBO\_BIOCHEMICAL\_REACTION

SBO\_CONTROL

SBO\_DEGRADATION

SBO\_DNA

SBO\_FUNCTIONAL\_ENTITY

SBO\_GENETIC\_PRODUCTION

SBO\_INHIBITED

SBO\_INHIBITION

SBO\_INHIBITOR

SBO\_MODIFIED

SBO\_MODIFIER

SBO\_NON\_COVALENT\_BINDING

SBO\_NON\_COVALENT\_COMPLEX

SBO\_NS = 'https://identifiers.org/SBO:'

SBO\_PRODUCT

SBO\_PROMOTER

SBO\_PROTEIN

SBO\_REACTANT

SBO\_RNA

SBO\_SIMPLE\_CHEMICAL

SBO\_STIMULATED

SBO\_STIMULATION

SBO\_STIMULATOR

SBO\_TEMPLATE

SMILES\_ENCODING = 'https://identifiers.org/edam:format\_1196'

SORTED\_NTRIPLES = 'sorted nt'

SO\_CDS

SO\_CIRCULAR

SO\_DOUBLE\_STRANDED

SO\_ENGINEERED\_GENE

SO\_ENGINEERED\_REGION

SO\_FORWARD

SO\_GENE

SO\_LINEAR

SO\_MRNA SO\_NS = 'https://identifiers.org/SO:' SO\_OPERATOR SO\_PROMOTER SO\_RBS SO\_REVERSE SO\_SINGLE\_STRANDED SO\_TERMINATOR SO\_TRANSCRIPTION\_FACTOR  $TURTLE = 'ttl'$ sbol3.constraint **Module Contents Classes** [Constraint](#page-49-0) The Constraint class can be used to assert restrictions on the

## **Functions**

[build\\_constraint](#page-50-0)( $\rightarrow$  SBOLObject)

<span id="page-49-0"></span>class Constraint(*restriction: str*, *subject: Union[*[Identified](#page-59-0)*, str]*, *object: Union[*[Identified](#page-59-0)*, str]*, *\**, *name: str = None*, *description: str = None*, *derived\_from: List[str] = None*, *generated\_by: List[str] = None*, *measures: List[*[SBOLObject](#page-69-0)*] = None*, *identity: Optional[str] = None*, *type\_uri: str = SBOL\_CONSTRAINT*)

Bases: Identified

The Constraint class can be used to assert restrictions on the relationships of pairs of Feature objects contained by the same parent Component. Uses of this class include expressing containment (e.g., a plasmid transformed into a chassis strain), identity mappings (e.g., replacing a placeholder value with a complete definition), and expressing relative, sequence-based positions (e.g., the ordering of features within a template). Each Constraint includes the subject, object, and restriction properties.

 $\textbf{accept}(visitor: Any) \rightarrow Any$ 

Invokes *visit\_constraint* on *visitor* with *self* as the only argument.

**Parameters visitor**  $(Any)$  – The visitor instance

<span id="page-50-2"></span><span id="page-50-1"></span><span id="page-50-0"></span>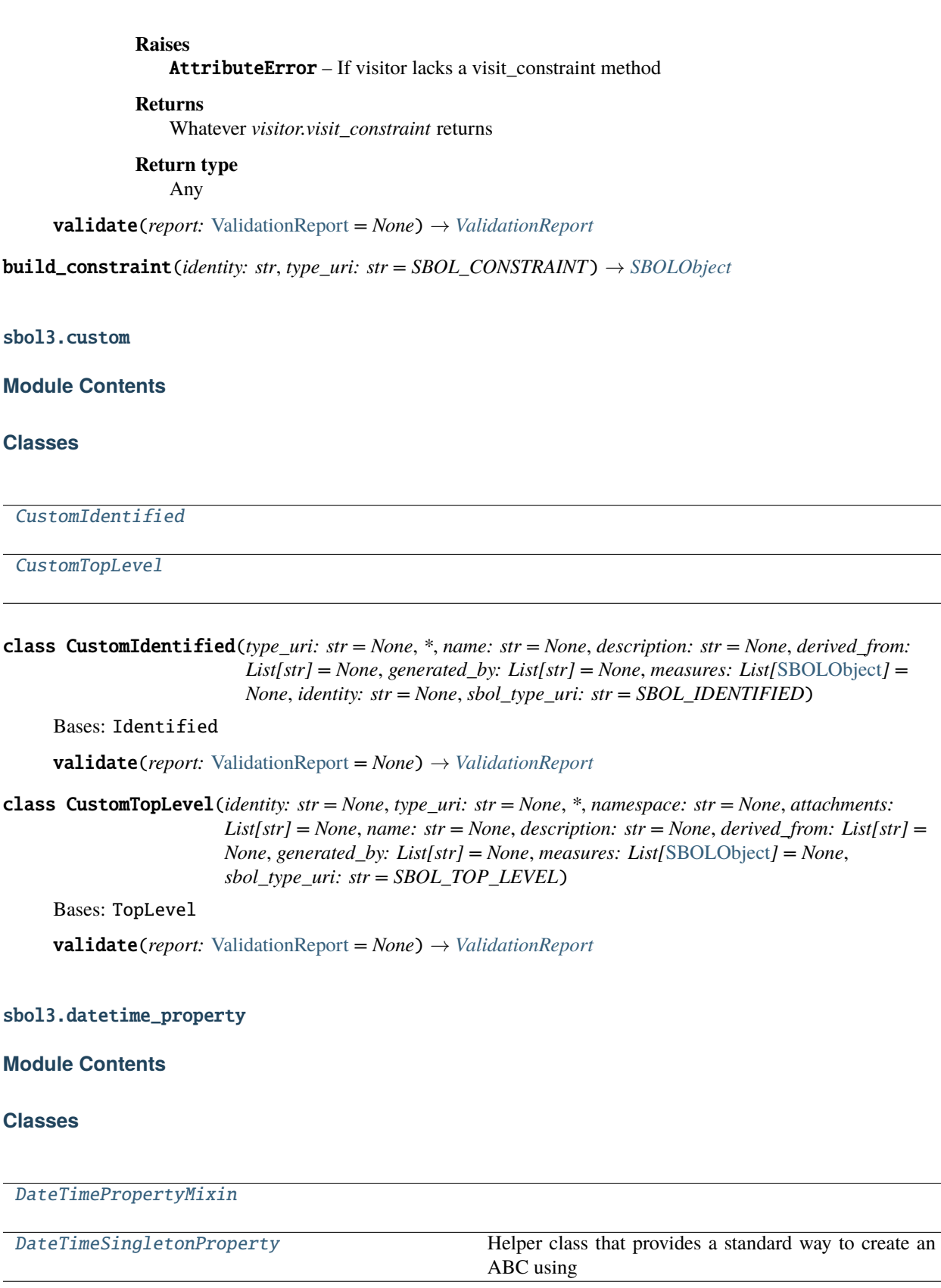

## **Functions**

 $D \text{ateTimeProperty} (\rightarrow \text{sbol3.Property})$ 

<span id="page-51-2"></span>DateTimeProperty(*property\_owner: Any*, *property\_uri: str*, *lower\_bound: int*, *upper\_bound: Union[int, float]*, *validation\_rules: Optional[List] = None*, *initial\_value: Optional[Union[int, List[int]]] =*  $None$ )  $\rightarrow$  sbol3.Property

## <span id="page-51-0"></span>class DateTimePropertyMixin

from\_user(*value*)

to\_user(*value*)

<span id="page-51-1"></span>class DateTimeSingletonProperty(*property\_owner: Any*, *property\_uri: str*, *lower\_bound: int*, *upper\_bound: int*, *validation\_rules: Optional[List] = None*, *initial\_value: Optional[str] = None*)

Bases: [DateTimePropertyMixin](#page-51-0), sbol3.SingletonProperty

Helper class that provides a standard way to create an ABC using inheritance.

## sbol3.document

### **Module Contents**

### **Classes**

[Document](#page-51-3)

## **Functions**

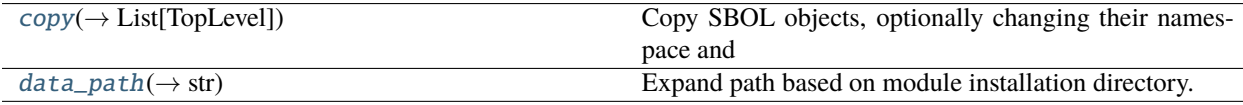

### <span id="page-51-3"></span>class Document

\_\_contains\_\_(*item*)

 $\_iter_()$ 

Iterate over the top level objects in this document.

```
>>> import sbol3
>>> doc = sbol3.Document()
>>> doc.read('some_path.ttl')
>>> for top_level in doc:
>>> print(top_level.identity)
```
#### **Returns**

An iterator over the top level objects

## $_llen_{l}$  ()

Get the total number of objects in the Document.

(Returns the same thing as size())

## **Returns**

The total number of objects in the Document.

## $\_str_-()$

Produce a string representation of the Document.

#### **Returns**

A string representation of the Document.

#### $\textbf{accept}(visitor: Any) \rightarrow Any$

Invokes *visit\_document* on *visitor* with *self* as the only argument.

**Parameters visitor**  $(\text{Any})$  – The visitor instance

#### **Raises**

AttributeError – If visitor lacks a visit\_document method

#### **Returns**

Whatever *visitor.visit\_document* returns

### **Return type**

Any

add(*objects: Union[*[TopLevel](#page-86-0)*,* [Sequence](#page-83-0)*[*[TopLevel](#page-86-0)*]]*) → Union[*[TopLevel](#page-86-0)*, *[Sequence](#page-83-0)*[*[TopLevel](#page-86-0)*]]

#### $addNamespace(name; str, prefix: str) \rightarrow None$

Document.addNamespace is deprecated. Replace with Document.bind.

Document.addNamespace existed in pySBOL2 and was commonly used.

Document.addNamespace(namespace, prefix) should now be Document.bind(prefix, namespace). Note the change of argument order.

#### $bind(prefix: str, uri: str) \rightarrow None$

Bind a prefix to an RDF namespace in the written RDF document.

These prefixes make the written RDF easier for humans to read. These prefixes do not change the semantic meaning of the RDF document in any way.

#### **builder**(*type\_uri: str*)  $\rightarrow$  Callable[[str, str], *[Identified](#page-59-0)*]

Lookup up the builder callable for the given type\_uri.

The builder must have been previously registered under this type\_uri via Document.register\_builder().

#### **Raises**

ValueError if the type\_uri does not have an associated builder.

### static change\_object\_namespace(*top\_levels: Iterable[*[TopLevel](#page-86-0)*]*, *new\_namespace: str*, *update references: Iterable*[[TopLevel](#page-86-0)] =  $None$ )  $\rightarrow$  Any

Change the namespace of all TopLevel objects in *top\_levels* to new\_namespace, regardless of the previous value, while maintaining referential integrity among all the top level objects in top\_levels, including their dependents. The namespace change is "in place". No new objects are allocated.

Note: this operation can result in an invalid Document if the change in namespace creates a naming collision. This method does not check for this case either before or after the operation. It is up to the caller to decide whether this operation is safe.

### **Parameters**

- top\_levels objects to change
- new\_namespace new namespace for objects
- update\_references objects that should have their references updated without changing their namespace

#### **Returns**

Nothing

#### $\text{clear}() \rightarrow \text{None}$

## clone() → List[*[TopLevel](#page-86-0)*]

Clone the top level objects in this document.

#### **Returns**

A list of cloned TopLevel objects

#### $copy() \rightarrow Document$  $copy() \rightarrow Document$

Make a copy of this document.

#### **Returns**

A new document containing a new set of objects that are identical to the original objects.

### static file\_extension(*file\_format: str*) → str

Return standard extensions when provided the document's file format

**Parameters**

file\_format – The format of the file

#### **Returns**

A file extension, including the leading '.'

### find(*search\_string: str*) → Optional[*[Identified](#page-59-0)*]

Find an object by identity URI or by display\_id.

### **Parameters**

search\_string  $(str)$  – Either an identity URI or a display\_id

#### **Returns**

The named object or None if no object was found

find\_all(*predicate: Callable[[*[Identified](#page-59-0)*], bool]*) → List[*[Identified](#page-59-0)*]

Executes a predicate on every object in the document tree, gathering the list of objects to which the predicate returns true.

## $graph() \rightarrow rdflib.Graph$

Convert document to an RDF Graph.

The returned graph is a snapshot of the document and will not be updated by subsequent changes to the document.

### $\text{join\_lines}(lines: List[Union[bytes, str]]) \rightarrow Union[bytes, str])$

Join lines for either bytes or strings. Joins a list of lines together whether they are bytes or strings. Returns a bytes if the input was a list of bytes, and a str if the input was a list of str.

 $migrate(top\_levels: Iterable(TopLevelI) \rightarrow Any$  $migrate(top\_levels: Iterable(TopLevelI) \rightarrow Any$  $migrate(top\_levels: Iterable(TopLevelI) \rightarrow Any$ 

Migrate objects to this document.

No effort is made to maintain referential integrity. The burden of referential integrity lies with the caller of this method.

**Parameters** top\_levels – The top levels to migrate to this document

**Returns** Nothing

static open(*location: Union[pathlib.Path, str]*, *file\_format: str = None*) → *[Document](#page-51-3)*

parse\_shacl\_graph(*shacl\_graph: rdflib.Graph*, *report:* [ValidationReport](#page-90-0)) → *[ValidationReport](#page-90-0)* Convert SHACL violations and warnings into a pySBOL3 validation report.

**Parameters**

- shacl\_graph (rdflib. Graph) The output graph from pyshacl
- report ([ValidationReport](#page-90-0)) The ValidationReport to be populated

**Returns** report

#### **Return type**

*[ValidationReport](#page-90-0)*

 $read(location: Union[pathlib, Path, str], file\_format: str = None) \rightarrow None$ 

read\_string(*data: str*, *file\_format: str*) → None

static register\_builder(*type\_uri: str*, *builder: Callable[[str, str],* [Identified](#page-59-0)*]*) → None

A builder function will be called with an identity and a keyword argument type\_uri.

builder(identity uri: str, type uri: str = None) -> SBOLObject

remove(*objects: Iterable[*[TopLevel](#page-86-0)*]*)

#### remove\_object(*top\_level:* [TopLevel](#page-86-0))

Removes the given TopLevel from this document. No referential integrity is updated, and the TopLevel object is not informed that it has been removed, so it may still have a pointer to this document. No errors are raised and no value is returned.

N.B. You probably want to use *remove* instead of *remove\_object*.

#### **Parameters**

 $top\_level - An object to remove$ 

**Returns**

Nothing

## size()

Get the total number of objects in the Document.

#### **Returns**

The total number of objects in the Document.

#### summary()

Produce a string representation of the Document. :return: A string representation of the Document.

traverse(*func: Callable[[*[Identified](#page-59-0)*], None]*)

Enable a traversal of the entire object hierarchy contained in this document.

- **validate**(*report:* [ValidationReport](#page-90-0) =  $None$ )  $\rightarrow$  *ValidationReport* Validate all objects in this document.
- validate\_shacl(*report: Optional[*[ValidationReport](#page-90-0)*] = None*) → *[ValidationReport](#page-90-0)* Validate this document using SHACL rules.
- **write**(*fpath: Union*[*pathlib.Path, str], file\_format: str* =  $None$ )  $\rightarrow$  None

Write the document to file.

If file\_format is None the desired format is guessed from the extension of fpath. If file\_format cannot be guessed a ValueError is raised.

 $write\_string(file\_format: str) \rightarrow str$ 

<span id="page-55-0"></span>copy(*top\_levels: Iterable[*[TopLevel](#page-86-0)*]*, *into\_namespace: Optional[str] = None*, *into\_document: Optional[*[Document](#page-51-3)*] = None*) → List[*[TopLevel](#page-86-0)*]

Copy SBOL objects, optionally changing their namespace and optionally adding them to a document. Referential integrity among the group of provided TopLevel objects is maintained.

If *new\_namespace* is provided, the newly created objects will have the provided namespace and will maintain the rest of their identities, including the local path and diplay ID.

If *new\_document* is provided, the newly created objects will be added to the provided Document.

#### **Parameters**

- top\_levels Top Level objects to be copied
- $into\_namespace A$  namespace to be given to the new objects
- into\_document A document to which the newly created objects will be added

#### **Returns**

A list of the newly created objects

### <span id="page-55-1"></span> $data\_path(path: str) \rightarrow str$

Expand path based on module installation directory.

**Parameters**

path –

**Returns**

### sbol3.error

## **Module Contents**

#### <span id="page-55-2"></span>exception Error

Bases: Exception

Base class for exceptions in this module.

Initialize self. See help(type(self)) for accurate signature.

#### exception NamespaceError(*message: str*)

Bases: [Error](#page-55-2)

Exception raised for namespace errors.

#### **Attributes:**

message – explanation of the error

Initialize self. See help(type(self)) for accurate signature.

#### exception SBOLError(*message: str*)

Bases: [Error](#page-55-2)

Base class for exceptions in this module.

Initialize self. See help(type(self)) for accurate signature.

## sbol3.expdata

#### **Module Contents**

### **Classes**

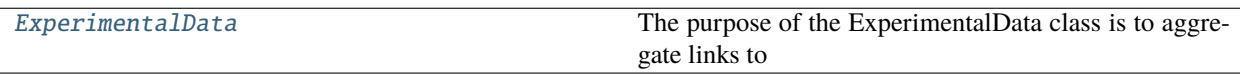

<span id="page-56-0"></span>class ExperimentalData(*identity: str*, *\**, *namespace: str = None*, *attachments: List[str] = None*, *name: str = None*, *description: str = None*, *derived\_from: List[str] = None*, *generated\_by: List[str] = None*, *measures: List[*[SBOLObject](#page-69-0)*] = None*, *type\_uri: str = SBOL\_EXPERIMENTAL\_DATA*)

Bases: TopLevel

The purpose of the ExperimentalData class is to aggregate links to experimental data files. An ExperimentalData is typically associated with a single sample, lab instrument, or experimental condition and can be used to describe the output of the test phase of a design-build-test-learn workflow.

### $\textbf{accept}(visitor: Any) \rightarrow Any$

Invokes *visit\_experimental\_data* on *visitor* with *self* as the only argument.

### **Parameters**

**visitor**  $(Any)$  – The visitor instance

### **Raises**

AttributeError – If visitor lacks a visit\_experimental\_data method

#### **Returns**

Whatever *visitor.visit\_experimental\_data* returns

## **Return type**

Any

## sbol3.extdef

### **Module Contents**

## **Classes**

[ExternallyDefined](#page-57-1) The ExternallyDefined class has been introduced so that

## **Functions**

[build\\_externally\\_defined](#page-57-2)(→ SBOLObject)

<span id="page-57-1"></span>class ExternallyDefined(*types: Union[str, list[str]]*, *definition: str*, *\**, *roles: List[str] = None*, *orientation: str = None*, *name: str = None*, *description: str = None*, *derived\_from: List[str] = None*, *generated\_by: List[str] = None*, *measures: List[*[SBOLObject](#page-69-0)*] = None*, *identity: str = None*, *type\_uri: str = SBOL\_EXTERNALLY\_DEFINED*)

Bases: [sbol3.feature.Feature](#page-57-0)

The ExternallyDefined class has been introduced so that external definitions in databases like ChEBI or UniProt can be referenced.

 $\textbf{accept}(visitor: Any) \rightarrow Any$ 

Invokes *visit\_externally\_defined* on *visitor* with *self* as the only argument.

**Parameters visitor**  $(Any)$  – The visitor instance

**Raises**

AttributeError – If visitor lacks a visit\_externally\_defined method

#### **Returns**

Whatever *visitor.visit\_externally\_defined* returns

**Return type**

Any

**validate**(*report:* [ValidationReport](#page-90-0) =  $None$ )  $\rightarrow$  *ValidationReport* 

<span id="page-57-2"></span>build\_externally\_defined(*identity: str*, *\**, *type\_uri: str = SBOL\_EXTERNALLY\_DEFINED*) → *[SBOLObject](#page-69-0)*

## sbol3.feature

**Module Contents**

### **Classes**

<span id="page-57-0"></span>

[Feature](#page-57-0) **Feature Feature** is an abstract base class.

class Feature(*identity: str. type\_uri: str. \*, roles: Optional[str, list[str]] = None, orientation: Optional[str] = None*, *name: str = None*, *description: str = None*, *derived\_from: sbol3.typing.List[str] = None*, *generated\_by: sbol3.typing.List[str] = None*, *measures: sbol3.typing.List[sbol3.SBOLObject] = None*)

Bases: sbol3.Identified, abc.ABC

Feature is an abstract base class.

### **Parameters**

- **identity** this object's Uniform Resource Identifier (URI). this URI MUST be globally unique among all other Identified object URIs. See SBOL 3.0.1 specification section 5.1. This can also be a *displayId*, which will be concatenated to a default namespace automatically.
- type\_uri the concrete type of this object, specified as a URI. These are typically in the SBOL3 namespace, like *http://sbols.org/v3#Sequence* or *http://sbols.org/v3#Component*. This can also be the type URI of an extension class.
- name A human-readable name for this object, for display purposes.
- description Per the SBOL 3.0.1 specification, "a more thorough text description" of this object.
- derived\_from The URIs of one or more SBOL or non-SBOL objects from which this object was derived. This property is defined by the PROV-O ontology.
- generated\_by The URIs of one or more prov:Activity objects that describe how this object was generated. This property is defined by the PROV-O ontology.
- measures The URIs of one or more om: Measure objects, each of which refers to a om:Measure object that describes measured parameters for this object. om:Measure objects are defined by the OM ontology

**validate**(*report: sbol3.ValidationReport* =  $None$ )  $\rightarrow$  sbol3.ValidationReport

### sbol3.float\_property

## **Module Contents**

## **Classes**

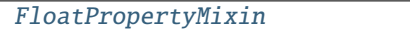

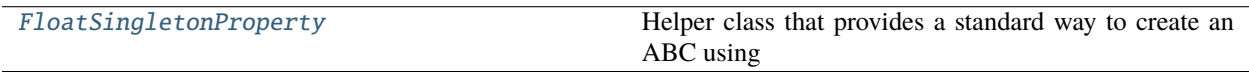

## **Functions**

 $F$ loatProperty( $\rightarrow$  sbol3.Property)

<span id="page-59-3"></span>FloatProperty(*property\_owner: Any*, *property\_uri: str*, *lower\_bound: int*, *upper\_bound: Union[int, float]*, *validation\_rules: Optional[List] = None*, *initial\_value: Optional[Union[float, List[float]]] =*  $None$ )  $\rightarrow$  sbol3.Property

## <span id="page-59-1"></span>class FloatPropertyMixin

**from\_user**(*value: Union[float, int, None]*)  $\rightarrow$  Union[None, rdflib.Literal]

 $to\_user(value: Any) \rightarrow float$ 

<span id="page-59-2"></span>class FloatSingletonProperty(*property\_owner: Any*, *property\_uri: str*, *lower\_bound: int*, *upper\_bound: int*, *validation\_rules: Optional[List] = None*, *initial\_value: Union[float, int, None] = None*)

Bases: [FloatPropertyMixin](#page-59-1), sbol3.SingletonProperty

Helper class that provides a standard way to create an ABC using inheritance.

sbol3.identified

## **Module Contents**

### **Classes**

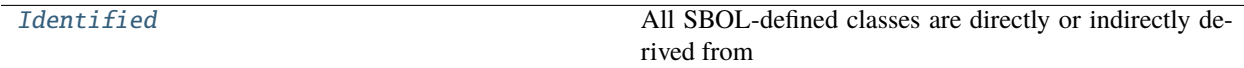

## **Functions**

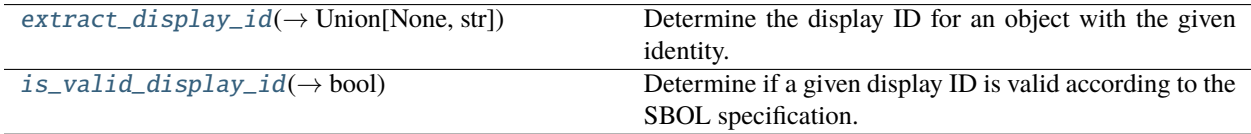

<span id="page-59-0"></span>class Identified(*identity: str*, *type\_uri: str*, *\**, *name: Optional[str] = None*, *description: Optional[str] = None*, *derived\_from: Optional[Union[str,* [Sequence](#page-83-0)*[str]]] = None*, *generated\_by: Optional[refobj\_list\_arg] = None*, *measures: Optional[ownedobj\_list\_arg] = None*)

Bases: sbol3.SBOLObject

All SBOL-defined classes are directly or indirectly derived from the Identified abstract class. This inheritance means that all SBOL objects are uniquely identified using URIs that uniquely refer to these objects within an SBOL document or at locations on the World Wide Web.

### **Parameters**

- identity this object's Uniform Resource Identifier (URI). this URI MUST be globally unique among all other Identified object URIs. See SBOL 3.0.1 specification section 5.1. This can also be a *displayId*, which will be concatenated to a default namespace automatically.
- type\_uri the concrete type of this object, specified as a URI. These are typically in the SBOL3 namespace, like *http://sbols.org/v3#Sequence* or *http://sbols.org/v3#Component*. This can also be the type URI of an extension class.
- **name** A human-readable name for this object, for display purposes.
- description Per the SBOL 3.0.1 specification, "a more thorough text description" of this object.
- derived\_from The URIs of one or more SBOL or non-SBOL objects from which this object was derived. This property is defined by the PROV-O ontology.
- generated\_by The URIs of one or more prov:Activity objects that describe how this object was generated. This property is defined by the PROV-O ontology.
- measures The URIs of one or more om:Measure objects, each of which refers to a om:Measure object that describes measured parameters for this object. om:Measure objects are defined by the OM ontology

property display\_id

property display\_name

property document: Union[sbol3.Document, None]

property properties

property type\_uri

 $\_str$ <sub> $-$ </sub>()

 $\textbf{accept}( \textit{visitor}: \textit{Any}) \rightarrow \textit{Any}$ 

An abstract method for concrete classes to override. This method is part of the visitor pattern implementation.

**Parameters** visitor – Ignored

**Returns**

Unspecified

**Raises**

NotImplementedError if not overridden

## clear\_property(*uri*)

Clears the internal storage of a property based on the URI. This is for advanced usage only, and may cause inconsistent objects and/or graphs.

USE WITH CARE.

counter\_value(*type\_name: str*)  $\rightarrow$  int

remove\_from\_document()

serialize(*graph: rdflib.Graph*)

### traverse(*func: Callable[[*[Identified](#page-59-0)*], None]*)

Enable a traversal of this object and all of its children by invoking the passed function on all objects.

**validate**(*report: sbol3.ValidationReport* =  $None$ )  $\rightarrow$  sbol3.ValidationReport

#### <span id="page-61-0"></span>extract\_display\_id(*identity: str*) → Union[None, str]

Determine the display ID for an object with the given identity.

The display ID is the final component of the path of a URL. If the provided identity is not a URL, then no display ID can be determined and None is returned.

#### **Parameters**

identity – An identity for an SBOL object

#### **Returns**

a valid display id or None of no display ID can be extracted

#### <span id="page-61-1"></span>is\_valid\_display\_id(*display\_id: str*) → bool

Determine if a given display ID is valid according to the SBOL specification.

The SBOL3 specification states, "A display id [...] value MUST be composed of only alphanumeric or underscore characters and MUST NOT begin with a digit." (Section 6.1)

#### **Parameters**

display\_id – The display ID to check for validity

#### **Returns**

True if the display ID is valid, False otherwise.

#### sbol3.implementation

## **Module Contents**

#### **Classes**

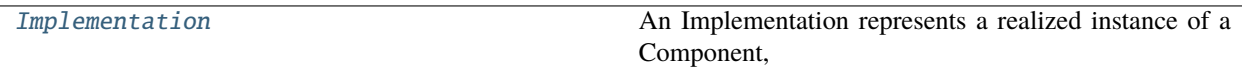

<span id="page-61-2"></span>class Implementation(*identity: str*, *\**, *built: Union[*[Component](#page-40-1)*, str] = None*, *namespace: str = None*, *attachments: List[str] = None*, *name: str = None*, *description: str = None*, *derived\_from: List[str] = None*, *generated\_by: List[str] = None*, *measures: List[*[SBOLObject](#page-69-0)*] = None*, *type\_uri: str = SBOL\_IMPLEMENTATION*)

Bases: TopLevel

An Implementation represents a realized instance of a Component, such a sample of DNA resulting from fabricating a genetic design or an aliquot of a specified reagent. Importantly, an Implementation can be associated with a laboratory sample that was already built, or that is planned to be built in the future. An Implementation can also represent virtual and simulated instances. An Implementation may be linked back to its original design using the prov:wasDerivedFrom property inherited from the Identified superclass. An Implementation may also link to a Component that specifies its realized structure and/or function.

 $\textbf{accept}(visitor: \textit{Any}) \rightarrow \textit{Any}$ 

Invokes *visit\_implementation* on *visitor* with *self* as the only argument.

**Parameters visitor**  $(\text{Any})$  – The visitor instance

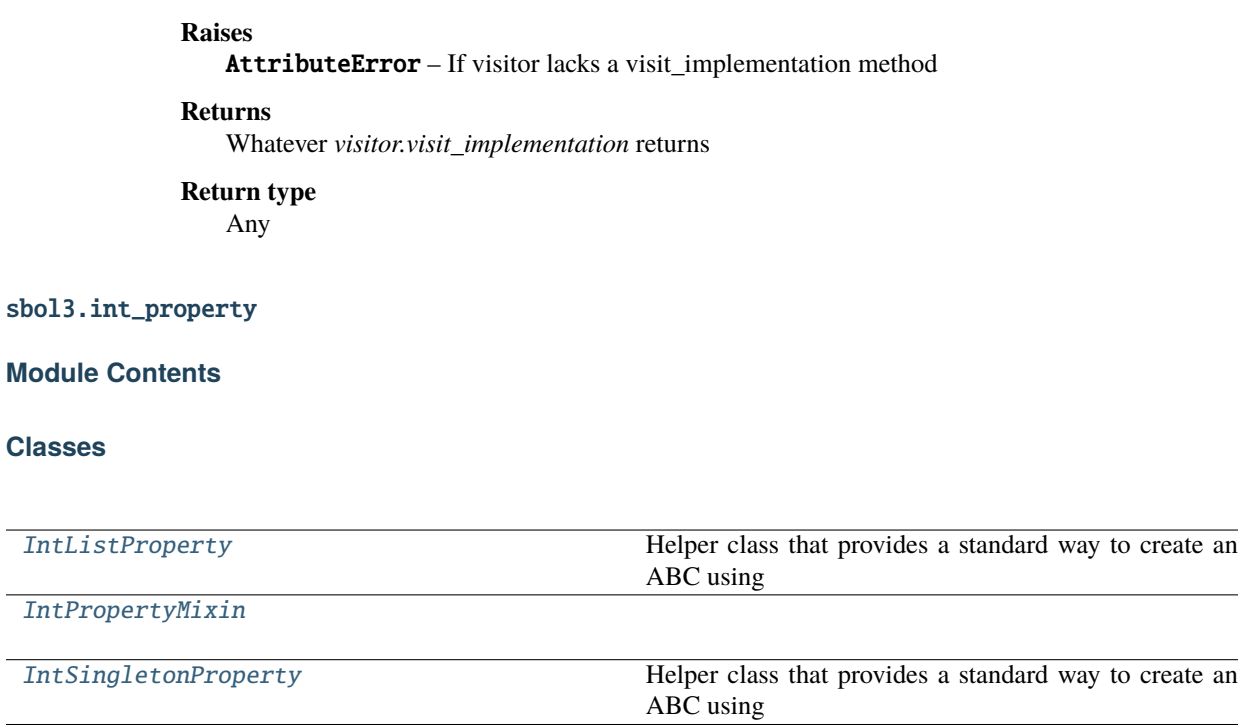

## **Functions**

 $IntProperty(\rightarrow solid).Property)$  $IntProperty(\rightarrow solid).Property)$ 

<span id="page-62-0"></span>class IntListProperty(*property\_owner: Any*, *property\_uri: str*, *lower\_bound: int*, *upper\_bound: int*, *validation\_rules: Optional[List] = None*, *initial\_value: Optional[List[int]] = None*)

Bases: [IntPropertyMixin](#page-62-1), sbol3.ListProperty

Helper class that provides a standard way to create an ABC using inheritance.

<span id="page-62-3"></span>IntProperty(*property\_owner: Any*, *property\_uri: str*, *lower\_bound: int*, *upper\_bound: Union[int, float]*, *validation\_rules: Optional[List] = None, initial\_value: Optional[Union[int, List[int]]] = None*)  $\rightarrow$ sbol3.Property

### <span id="page-62-1"></span>class IntPropertyMixin

 $from_user(value: Any) \rightarrow Union[None, rdflib.Literal]$ 

 $to\_user(value: Any) \rightarrow int$ 

<span id="page-62-2"></span>class IntSingletonProperty(*property\_owner: Any*, *property\_uri: str*, *lower\_bound: int*, *upper\_bound: int*, *validation\_rules: Optional[List] = None*, *initial\_value: Optional[int] = None*)

Bases: [IntPropertyMixin](#page-62-1), sbol3.SingletonProperty

Helper class that provides a standard way to create an ABC using inheritance.

## sbol3.interaction

## **Module Contents**

### **Classes**

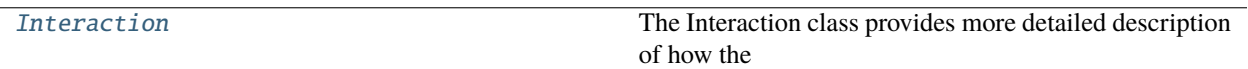

## **Functions**

 $build\_interaction (\rightarrow SBOLObject)$ 

<span id="page-63-0"></span>class Interaction(*types: Union[str, list[str]]*, *\**, *participations: List[*[Participation](#page-77-0)*] = None*, *name: str = None*, *description: str = None*, *derived\_from: List[str] = None*, *generated\_by: List[str] = None*, *measures: List[*[SBOLObject](#page-69-0)*] = None*, *identity: str = None*, *type\_uri: str = SBOL\_INTERACTION*)

Bases: Identified

The Interaction class provides more detailed description of how the Feature objects of a Component are intended to work together. For example, this class can be used to represent different forms of genetic regulation (e.g., transcriptional activation or repression), processes from the central dogma of biology (e.g. transcription and translation), and other basic molecular interactions (e.g., non-covalent binding or enzymatic phosphorylation). Each Interaction includes type properties that refer to descriptive ontology terms and hasParticipation properties that describe which Feature objects participate in which ways in the Interaction.

### accept(*visitor: Any*) → Any

Invokes *visit\_interaction* on *visitor* with *self* as the only argument.

**Parameters**

**visitor**  $(Any)$  – The visitor instance

**Raises**

AttributeError – If visitor lacks a visit interaction method

**Returns**

Whatever *visitor.visit\_interaction* returns

**Return type** Any

<span id="page-63-1"></span>build\_interaction(*identity: str*, *\**, *type\_uri: str = SBOL\_INTERACTION*) → *[SBOLObject](#page-69-0)*

## sbol3.interface

## **Module Contents**

## **Classes**

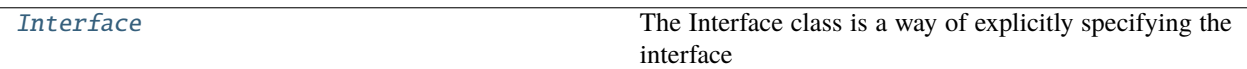

## **Functions**

 $build\_interface(\rightarrow SBOLObject)$ 

<span id="page-64-0"></span>class Interface(*\**, *inputs: List[str] = None*, *outputs: List[str] = None*, *nondirectionals: List[str] = None*, *name: str = None*, *description: str = None*, *derived\_from: List[str] = None*, *generated\_by: List[str] = None*, *measures: List[*[SBOLObject](#page-69-0)*] = None*, *identity: str = None*, *type\_uri: str = SBOL\_INTERFACE*)

Bases: Identified

The Interface class is a way of explicitly specifying the interface of a Component.

accept(*visitor: Any*) → Any

Invokes *visit\_interface* on *visitor* with *self* as the only argument.

**Parameters visitor**  $(Any)$  – The visitor instance

**Raises**

AttributeError – If visitor lacks a visit interface method

**Returns**

Whatever *visitor.visit\_interface* returns

**Return type**

Any

<span id="page-64-1"></span>build\_interface(*identity: str*, *\**, *type\_uri: str = SBOL\_INTERFACE*) → *[SBOLObject](#page-69-0)*

sbol3.localsub

**Module Contents**

**Classes**

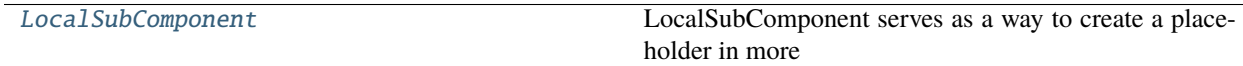

## **Functions**

 $build\_local\_subcomponent(\rightarrow solid).SBOLObject)$ 

<span id="page-65-0"></span>class LocalSubComponent(*types: sbol3.typing.Union[str, list[str]]*, *\**, *locations:*

*sbol3.typing.Union[sbol3.Location, sbol3.typing.List[sbol3.Location]] = None*, *roles: sbol3.typing.List[str] = None*, *orientation: str = None*, *name: str = None*, *description: str = None*, *derived\_from: sbol3.typing.List[str] = None*, *generated\_by: sbol3.typing.List[str] = None*, *measures: sbol3.typing.List[sbol3.SBOLObject] = None*, *identity: str = None*, *type\_uri: str = SBOL\_LOCAL\_SUBCOMPONENT*)

Bases: [sbol3.feature.Feature](#page-57-0)

LocalSubComponent serves as a way to create a placeholder in more complex Components, such as a variable to be filled in later or a composite that exists only within the context of the parent Component.

#### **Parameters**

- identity this object's Uniform Resource Identifier (URI). this URI MUST be globally unique among all other Identified object URIs. See SBOL 3.0.1 specification section 5.1. This can also be a *displayId*, which will be concatenated to a default namespace automatically.
- type\_uri the concrete type of this object, specified as a URI. These are typically in the SBOL3 namespace, like *http://sbols.org/v3#Sequence* or *http://sbols.org/v3#Component*. This can also be the type URI of an extension class.
- **name** A human-readable name for this object, for display purposes.
- description Per the SBOL 3.0.1 specification, "a more thorough text description" of this object.
- derived\_from The URIs of one or more SBOL or non-SBOL objects from which this object was derived. This property is defined by the PROV-O ontology.
- generated\_by The URIs of one or more prov: Activity objects that describe how this object was generated. This property is defined by the PROV-O ontology.
- measures The URIs of one or more om: Measure objects, each of which refers to a om:Measure object that describes measured parameters for this object. om:Measure objects are defined by the OM ontology

### $\textbf{accept}( \textit{visitor}: \textit{Any}) \rightarrow \textit{Any}$

Invokes *visit\_local\_sub\_component* on *visitor* with *self* as the only argument.

### **Parameters**

**visitor**  $(\text{Any})$  – The visitor instance

### **Raises**

AttributeError – If visitor lacks a visit\_local\_sub\_component method

### **Returns**

Whatever *visitor.visit\_local\_sub\_component* returns

**Return type** Any

<span id="page-65-1"></span>build\_local\_subcomponent(*identity: str*, *\**, *type\_uri: str = SBOL\_LOCAL\_SUBCOMPONENT*) → sbol3.SBOLObject

## sbol3.location

## **Module Contents**

## **Classes**

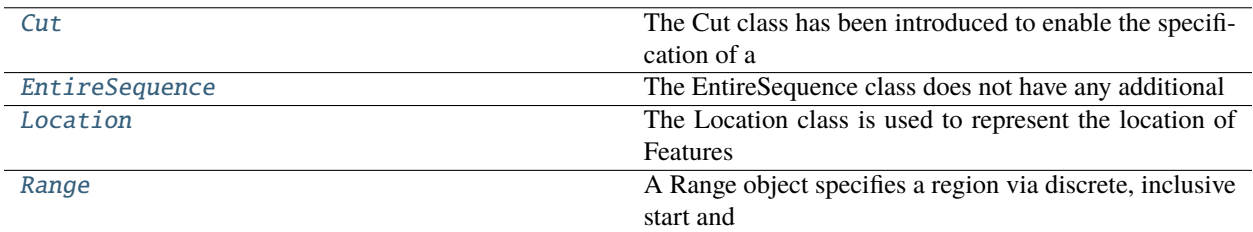

## **Functions**

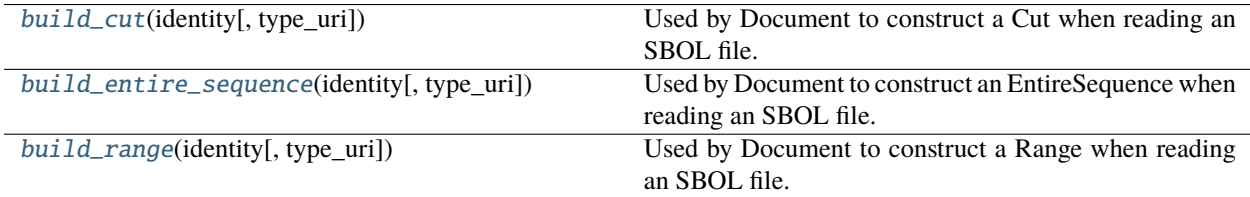

## **Attributes**

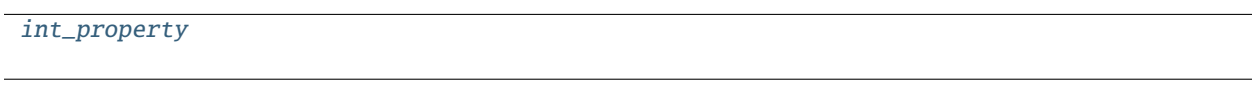

<span id="page-66-0"></span>class Cut(*sequence: Union[*[Sequence](#page-83-0)*, str]*, *at: int*, *\**, *orientation: str = None*, *order: int = None*, *identity: str = None*, *type\_uri: str = SBOL\_CUT*)

## Bases: [Location](#page-67-1)

The Cut class has been introduced to enable the specification of a region between two discrete positions. This specification is accomplished using the at property, which specifies a discrete position that corresponds to the index of a character in the elements String of a Sequence (except in the case when at is equal to zero).

## $\textbf{accept}(visitor: Any) \rightarrow Any$

Invokes *visit\_cut* on *visitor* with *self* as the only argument.

## **Parameters**

**visitor**  $(\text{Any})$  – The visitor instance

**Raises**

AttributeError – If visitor lacks a visit\_cut method

### **Returns**

Whatever *visitor.visit\_cut* returns

### **Return type**

Any

**validate**(*report:* [ValidationReport](#page-90-0)  $= None$ )  $\rightarrow$  *ValidationReport* 

<span id="page-67-0"></span>class EntireSequence(*sequence: Union[*[Sequence](#page-83-0)*, str]*, *\**, *orientation: str = None*, *order: int = None*, *identity: str = None*, *type\_uri: str = SBOL\_ENTIRE\_SEQUENCE*)

### Bases: [Location](#page-67-1)

The EntireSequence class does not have any additional properties. Use of this class indicates that the linked Sequence describes the entirety of the Component or Feature parent of this Location object.

 $\textbf{accept}(visitor: Any) \rightarrow Any$ 

Invokes *visit\_entire\_sequence* on *visitor* with *self* as the only argument.

### **Parameters**

**visitor**  $(Any)$  – The visitor instance

**Raises**

AttributeError – If visitor lacks a visit entire sequence method

#### **Returns**

Whatever *visitor.visit\_entire\_sequence* returns

**Return type** Any

<span id="page-67-1"></span>class Location(*sequence: Union[*[Sequence](#page-83-0)*, str]*, *identity: str*, *type\_uri: str*, *\**, *orientation: Optional[str] = None*, *order: int = None*)

Bases: Identified, abc.ABC

The Location class is used to represent the location of Features within Sequences. This class is extended by the Range, Cut, and EntireSequence classes

**validate**(*report:* [ValidationReport](#page-90-0) =  $None$ )  $\rightarrow$  *ValidationReport* 

<span id="page-67-2"></span>class Range(*sequence: Union[*[Sequence](#page-83-0)*, str]*, *start: int*, *end: int*, *\**, *orientation: str = None*, *order: int = None*, *identity: str = None*, *type\_uri: str = SBOL\_RANGE*)

Bases: [Location](#page-67-1)

A Range object specifies a region via discrete, inclusive start and end positions that correspond to indices for characters in the elements String of a Sequence.

Note that the index of the first location is 1, as is typical practice in biology, rather than 0, as is typical practice in computer science.

 $\textbf{accept}( \textit{visitor}: \textit{Any}) \rightarrow \textit{Any}$ 

Invokes *visit\_range* on *visitor* with *self* as the only argument.

**Parameters visitor**  $(\text{Any})$  – The visitor instance

### **Raises**

AttributeError – If visitor lacks a visit\_range method

**Returns**

Whatever *visitor.visit\_range* returns

**Return type**

Any

<span id="page-67-3"></span>**validate**(*report:* [ValidationReport](#page-90-0) =  $None$ )  $\rightarrow$  *ValidationReport* 

build\_cut(*identity: str*, *type\_uri: str = SBOL\_CUT*)

Used by Document to construct a Cut when reading an SBOL file.

<span id="page-68-0"></span>build\_entire\_sequence(*identity: str*, *type\_uri: str = SBOL\_ENTIRE\_SEQUENCE*) Used by Document to construct an EntireSequence when reading an SBOL file.

<span id="page-68-1"></span>build\_range(*identity: str*, *type\_uri: str = SBOL\_RANGE*)

Used by Document to construct a Range when reading an SBOL file.

<span id="page-68-2"></span>int\_property

sbol3.model

## **Module Contents**

### **Classes**

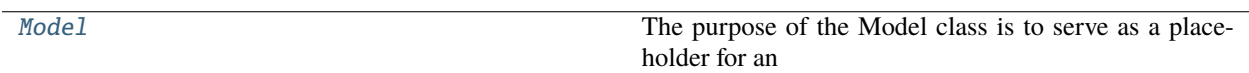

## **Functions**

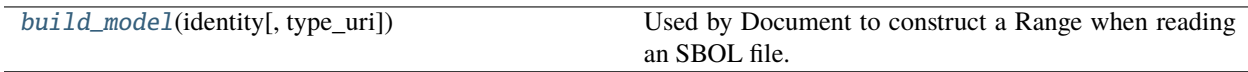

<span id="page-68-3"></span>class Model(*identity: str*, *source: str*, *language: str*, *framework: str*, *\**, *namespace: str = None*, *attachments: List[str] = None*, *name: str = None*, *description: str = None*, *derived\_from: List[str] = None*, *generated by: List[str] = None*, *measures: List[sbol3.SBOLObject] = None*, *type\_uri: str = SBOL\_MODEL*)

Bases: sbol3.TopLevel

The purpose of the Model class is to serve as a placeholder for an external computational model and provide additional meta-data to enable better reasoning about the contents of this model. In this way, there is minimal duplication of standardization efforts and users of SBOL can elaborate descriptions of Component function in the language of their choice.

 $\textbf{accept}( \textit{visitor}: \textit{Any}) \rightarrow \textit{Any}$ 

Invokes *visit\_model* on *visitor* with *self* as the only argument.

**Parameters**

**visitor**  $(Any)$  – The visitor instance

**Raises**

AttributeError – If visitor lacks a visit\_model method

**Returns**

Whatever *visitor.visit\_model* returns

**Return type**

Any

<span id="page-68-4"></span>**validate**(*report: sbol3.ValidationReport* =  $None$ )  $\rightarrow$  sbol3.ValidationReport

## build\_model(*identity: str*, *type\_uri: str = SBOL\_MODEL*)

Used by Document to construct a Range when reading an SBOL file.

sbol3.object

**Module Contents**

**Classes**

[SBOLObject](#page-69-0)

## **Functions**

[replace\\_namespace](#page-69-1)(old\_uri, target\_namespace, rdf\_type)

## **Attributes**

[BUILDER\\_REGISTER](#page-69-2)

#### <span id="page-69-2"></span>BUILDER\_REGISTER: Dict[str, Callable[[str, str], [SBOLObject](#page-69-0)]]

<span id="page-69-0"></span>class SBOLObject(*name: str*)

property identity: str

\_\_getattribute\_\_(*name*) Return getattr(self, name).

\_\_setattr\_\_(*name*, *value*) Implement setattr(self, name, value).

copy(*target\_doc=None*, *target\_namespace=None*)

find(*search\_string: str*) → Optional[*[SBOLObject](#page-69-0)*]

 $identity_is\_url() \rightarrow bool$ 

<span id="page-69-1"></span>replace\_namespace(*old\_uri*, *target\_namespace*, *rdf\_type*)

### sbol3.om\_compound

### **Module Contents**

### **Classes**

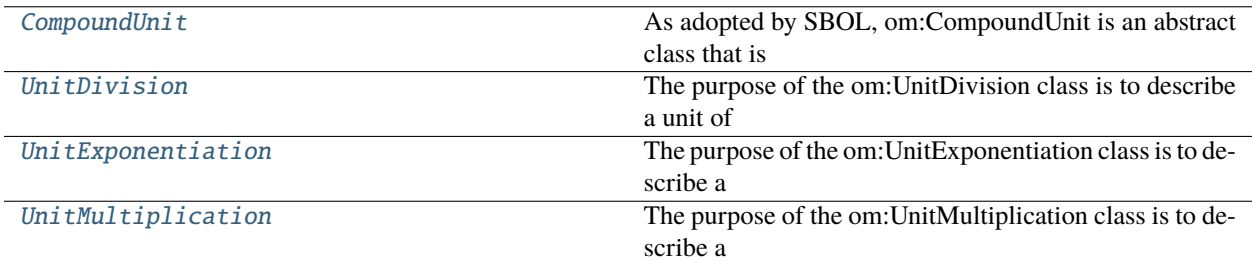

## **Functions**

[build\\_unit\\_division](#page-71-2)(→ sbol3.SBOLObject)

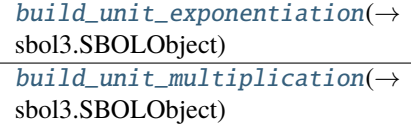

<span id="page-70-0"></span>class CompoundUnit(*identity: str*, *symbol: str*, *label: str*, *type\_uri: str*, *\**, *alternative\_symbols: List[str] = None*, *alternative\_labels: List[str] = None*, *comment: str = None*, *long\_comment: str = None*, *namespace: str = None*, *attachments: List[str] = None*, *name: str = None*, *description: str = None*, *derived\_from: List[str] = None*, *generated\_by: List[str] = None*, *measures: List[sbol3.SBOLObject] = None*)

Bases: [sbol3.om\\_unit.Unit](#page-75-0), abc.ABC

As adopted by SBOL, om:CompoundUnit is an abstract class that is extended by other classes to describe units of measure that can be represented as combinations of multiple other units of measure.

<span id="page-70-1"></span>class UnitDivision(*identity: str*, *symbol: str*, *label: str*, *numerator: Union[*[sbol3.om\\_unit.Unit](#page-75-0)*, str]*, *denominator: Union[*[sbol3.om\\_unit.Unit](#page-75-0)*, str]*, *\**, *alternative\_symbols: List[str] = None*, *alternative\_labels: List[str] = None*, *comment: str = None*, *long\_comment: str = None*, *namespace: str = None*, *attachments: List[str] = None*, *name: str = None*, *description: str = None*, *derived\_from: List[str] = None*, *generated\_by: List[str] = None*, *measures: List[sbol3.SBOLObject] = None*, *type\_uri: str = OM\_UNIT\_DIVISION*)

Bases: [CompoundUnit](#page-70-0)

The purpose of the om:UnitDivision class is to describe a unit of measure that is the division of one unit of measure by another.

 $\textbf{accept}(visitor: Any) \rightarrow Any$ 

Invokes *visit\_unit\_division* on *visitor* with *self* as the only argument.

**Parameters**

**visitor**  $(Any)$  – The visitor instance

**Raises** AttributeError – If visitor lacks a visit\_unit\_division method

**Returns**

Whatever *visitor.visit\_unit\_division* returns

**Return type**

Any

```
class UnitExponentiation(identity: str, symbol: str, label: str, base: Union[sbol3.om_unit.Unit, str], exponent:
                               int, *, alternative_symbols: List[str] = None, alternative_labels: List[str] = None,
                               comment: str = None, long_comment: str = None, namespace: str = None,
                               attachments: List[str] = None, name: str = None, description: str = None,
                               derived_from: List[str] = None, generated_by: List[str] = None, measures:
                               List[sbol3.SBOLObject] = None, type_uri: str = OM_UNIT_EXPONENTIATION)
```
Bases: [CompoundUnit](#page-70-0)

The purpose of the om:UnitExponentiation class is to describe a unit of measure that is raised to an integer power.

#### $\textbf{accept}( \textit{visitor}: \textit{Any}) \rightarrow \textit{Any}$

Invokes *visit\_unit\_exponentiation* on *visitor* with *self* as the only argument.

**Parameters visitor**  $(Any)$  – The visitor instance

**Raises**

AttributeError – If visitor lacks a visit\_unit\_exponentiation method

#### **Returns**

Whatever *visitor.visit\_unit\_exponentiation* returns

#### **Return type**

Any

<span id="page-71-1"></span>class UnitMultiplication(*identity: str*, *symbol: str*, *label: str*, *term1: Union[*[sbol3.om\\_unit.Unit](#page-75-0)*, str]*, *term2: Union[*[sbol3.om\\_unit.Unit](#page-75-0)*, str]*, *\**, *alternative\_symbols: List[str] = None*, *alternative\_labels: List[str] = None*, *comment: str = None*, *long\_comment: str = None*, *namespace: str = None*, *attachments: List[str] = None*, *name: str = None*, *description: str = None*, *derived\_from: List[str] = None*, *generated\_by: List[str] = None*, *measures: List[sbol3.SBOLObject] = None*, *type\_uri: str = OM\_UNIT\_MULTIPLICATION*)

Bases: [CompoundUnit](#page-70-0)

The purpose of the om:UnitMultiplication class is to describe a unit of measure that is the multiplication of two other units of measure.

#### $\textbf{accept}(visitor: \textit{Any}) \rightarrow \textit{Any}$

Invokes *visit\_unit\_multiplication* on *visitor* with *self* as the only argument.

**Parameters visitor**  $(\text{Any})$  – The visitor instance

#### **Raises**

AttributeError – If visitor lacks a visit\_unit\_multiplication method

#### **Returns**

Whatever *visitor.visit\_unit\_multiplication* returns

<span id="page-71-2"></span>**Return type**

Any
<span id="page-72-3"></span>**build\_unit\_division**(*identity: str, \*, type\_uri: str = OM\_UNIT\_DIVISION*)  $\rightarrow$  sbol3.SBOLObject

build\_unit\_exponentiation(*identity: str*, *\**, *type\_uri: str = OM\_UNIT\_EXPONENTIATION*) → sbol3.SBOLObject

build\_unit\_multiplication(*identity: str*, *\**, *type\_uri: str = OM\_UNIT\_MULTIPLICATION*) → sbol3.SBOLObject

#### <span id="page-72-2"></span>sbol3.om\_prefix

**Module Contents**

**Classes**

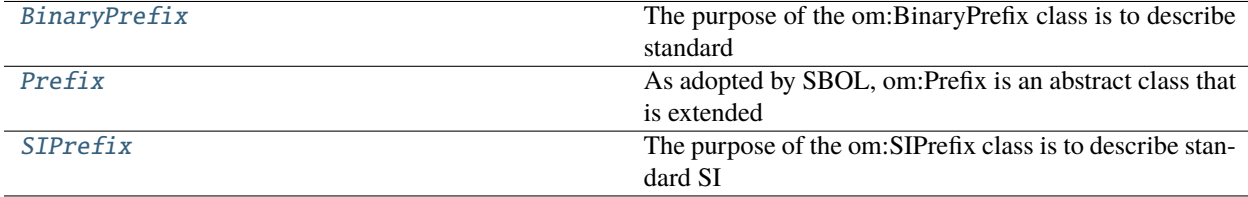

## **Functions**

[build\\_binary\\_prefix](#page-73-1)(→ SBOLObject)

[build\\_si\\_prefix](#page-73-2)( $\rightarrow$  SBOLObject)

## <span id="page-72-0"></span>class BinaryPrefix(*identity: str*, *symbol: str*, *label: str*, *factor: float*, *\**, *alternative\_symbols: List[str] = None*, *alternative\_labels: List[str] = None*, *comment: str = None*, *long\_comment: str = None*, *namespace: str = None*, *attachments: List[str] = None*, *name: str = None*, *description: str = None*, *derived\_from: List[str] = None*, *generated\_by: List[str] = None*, *measures: List[*[SBOLObject](#page-69-0)*] = None*, *type\_uri: str = OM\_BINARY\_PREFIX*)

Bases: [Prefix](#page-72-1)

The purpose of the om:BinaryPrefix class is to describe standard binary prefixes such as "kibi," "mebi," "gibi," etc. These prefixes commonly precede units of information such as "bit" and "byte."

 $\textbf{accept}(visitor: Any) \rightarrow Any$ 

Invokes *visit\_binary\_prefix* on *visitor* with *self* as the only argument.

#### **Parameters**

**visitor**  $(\text{Any})$  – The visitor instance

#### **Raises**

AttributeError – If visitor lacks a visit\_binary\_prefix method

### **Returns**

Whatever *visitor.visit\_binary\_prefix* returns

## <span id="page-72-1"></span>**Return type**

Any

<span id="page-73-4"></span>class Prefix(*identity: str*, *symbol: str*, *label: str*, *factor: float*, *type\_uri: str*, *\**, *alternative\_symbols: List[str] = None*, *alternative\_labels: List[str] = None*, *comment: str = None*, *long\_comment: str = None*, *namespace: str = None*, *attachments: List[str] = None*, *name: str = None*, *description: str = None*, *derived\_from: List[str] = None*, *generated\_by: List[str] = None*, *measures: List[*[SBOLObject](#page-69-0)*] = None*)

Bases: CustomTopLevel, abc.ABC

As adopted by SBOL, om:Prefix is an abstract class that is extended by other classes to describe factors that are commonly represented by standard unit prefixes. For example, the factor 10\*\*3 is represented by the standard unit prefix "milli".

See Appendix A Section A.2 of the SBOL 3.0 specificiation.

 $validate(report: ValidationReport = None) \rightarrow ValidationReport$  $validate(report: ValidationReport = None) \rightarrow ValidationReport$  $validate(report: ValidationReport = None) \rightarrow ValidationReport$ 

<span id="page-73-0"></span>class SIPrefix(*identity: str*, *symbol: str*, *label: str*, *factor: float*, *\**, *alternative\_symbols: List[str] = None*, *alternative\_labels: List[str] = None*, *comment: str = None*, *long\_comment: str = None*, *namespace: str = None*, *attachments: List[str] = None*, *name: str = None*, *description: str = None*, *derived\_from: List[str] = None*, *generated\_by: List[str] = None*, *measures: List[*[SBOLObject](#page-69-0)*] = None*, *type\_uri: str = OM\_SI\_PREFIX*)

Bases: [Prefix](#page-72-1)

The purpose of the om:SIPrefix class is to describe standard SI prefixes such as "milli," "centi," "kilo," etc.

 $\textbf{accept}( \textit{visitor}: \textit{Any}) \rightarrow \textit{Any}$ 

Invokes *visit\_si\_prefix* on *visitor* with *self* as the only argument.

**Parameters visitor**  $(\text{Any})$  – The visitor instance

#### **Raises**

AttributeError – If visitor lacks a visit\_si\_prefix method

#### **Returns**

Whatever *visitor.visit\_si\_prefix* returns

**Return type** Any

<span id="page-73-1"></span>build\_binary\_prefix(*identity: str*, *\**, *type\_uri: str = OM\_BINARY\_PREFIX*) → *[SBOLObject](#page-69-0)*

<span id="page-73-2"></span>**build\_si\_prefix**(*identity: str, \*, type\_uri: str =*  $OM\_SI\_PREFLX$ *)*  $\rightarrow$  *[SBOLObject](#page-69-0)* 

<span id="page-73-3"></span>sbol3.om\_unit

### **Module Contents**

#### **Classes**

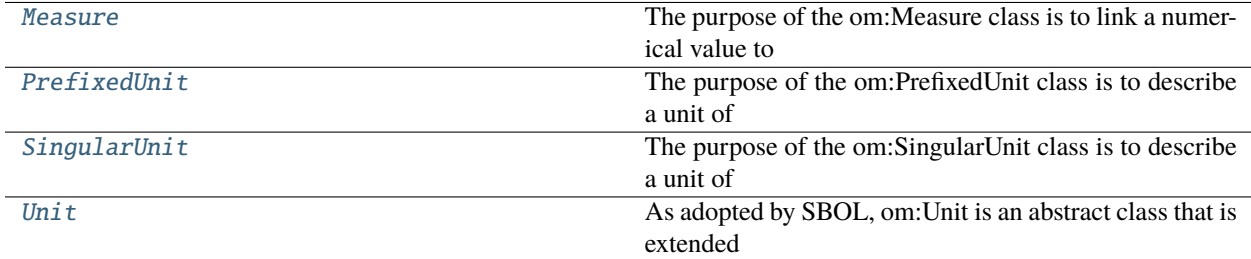

## <span id="page-74-3"></span>**Functions**

 $build\_measure (\rightarrow SBOLObject)$ 

[build\\_prefixed\\_unit](#page-75-2)( $\rightarrow$  SBOLObject)

[build\\_singular\\_unit](#page-75-3)( $\rightarrow$  SBOLObject)

```
class Measure(value: float, unit: str, *, types: Optional[str, list[str]] = None, name: str = None, description: str
                 = None, derived_from: List[str] = None, generated_by: List[str] = None, measures:
                 List[SBOLObject] = None, identity: str = None, type_uri: str = OM_MEASURE)
```
#### Bases: CustomIdentified

The purpose of the om:Measure class is to link a numerical value to a om:Unit.

 $\textbf{accept}(visitor: Any) \rightarrow Any$ 

Invokes *visit\_measure* on *visitor* with *self* as the only argument.

**Parameters visitor**  $(\text{Any})$  – The visitor instance

**Raises**

AttributeError – If visitor lacks a visit\_measure method

#### **Returns**

Whatever *visitor.visit\_measure* returns

### **Return type**

Any

```
class PrefixedUnit(identity: str, symbol: str, label: str, unit: Union[Unit, str], prefix:
```
*Union[*[sbol3.om\\_prefix.Prefix](#page-72-1)*, str]*, *\**, *alternative\_symbols: List[str] = None*, *alternative\_labels: List[str] = None*, *comment: str = None*, *long\_comment: str = None*, *namespace: str = None*, *attachments: List[str] = None*, *name: str = None*, *description: str = None*, *derived\_from: List[str] = None*, *generated\_by: List[str] = None*, *measures: List[*[SBOLObject](#page-69-0)*] = None*, *type\_uri: str = OM\_PREFIXED\_UNIT*)

### Bases: [Unit](#page-75-0)

The purpose of the om:PrefixedUnit class is to describe a unit of measure that is the multiplication of another unit of measure and a factor represented by a standard prefix such as "milli," "centi," "kilo," etc.

#### $\textbf{accept}(visitor: Any) \rightarrow Any$

Invokes *visit\_prefixed\_unit* on *visitor* with *self* as the only argument.

#### **Parameters**

**visitor**  $(Any)$  – The visitor instance

#### **Raises**

AttributeError – If visitor lacks a visit\_prefixed\_unit method

#### **Returns**

Whatever *visitor.visit\_prefixed\_unit* returns

#### <span id="page-74-2"></span>**Return type**

Any

<span id="page-75-5"></span>class SingularUnit(*identity: str*, *symbol: str*, *label: str*, *\**, *unit: str = None*, *factor: float = None*, *alternative\_symbols: List[str] = None*, *alternative\_labels: List[str] = None*, *comment: str = None*, *long\_comment: str = None*, *namespace: str = None*, *attachments: List[str] = None*, *name: str = None*, *description: str = None*, *derived\_from: List[str] = None*, *generated\_by: List[str] = None*, *measures: List[*[SBOLObject](#page-69-0)*] = None*, *type\_uri: str = OM\_SINGULAR\_UNIT*)

#### Bases: [Unit](#page-75-0)

The purpose of the om:SingularUnit class is to describe a unit of measure that is not explicitly represented as a combination of multiple units, but could be equivalent to such a representation. For example, a joule is considered to be a om:SingularUnit, but it is equivalent to the multiplication of a newton and a meter.

#### $\textbf{accept}(visitor: Any) \rightarrow Any$

Invokes *visit\_singular\_unit* on *visitor* with *self* as the only argument.

**Parameters visitor**  $(\text{Any})$  – The visitor instance

#### **Raises**

**AttributeError** – If visitor lacks a visit\_singular\_unit method

#### **Returns**

Whatever *visitor.visit\_singular\_unit* returns

#### **Return type**

Any

<span id="page-75-0"></span>class Unit(*identity: str, symbol: str, label: str, type\_uri: str,*  $*$ , *alternative\_symbols: List[str] = None*, *alternative\_labels: List[str] = None*, *comment: str = None*, *long\_comment: str = None*, *namespace: str = None*, *attachments: List[str] = None*, *name: str = None*, *description: str = None*, *derived\_from: List[str] = None*, *generated\_by: List[str] = None*, *measures: List[*[SBOLObject](#page-69-0)*] = None*)

Bases: CustomTopLevel, abc.ABC

As adopted by SBOL, om:Unit is an abstract class that is extended by other classes to describe units of measure using a shared set of properties.

See Appendix A Section A.2 of the SBOL 3.0 specificiation.

<span id="page-75-1"></span>build\_measure(*identity: str*, *\**, *type\_uri: str = OM\_MEASURE*) → *[SBOLObject](#page-69-0)*

<span id="page-75-2"></span>build\_prefixed\_unit(*identity: str*, *\**, *type\_uri: str = OM\_PREFIXED\_UNIT*) → *[SBOLObject](#page-69-0)*

<span id="page-75-3"></span>build\_singular\_unit(*identity: str*, *\**, *type\_uri: str = OM\_SINGULAR\_UNIT*) → *[SBOLObject](#page-69-0)*

<span id="page-75-4"></span>sbol3.ownedobject

**Module Contents**

### **Classes**

[OwnedObjectListProperty](#page-76-0)

[OwnedObjectPropertyMixin](#page-76-1)

[OwnedObjectSingletonProperty](#page-76-2)

## <span id="page-76-5"></span>**Functions**

#### $OwnedObject(\rightarrow Property)$  $OwnedObject(\rightarrow Property)$

```
OwnedObject(property_owner: Any, property_uri: str, lower_bound: int, upper_bound: Union[int, float],
               validation_rules: Optional[List] = None, initial_value: Optional[Union[Identified, List[Identified]]]
               = None, type_constraint: Optional[Any] = None) \rightarrow Property
```
<span id="page-76-0"></span>class OwnedObjectListProperty(*property\_owner: Any*, *property\_uri: str*, *lower\_bound: int*, *upper\_bound: int*, *validation\_rules: Optional[List] = None*, *initial\_value: Optional[str] = None*, *type\_constraint: Optional[Any] = None*)

Bases: [OwnedObjectPropertyMixin](#page-76-1), ListProperty

validate(*name: str*, *report:* [ValidationReport](#page-90-0))

<span id="page-76-1"></span>class OwnedObjectPropertyMixin(*\*\*kwargs*)

**from\_user**(*value: Any*)  $\rightarrow$  rdflib.Literal

item\_added(*item: Any*) → None

 $to\_user(value: Any) \rightarrow str$ 

validate\_type\_constraint(*name: str*, *report:* [ValidationReport](#page-90-0))

<span id="page-76-2"></span>class OwnedObjectSingletonProperty(*property\_owner: Any*, *property\_uri: str*, *lower\_bound: int*,

*upper\_bound: int*, *validation\_rules: Optional[List] = None*, *initial\_value: Optional[str] = None*, *type\_constraint: Optional[Any] = None*)

Bases: [OwnedObjectPropertyMixin](#page-76-1), SingletonProperty

validate(*name: str*, *report:* [ValidationReport](#page-90-0))

<span id="page-76-4"></span>sbol3.participation

**Module Contents**

**Classes**

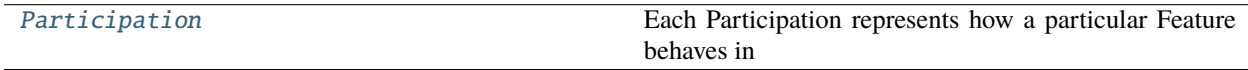

## <span id="page-77-4"></span>**Functions**

[build\\_participation](#page-77-1)(→ SBOLObject)

```
class Participation(roles: Union[str, list[str]], participant: Union[SBOLObject, str], *, name: str = None,
                        description: str = None, derived_from: List[str] = None, generated_by: List[str] = None,
                        measures: List[SBOLObject] = None, identity: str = None, type_uri: str =
                        SBOL_PARTCIPATION)
     Bases: Identified
```
Each Participation represents how a particular Feature behaves in its parent Interaction.

 $\textbf{accept}(visitor: Any) \rightarrow Any$ 

Invokes *visit\_participation* on *visitor* with *self* as the only argument.

**Parameters visitor**  $(\text{Any})$  – The visitor instance

**Raises**

AttributeError – If visitor lacks a visit\_participation method

**Returns**

Whatever *visitor.visit\_participation* returns

**Return type**

Any

 $validate(report: ValidationReport = None) \rightarrow ValidationReport$  $validate(report: ValidationReport = None) \rightarrow ValidationReport$  $validate(report: ValidationReport = None) \rightarrow ValidationReport$ 

<span id="page-77-1"></span>build\_participation(*identity: str*, *\**, *type\_uri: str = SBOL\_PARTCIPATION*) → *[SBOLObject](#page-69-0)*

#### <span id="page-77-3"></span>sbol3.property\_base

#### **Module Contents**

## **Classes**

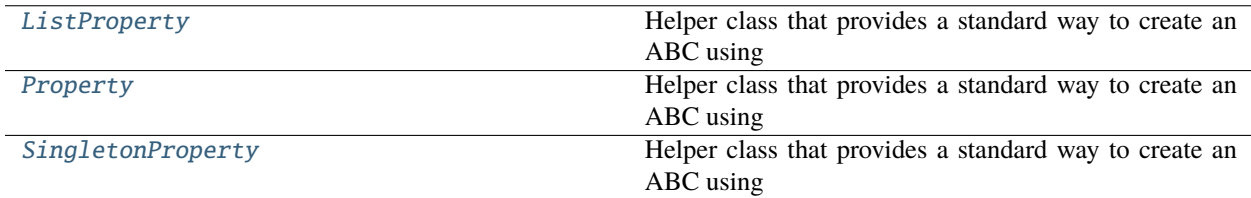

<span id="page-77-2"></span>class ListProperty(*property\_owner: Any*, *property\_uri: str*, *lower\_bound: int*, *upper\_bound: int*, *validation\_rules: Optional[List] = None*)

Bases: [Property](#page-78-0), collections.abc.MutableSequence, abc.ABC

Helper class that provides a standard way to create an ABC using inheritance.

\_\_contains\_\_(*item*) → bool

<span id="page-78-2"></span> $\text{delitem}$  (*key: Union[int, slice]*)  $\rightarrow$  None

 $\text{eq}_{-}$ (*other*)  $\rightarrow$  bool Return self==value.

 $\text{\_}getitem\_\_ (key: Union(int, slice]) \rightarrow Any$ 

 $_l$ **len**\_()  $\rightarrow$  int

 $\text{__repr__()} \rightarrow str$ 

Return repr(self).

\_\_setitem\_\_(*key: Union[int, slice]*, *value: Any*) → None

 $\text{ar}(\cdot) \rightarrow \text{str}$ Return str(self).

 $\textbf{insert}(\textit{index: int, value: \textit{Any})} \rightarrow \text{None}$ 

S.insert(index, value) – insert value before index

 $set(value: Any) \rightarrow None$ 

```
class Property(property_owner: Any, property_uri: str, lower_bound: int, upper_bound: int, validation_rules:
                  Optional[List] = None)
```
Bases: abc.ABC

Helper class that provides a standard way to create an ABC using inheritance.

## property attribute\_name: Union[str, None]

Heuristically determine which attribute is associated with this property. If no attribute can be found for this property return None.

abstract from\_user(*value: Any*)

item\_added(*item: Any*) → None

Stub method for child classes to override if they have to do any additional processing on items after they are added. This method will be called on each individual item that was added to the list.

abstract set(*value: Any*) → None

abstract to\_user( $value: Any$ )  $\rightarrow str$ 

validate(*name: str*, *report: sbol3.ValidationReport*)

<span id="page-78-1"></span>class SingletonProperty(*property\_owner: Any*, *property\_uri: str*, *lower\_bound: int*, *upper\_bound: int*, *validation\_rules: Optional[List] = None*)

Bases: [Property](#page-78-0), abc.ABC

Helper class that provides a standard way to create an ABC using inheritance.

 $get() \rightarrow Any$ 

set(*value: Any*) → None

#### <span id="page-79-2"></span><span id="page-79-1"></span>sbol3.provenance

### **Module Contents**

### **Classes**

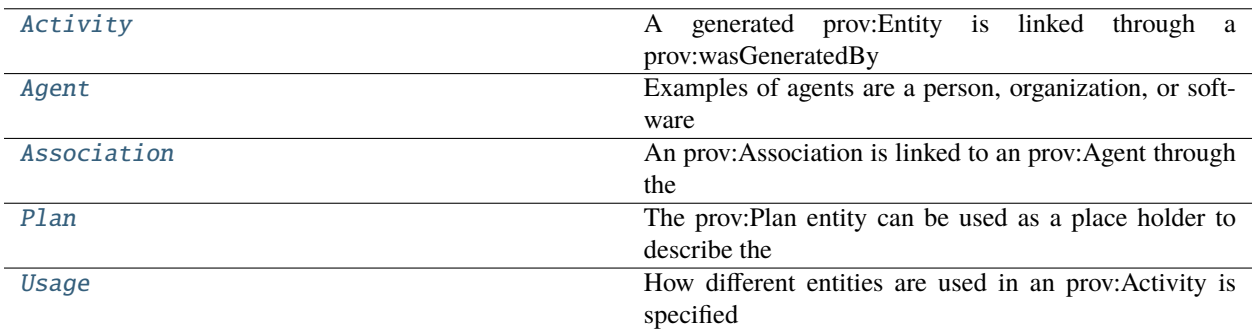

## **Functions**

[build\\_association](#page-81-1)( $\rightarrow$  sbol3.SBOLObject)

 $build\_usage(\rightarrow Sob13. SBOLObject)$ 

<span id="page-79-0"></span>class Activity(*identity: str*, *\**, *types: Optional[str, list[str]] = None*, *start\_time: Union[str, datetime.datetime] = None*, *end\_time: Union[str, datetime.datetime] = None*, *usage: List[sbol3.Identified] = None*, *association: List[sbol3.Identified] = None*, *namespace: str = None*, *attachments: List[str] = None*, *name: str = None*, *description: str = None*, *derived\_from: List[str] = None*, *generated\_by: List[str] = None*, *measures: List[sbol3.SBOLObject] = None*, *type\_uri: str = PROV\_ACTIVITY*)

Bases: sbol3.CustomTopLevel

A generated prov:Entity is linked through a prov:wasGeneratedBy relationship to an prov:Activity, which is used to describe how different prov:Agents and other entities were used. An prov:Activity is linked through a prov:qualifiedAssociation to prov:Associations, to describe the role of agents, and is linked through prov:qualifiedUsage to prov:Usages to describe the role of other entities used as part of the activity. Moreover, each prov:Activity includes optional prov:startedAtTime and prov:endedAtTime properties. When using prov:Activity to capture how an entity was derived, it is expected that any additional information needed will be attached as annotations. This may include software settings or textual notes. Activities can also be linked together using the prov:wasInformedBy relationship to provide dependency without explicitly specifying start and end times.

 $\textbf{accept}( \textit{visitor}: \textit{Any}) \rightarrow \textit{Any}$ 

Invokes *visit\_activity* on *visitor* with *self* as the only argument.

**Parameters visitor**  $(Any)$  – The visitor instance

**Raises**

**AttributeError** – If visitor lacks a visit\_activity method

#### **Returns**

Whatever *visitor.visit\_activity* returns

#### **Return type** Any

<span id="page-80-3"></span><span id="page-80-0"></span>class Agent(*identity: str*, *\**, *namespace: str = None*, *attachments: List[str] = None*, *name: str = None*, *description: str = None*, *derived\_from: List[str] = None*, *generated\_by: List[str] = None*, *measures: List[sbol3.SBOLObject] = None*, *type\_uri: str = PROV\_AGENT*)

Bases: sbol3.CustomTopLevel

Examples of agents are a person, organization, or software tool. These agents should be annotated with additional information, such as software version, needed to be able to run the same prov: Activity again.

 $\textbf{accept}(visitor: Any) \rightarrow Any$ 

Invokes *visit\_agent* on *visitor* with *self* as the only argument.

**Parameters visitor**  $(Any)$  – The visitor instance

**Raises**

**AttributeError** – If visitor lacks a visit\_agent method

#### **Returns**

Whatever *visitor.visit\_agent* returns

#### **Return type**

Any

```
class Association(agent: Union[str, sbol3.Identified], *, roles: Optional[str, list[str]] = None, plan:
                      Union[sbol3.Identified, str] = None, name: str = None, description: str = None,
                      derived_from: List[str] = None, generated_by: List[str] = None, measures:
                      List[sbol3.SBOLObject] = None, identity: str = None, type_uri: str =
                      PROV_ASSOCIATION)
```
Bases: sbol3.CustomIdentified

An prov:Association is linked to an prov:Agent through the prov:agent relationship. The prov:Association includes the prov:hadRole property to qualify the role of the prov:Agent in the prov:Activity.

#### accept(*visitor: Any*) → Any

Invokes *visit\_association* on *visitor* with *self* as the only argument.

**Parameters visitor**  $(Any)$  – The visitor instance

**Raises**

AttributeError – If visitor lacks a visit\_association method

#### **Returns**

Whatever *visitor.visit\_association* returns

#### **Return type**

Any

<span id="page-80-2"></span>class Plan(*identity: str*, *\**, *namespace: str = None*, *attachments: List[str] = None*, *name: str = None*, *description: str = None*, *derived\_from: List[str] = None*, *generated\_by: List[str] = None*, *measures: List[sbol3.SBOLObject] = None*, *type\_uri: str = PROV\_PLAN*)

Bases: sbol3.CustomTopLevel

The prov:Plan entity can be used as a place holder to describe the steps (for example scripts or lab protocols) taken when an prov:Agent is used in a particular prov:Activity.

#### <span id="page-81-4"></span> $\textbf{accept}(visitor: \textit{Any}) \rightarrow \textit{Any}$

Invokes *visit\_plan* on *visitor* with *self* as the only argument.

#### **Parameters**

**visitor**  $(\text{Any})$  – The visitor instance

#### **Raises**

AttributeError – If visitor lacks a visit\_plan method

#### **Returns**

Whatever *visitor.visit\_plan* returns

#### **Return type**

Any

<span id="page-81-0"></span>class Usage(*entity: str*, *\**, *roles: Optional[str, list[str]] = None*, *name: str = None*, *description: str = None*, *derived\_from: List[str] = None*, *generated\_by: List[str] = None*, *measures: List[sbol3.SBOLObject] = None*, *identity: str = None*, *type\_uri: str = PROV\_USAGE*)

#### Bases: sbol3.CustomIdentified

How different entities are used in an prov:Activity is specified with the prov:Usage class, which is linked from an prov:Activity through the prov:Usage relationship. A prov:Usage is then linked to an prov:Entity through the prov:entity property URI and the prov:hadRole property species how the prov:Entity is used. When the prov:wasDerivedFrom property is used together with the full provenance described here, the entity pointed at by the prov:wasDerivedFrom property MUST be included in a prov:Usage.

#### accept(*visitor: Any*) → Any

Invokes *visit\_usage* on *visitor* with *self* as the only argument.

**Parameters visitor**  $(Any)$  – The visitor instance

### **Raises**

AttributeError – If visitor lacks a visit\_usage method

#### **Returns**

Whatever *visitor.visit\_usage* returns

**Return type** Any

<span id="page-81-1"></span>**build\_association**(*identity: str, \*, type\_uri: str = PROV\_USAGE*)  $\rightarrow$  sbol3.SBOLObject

<span id="page-81-2"></span>**build\_usage**(*identity: str, \*, type\_uri: str = PROV\_USAGE*)  $\rightarrow$  sbol3.SBOLObject

#### <span id="page-81-3"></span>sbol3.refobj\_property

#### **Module Contents**

## <span id="page-82-5"></span>**Classes**

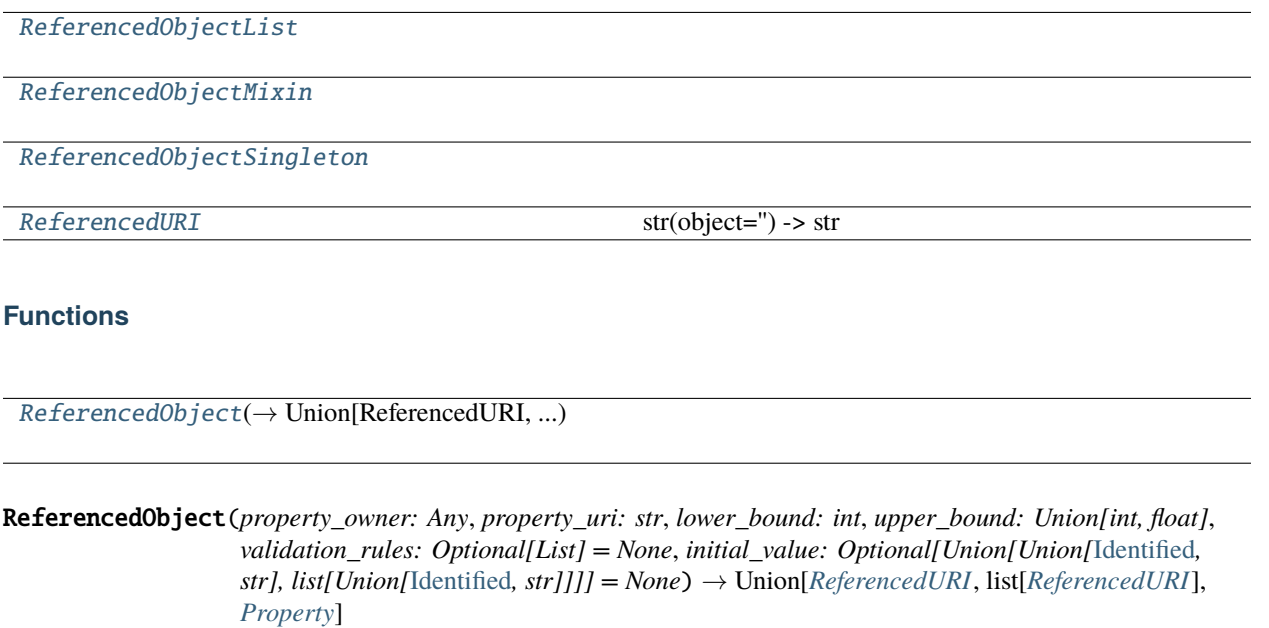

<span id="page-82-4"></span><span id="page-82-0"></span>class ReferencedObjectList(*property\_owner: Any*, *property\_uri: str*, *lower\_bound: int*, *upper\_bound: int*, *validation\_rules: Optional[List] = None*, *initial\_value: Optional[list[Union[*[Identified](#page-59-0)*, str]]] = None*)

Bases: [ReferencedObjectMixin](#page-82-1), ListProperty

#### <span id="page-82-1"></span>class ReferencedObjectMixin

static from\_user(*value: Any*) → rdflib.URIRef

maybe\_add\_to\_document(*value: Any*) → None

 $to\_user(value: Any) \rightarrow str$ 

<span id="page-82-2"></span>class ReferencedObjectSingleton(*property\_owner: Any*, *property\_uri: str*, *lower\_bound: int*, *upper\_bound: int*, *validation\_rules: Optional[List] = None*, *initial\_value: Optional[Union[*[Identified](#page-59-0)*, str]] = None*)

Bases: [ReferencedObjectMixin](#page-82-1), SingletonProperty

set(*value: Any*) → None

#### <span id="page-82-3"></span>class ReferencedURI

Bases: str

str(object=") -> str str(bytes\_or\_buffer[, encoding[, errors]]) -> str

Create a new string object from the given object. If encoding or errors is specified, then the object must expose a data buffer that will be decoded using the given encoding and error handler. Otherwise, returns the result of object.\_\_str\_\_() (if defined) or repr(object). encoding defaults to sys.getdefaultencoding(). errors defaults to 'strict'.

Initialize self. See help(type(self)) for accurate signature.

\_\_eq\_\_(*other*)

Return self==value.

<span id="page-83-5"></span>lookup()

<span id="page-83-3"></span>sbol3.seqfeat

**Module Contents**

**Classes**

[SequenceFeature](#page-83-0)

## **Functions**

[build\\_sequence\\_feature](#page-83-1)( $\rightarrow$  SBOLObject)

```
class SequenceFeature(locations: Union[sbol3.location.Location, List[sbol3.location.Location]], *, roles:
                           List[str] = None, orientation: str = None, name: str = None, description: str = None,
                           derived_from: List[str] = None, generated_by: List[str] = None, measures:
                           List[SBOLObject] = None, identity: str = None, type_uri: str =
                          SBOL_SEQUENCE_FEATURE)
```
Bases: [sbol3.feature.Feature](#page-57-0)

#### $\textbf{accept}( \textit{visitor}: \textit{Any}) \rightarrow \textit{Any}$

Invokes *visit\_sequence\_feature* on *visitor* with *self* as the only argument.

#### **Parameters**

**visitor**  $(Any)$  – The visitor instance

#### **Raises**

AttributeError – If visitor lacks a visit\_sequence\_feature method

#### **Returns**

Whatever *visitor.visit\_sequence\_feature* returns

**Return type**

Any

<span id="page-83-1"></span>build\_sequence\_feature(*identity: str*, *\**, *type\_uri: str = SBOL\_SEQUENCE\_FEATURE*) → *[SBOLObject](#page-69-0)*

#### <span id="page-83-4"></span>sbol3.sequence

**Module Contents**

#### **Classes**

<span id="page-83-2"></span>[Sequence](#page-83-2)

```
class Sequence(identity: str, *, elements: Optional[str] = None, encoding: Optional[str] = None, namespace:
                  Optional[str] = None, attachments: Optional[refobj_list_arg] = None, name: Optional[str] =
                  None, description: Optional[str] = None, derived_from: Optional[Union[str, Sequence[str]]] =
                  None, generated_by: Optional[refobj_list_arg] = None, measures: Optional[ownedobj_list_arg]
                  = None, type_uri: str = SBOL_SEQUENCE)
```
Bases: TopLevel

 $\textbf{accept}( \textit{visitor}: \textit{Any}) \rightarrow \textit{Any}$ 

Invokes *visit\_sequence* on *visitor* with *self* as the only argument.

**Parameters visitor**  $(\text{Any})$  – The visitor instance

**Raises**

AttributeError – If visitor lacks a visit\_sequence method

**Returns**

Whatever *visitor.visit\_sequence* returns

**Return type**

Any

validate(*report:* [ValidationReport](#page-90-0) *= None*) → *[ValidationReport](#page-90-0)*

#### <span id="page-84-1"></span>sbol3.subcomponent

### **Module Contents**

#### **Classes**

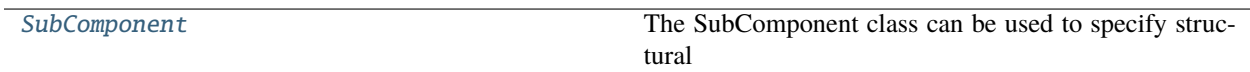

## **Functions**

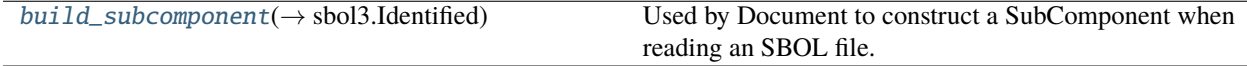

<span id="page-84-0"></span>class SubComponent(*instance\_of: Union[sbol3.Identified, str]*, *\**, *role\_integration: Optional[str] = None*, *locations: Union[sbol3.Location, List[sbol3.Location]] = None*, *source\_locations: Union[sbol3.Location, List[sbol3.Location]] = None*, *roles: List[str] = None*, *orientation: str = None*, *name: str = None*, *description: str = None*, *derived\_from: List[str] = None*, *generated\_by: List[str] = None*, *measures: List[sbol3.SBOLObject] = None*, *identity: str = None*, *type\_uri: str = SBOL\_SUBCOMPONENT*)

Bases: [sbol3.feature.Feature](#page-57-0)

The SubComponent class can be used to specify structural hierarchy. For example, the Component of a gene might contain four SubComponent objects: a promoter, RBS, CDS, and terminator, each linked to a Component that provides the complete definition. In turn, the Component of the promoter SubComponent might itself contain SubComponent objects defining various operator sites, etc.

#### **Parameters**

- <span id="page-85-2"></span>• **identity** – this object's Uniform Resource Identifier (URI). this URI MUST be globally unique among all other Identified object URIs. See SBOL 3.0.1 specification section 5.1. This can also be a *displayId*, which will be concatenated to a default namespace automatically.
- type\_uri the concrete type of this object, specified as a URI. These are typically in the SBOL3 namespace, like *http://sbols.org/v3#Sequence* or *http://sbols.org/v3#Component*. This can also be the type URI of an extension class.
- **name** A human-readable name for this object, for display purposes.
- description Per the SBOL 3.0.1 specification, "a more thorough text description" of this object.
- derived\_from The URIs of one or more SBOL or non-SBOL objects from which this object was derived. This property is defined by the PROV-O ontology.
- generated\_by The URIs of one or more prov:Activity objects that describe how this object was generated. This property is defined by the PROV-O ontology.
- measures The URIs of one or more om:Measure objects, each of which refers to a om:Measure object that describes measured parameters for this object. om:Measure objects are defined by the OM ontology

#### $\textbf{accept}(visitor: Any) \rightarrow Any$

Invokes *visit\_sub\_component* on *visitor* with *self* as the only argument.

#### **Parameters**

**visitor**  $(Any)$  – The visitor instance

#### **Raises**

AttributeError – If visitor lacks a visit\_sub\_component method

#### **Returns**

Whatever *visitor.visit\_sub\_component* returns

**Return type**

Any

<span id="page-85-0"></span>build\_subcomponent(*identity: str*, *type\_uri: str = SBOL\_SUBCOMPONENT*) → sbol3.Identified Used by Document to construct a SubComponent when reading an SBOL file.

<span id="page-85-1"></span>sbol3.text\_property

### **Module Contents**

#### **Classes**

[TextListProperty](#page-86-0)

[TextPropertyMixin](#page-86-1)

[TextSingletonProperty](#page-86-2)

## <span id="page-86-6"></span>**Functions**

 $TextProperty(\rightarrow Union[str, list[str], Property])$  $TextProperty(\rightarrow Union[str, list[str], Property])$ 

<span id="page-86-0"></span>class TextListProperty(*property\_owner: Any*, *property\_uri: str*, *lower\_bound: int*, *upper\_bound: int*, *validation\_rules: Optional[List] = None*, *initial\_value: Optional[str] = None*)

Bases: [TextPropertyMixin](#page-86-1), ListProperty

<span id="page-86-3"></span>TextProperty(*property\_owner: Any*, *property\_uri: str*, *lower\_bound: int*, *upper\_bound: Union[int, float]*, *validation\_rules: Optional[List] = None*, *initial\_value: Optional[Union[str, List[str]]] = None*) → Union[str, list[str], *[Property](#page-78-0)*]

### <span id="page-86-1"></span>class TextPropertyMixin

**from\_user**(*value: Any*)  $\rightarrow$  Union[None, rdflib.Literal]

 $to\_user(value: Any) \rightarrow str$ 

<span id="page-86-2"></span>class TextSingletonProperty(*property\_owner: Any*, *property\_uri: str*, *lower\_bound: int*, *upper\_bound: int*, *validation\_rules: Optional[List] = None*, *initial\_value: Optional[str] = None*)

Bases: [TextPropertyMixin](#page-86-1), SingletonProperty

<span id="page-86-5"></span>sbol3.toplevel

**Module Contents**

**Classes**

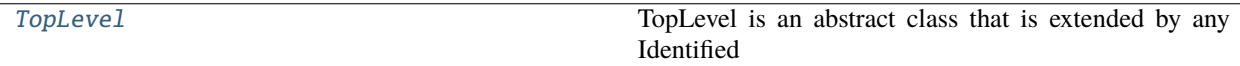

## **Functions**

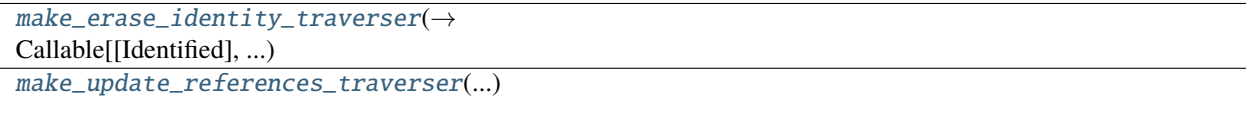

<span id="page-86-4"></span>class TopLevel(*identity: str*, *type\_uri: str*, *\**, *namespace: Optional[str] = None*, *attachments: Optional[refobj\_list\_arg] = None*, *name: Optional[str] = None*, *description: Optional[str] = None*, *derived\_from: Optional[Union[str,* [Sequence](#page-83-2)*[str]]] = None*, *generated\_by: Optional[refobj\_list\_arg] = None*, *measures: Optional[ownedobj\_list\_arg] = None*)

Bases: Identified

TopLevel is an abstract class that is extended by any Identified class that can be found at the top level of an SBOL document or file. In other words, TopLevel objects are not nested inside any other object via composite aggregation. Instead of nesting, composite TopLevel objects refer to subordinate TopLevel objects by their URIs using shared aggregation.

<span id="page-87-3"></span>**clone**(*new identity:*  $str = None$ )  $\rightarrow TopLevel$  $\rightarrow TopLevel$ 

copy(*target\_doc=None*, *target\_namespace=None*)

static default\_namespace(*namespace: Union[None, str]*, *identity: str*) → str

#### remove\_from\_document()

 $set\_identity(new\_identity: str) \rightarrow Any$ 

Sets the identity of the object.

#### USE WITH EXTREME CAUTION!

This method can break a tree of objects, and invalid a document. Only use this method if you understand the ramifications of changing the identity of a top level object.

#### **Parameters**

new\_identity – the new identity

**Returns**

Nothing

## $split\_identity() \rightarrow tuple[str, str, str]$

Split this object's identity into three components: namespace, path, and display\_id.

#### **Returns**

A tuple of namespace, path, and display\_id

#### update\_all\_dependents(*identity\_map: dict[str,* [Identified](#page-59-0)*]*) → Any

Update all dependent objects based on the provided identity map.

Dependent objects are reparented and references are updated according to the identities and objects in *identity\_map*.

USE WITH CAUTION!

**Parameters** identity\_map – map of identity to Identified

**Returns** Nothing

**validate**(*report:* [ValidationReport](#page-90-0) =  $None$ )  $\rightarrow$  *ValidationReport* 

validate\_identity(*report:* [ValidationReport](#page-90-0)) → None

<span id="page-87-0"></span>make\_erase\_identity\_traverser(*identity\_map: Dict[str,* [Identified](#page-59-0)*]*) → Callable[[*[Identified](#page-59-0)*], None]

<span id="page-87-1"></span>make\_update\_references\_traverser(*identity\_map: Dict[str,* [Identified](#page-59-0)*]*) → Callable[[*[Identified](#page-59-0)*], None]

#### <span id="page-87-2"></span>sbol3.typing

### **Module Contents**

ownedobj = 'Identified'

ownedobj\_list

ownedobj\_list\_arg

<span id="page-88-5"></span>refobj

refobj\_list

refobj\_list\_arg

uri\_list

uri\_singleton

<span id="page-88-4"></span>sbol3.uri\_property

**Module Contents**

## **Classes**

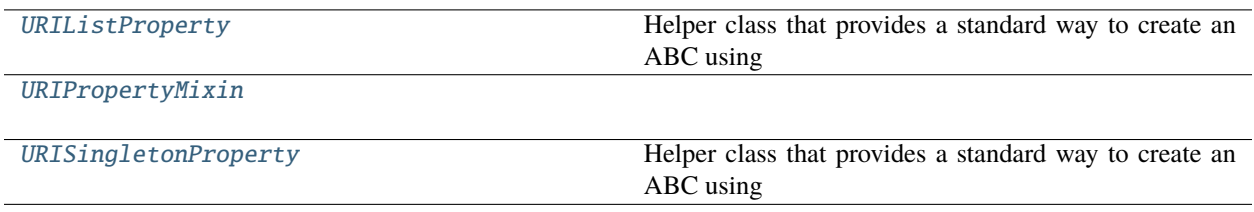

## **Functions**

 $URIProperty(\rightarrow Union[str, list[str], sob03.Property])$  $URIProperty(\rightarrow Union[str, list[str], sob03.Property])$ 

<span id="page-88-0"></span>class URIListProperty(*property\_owner: Any*, *property\_uri: str*, *lower\_bound: int*, *upper\_bound: int*, *validation\_rules: Optional[List] = None*, *initial\_value: Optional[Union[str, list[str]]] = None*)

Bases: [URIPropertyMixin](#page-88-1), sbol3.ListProperty

Helper class that provides a standard way to create an ABC using inheritance.

<span id="page-88-3"></span>URIProperty(*property\_owner: Any*, *property\_uri: str*, *lower\_bound: int*, *upper\_bound: Union[int, float]*, *\**, *validation\_rules: Optional[List] = None*, *initial\_value: Optional[Union[str, List[str]]] = None*)  $\rightarrow$ Union[str, list[str], sbol3.Property]

#### <span id="page-88-1"></span>class URIPropertyMixin

static from\_user(*value: Any*) → rdflib.URIRef

static to\_user(*value: Any*)  $\rightarrow$  str

<span id="page-88-2"></span>class URISingletonProperty(*property\_owner: Any*, *property\_uri: str*, *lower\_bound: int*, *upper\_bound: int*, *validation\_rules: Optional[List] = None*, *initial\_value: Optional[str] = None*)

Bases: [URIPropertyMixin](#page-88-1), sbol3.SingletonProperty

Helper class that provides a standard way to create an ABC using inheritance.

## <span id="page-89-7"></span><span id="page-89-4"></span>sbol3.util

#### **Module Contents**

### **Functions**

[string\\_to\\_display\\_id](#page-89-0)( $\rightarrow$  str) Convert a string to a valid display id.

### <span id="page-89-0"></span>string\_to\_display\_id(*name: str*) → str

Convert a string to a valid display id.

The SBOL specification has rules about what constitutes a valid display id. Make an effort here to convert any string into a valid display id.

### <span id="page-89-5"></span>sbol3.utils

#### **Module Contents**

## **Functions**

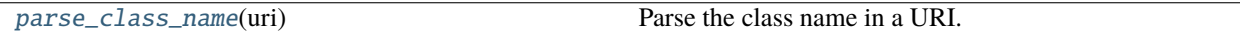

### <span id="page-89-1"></span>parse\_class\_name(*uri: str*)

Parse the class name in a URI.

The input is expected to be of the form ['http://sbols.org/v3#Component'](http://sbols.org/v3#Component) or ['http://example.com/](http://example.com/ApplicationSpecificClass) [ApplicationSpecificClass'](http://example.com/ApplicationSpecificClass). This function would return 'Component' and 'ApplicationSpecificClass' respectively.

### <span id="page-89-6"></span>sbol3.validation

## **Module Contents**

## **Classes**

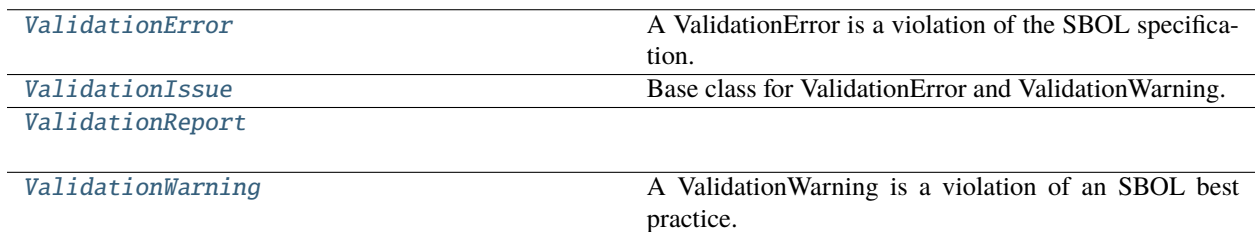

#### <span id="page-89-2"></span>class ValidationError(*object\_id*, *rule\_id*, *message*)

Bases: [ValidationIssue](#page-89-3)

<span id="page-89-3"></span>A ValidationError is a violation of the SBOL specification.

<span id="page-90-4"></span>class ValidationIssue(*object\_id*, *rule\_id*, *message*)

Base class for ValidationError and ValidationWarning.

 $_$ \_str $_$ ()

Return str(self).

<span id="page-90-0"></span>class ValidationReport

property errors: [Sequence](#page-83-2)[[ValidationError](#page-89-2)]

property warnings: [Sequence](#page-83-2)[[ValidationWarning](#page-90-1)]

 $\_iter_()$ 

 $_l$  \_\_ len\_\_()

 $\_str_()$ 

Return str(self).

addError(*object\_id*, *rule\_id*, *message*)

addWarning(*object\_id*, *rule\_id*, *message*)

<span id="page-90-1"></span>class ValidationWarning(*object\_id*, *rule\_id*, *message*)

Bases: [ValidationIssue](#page-89-3)

A ValidationWarning is a violation of an SBOL best practice.

<span id="page-90-3"></span>sbol3.varcomp

**Module Contents**

### **Classes**

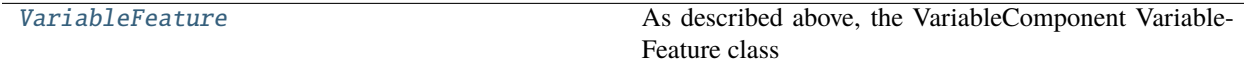

## **Functions**

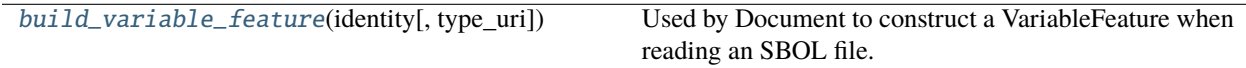

<span id="page-90-2"></span>class VariableFeature(*cardinality: str*, *variable: Union[*[Identified](#page-59-0)*, str]*, *\**, *variants: List[Union[*[Identified](#page-59-0)*, str]] = None*, *variant\_collections: Union[Union[*[Identified](#page-59-0)*, str], List[Union[*[Identified](#page-59-0)*, str]]] = None*, *variant\_derivations: List[Union[*[Identified](#page-59-0)*, str]] = None*, *variant\_measures: List[Union[*[Identified](#page-59-0)*, str]] = None*, *name: str = None*, *description: str = None*, *derived\_from: List[str] = None*, *generated\_by: List[str] = None*, *measures: List[*[SBOLObject](#page-69-0)*] = None*, *identity: str = None*, *type\_uri: str = SBOL\_VARIABLE\_FEATURE*)

Bases: Identified

As described above, the VariableComponent VariableFeature class specifies a variable and set of values that will replace one of the SubComponent Feature objects in the template of a CombinatorialDerivation. The variable is <span id="page-91-1"></span>specified by the variable property, and the set of values is defined by the union of Component objects referred to by the variant, variantCollection, and variantDerivation properties.

accept(*visitor: Any*) → Any

Invokes *visit\_variable\_feature* on *visitor* with *self* as the only argument.

**Parameters visitor**  $(Any)$  – The visitor instance

**Raises**

AttributeError – If visitor lacks a visit\_variable\_feature method

**Returns**

Whatever *visitor.visit\_variable\_feature* returns

**Return type**

Any

**validate**(*report:* [ValidationReport](#page-90-0) =  $None$ )  $\rightarrow$  *ValidationReport* 

<span id="page-91-0"></span>build\_variable\_feature(*identity: str*, *type\_uri: str = SBOL\_VARIABLE\_FEATURE*)

Used by Document to construct a VariableFeature when reading an SBOL file.

## **8.1.2 Package Contents**

 $\_version\_ = '1.1'$ 

## **CHAPTER**

# **NINE**

# **INDICES AND TABLES**

- genindex
- modindex
- search

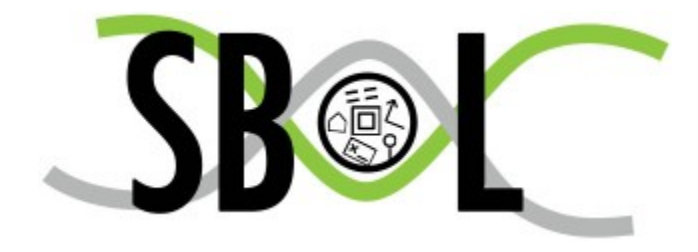

## **PYTHON MODULE INDEX**

## s

sbol3, [33](#page-36-0) sbol3.attachment, [33](#page-36-1) sbol3.boolean\_property, [34](#page-37-0) sbol3.collection, [35](#page-38-0) sbol3.combderiv, [36](#page-39-0) sbol3.component, [37](#page-40-0) sbol3.compref, [38](#page-41-0) sbol3.config, [39](#page-42-0) sbol3.constants, [39](#page-42-1) sbol3.constraint, [46](#page-49-0) sbol3.custom, [47](#page-50-0) sbol3.datetime\_property, [47](#page-50-1) sbol3.document, [48](#page-51-0) sbol3.error, [52](#page-55-0) sbol3.expdata, [53](#page-56-0) sbol3.extdef, [54](#page-57-1) sbol3.feature, [54](#page-57-2) sbol3.float\_property, [55](#page-58-0) sbol3.identified, [56](#page-59-1) sbol3.implementation, [58](#page-61-0) sbol3.int\_property, [59](#page-62-0) sbol3.interaction, [60](#page-63-0) sbol3.interface, [61](#page-64-0) sbol3.localsub, [61](#page-64-1) sbol3.location, [63](#page-66-0) sbol3.model, [65](#page-68-0) sbol3.object, [66](#page-69-1) sbol3.om\_compound, [67](#page-70-0) sbol3.om\_prefix, [69](#page-72-2) sbol3.om\_unit, [70](#page-73-3) sbol3.ownedobject, [72](#page-75-4) sbol3.participation, [73](#page-76-4) sbol3.property\_base, [74](#page-77-3) sbol3.provenance, [76](#page-79-1) sbol3.refobj\_property, [78](#page-81-3) sbol3.seqfeat, [80](#page-83-3) sbol3.sequence, [80](#page-83-4) sbol3.subcomponent, [81](#page-84-1) sbol3.text\_property, [82](#page-85-1) sbol3.toplevel, [83](#page-86-5) sbol3.typing, [84](#page-87-2)

sbol3.uri\_property, [85](#page-88-4) sbol3.util, [86](#page-89-4) sbol3.utils, [86](#page-89-5) sbol3.validation, [86](#page-89-6) sbol3.varcomp, [87](#page-90-3)

## **INDEX**

## Symbols

\_\_contains\_\_() (*Document method*), [48](#page-51-1) \_\_contains\_\_() (*ListProperty method*), [74](#page-77-4) \_\_delitem\_\_() (*ListProperty method*), [74](#page-77-4) \_\_eq\_\_() (*ListProperty method*), [75](#page-78-2) \_\_eq\_\_() (*ReferencedURI method*), [79](#page-82-5) \_\_getattribute\_\_() (*SBOLObject method*), [66](#page-69-2) \_\_getitem\_\_() (*ListProperty method*), [75](#page-78-2) \_\_iter\_\_() (*Document method*), [48](#page-51-1) \_\_iter\_\_() (*ValidationReport method*), [87](#page-90-4) \_\_len\_\_() (*Document method*), [49](#page-52-0) \_\_len\_\_() (*ListProperty method*), [75](#page-78-2) \_\_len\_\_() (*ValidationReport method*), [87](#page-90-4) \_\_repr\_\_() (*ListProperty method*), [75](#page-78-2) \_\_setattr\_\_() (*SBOLObject method*), [66](#page-69-2) \_\_setitem\_\_() (*ListProperty method*), [75](#page-78-2) \_\_str\_\_() (*Document method*), [49](#page-52-0) \_\_str\_\_() (*Identified method*), [57](#page-60-0) \_\_str\_\_() (*ListProperty method*), [75](#page-78-2) \_\_str\_\_() (*ValidationIssue method*), [87](#page-90-4) \_\_str\_\_() (*ValidationReport method*), [87](#page-90-4) \_\_version\_\_ (*in module sbol3*), [88](#page-91-1)

# A

- accept() (*Activity method*), [76](#page-79-2) accept() (*Agent method*), [77](#page-80-3) accept() (*Association method*), [77](#page-80-3) accept() (*Attachment method*), [33](#page-36-2) accept() (*BinaryPrefix method*), [69](#page-72-3) accept() (*Collection method*), [35](#page-38-1) accept() (*CombinatorialDerivation method*), [36](#page-39-1) accept() (*Component method*), [37](#page-40-1) accept() (*ComponentReference method*), [38](#page-41-1) accept() (*Constraint method*), [46](#page-49-1) accept() (*Cut method*), [63](#page-66-1) accept() (*Document method*), [49](#page-52-0) accept() (*EntireSequence method*), [64](#page-67-1) accept() (*Experiment method*), [35](#page-38-1) accept() (*ExperimentalData method*), [53](#page-56-1) accept() (*ExternallyDefined method*), [54](#page-57-3) accept() (*Identified method*), [57](#page-60-0) accept() (*Implementation method*), [58](#page-61-1)
- accept() (*Interaction method*), [60](#page-63-1) accept() (*Interface method*), [61](#page-64-2) accept() (*LocalSubComponent method*), [62](#page-65-0) accept() (*Measure method*), [71](#page-74-3) accept() (*Model method*), [65](#page-68-1) accept() (*Participation method*), [74](#page-77-4) accept() (*Plan method*), [77](#page-80-3) accept() (*PrefixedUnit method*), [71](#page-74-3) accept() (*Range method*), [64](#page-67-1) accept() (*Sequence method*), [81](#page-84-2) accept() (*SequenceFeature method*), [80](#page-83-5) accept() (*SingularUnit method*), [72](#page-75-5) accept() (*SIPrefix method*), [70](#page-73-4) accept() (*SubComponent method*), [82](#page-85-2) accept() (*UnitDivision method*), [67](#page-70-1) accept() (*UnitExponentiation method*), [68](#page-71-0) accept() (*UnitMultiplication method*), [68](#page-71-0) accept() (*Usage method*), [78](#page-81-4) accept() (*VariableFeature method*), [88](#page-91-1) Activity (*class in sbol3.provenance*), [76](#page-79-2) add() (*Document method*), [49](#page-52-0) addError() (*ValidationReport method*), [87](#page-90-4) addNamespace() (*Document method*), [49](#page-52-0) addWarning() (*ValidationReport method*), [87](#page-90-4) Agent (*class in sbol3.provenance*), [77](#page-80-3) Association (*class in sbol3.provenance*), [77](#page-80-3) Attachment (*class in sbol3.attachment*), [33](#page-36-2) attribute\_name (*Property property*), [75](#page-78-2)

## B

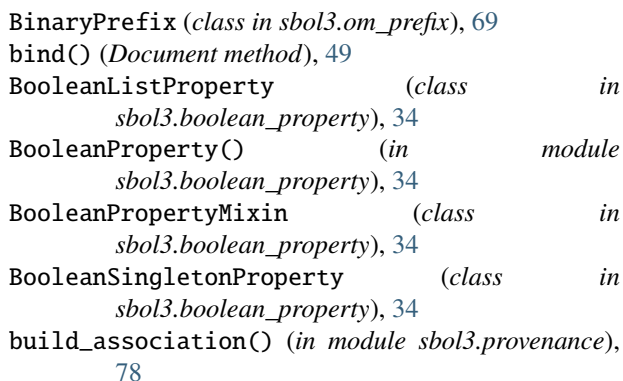

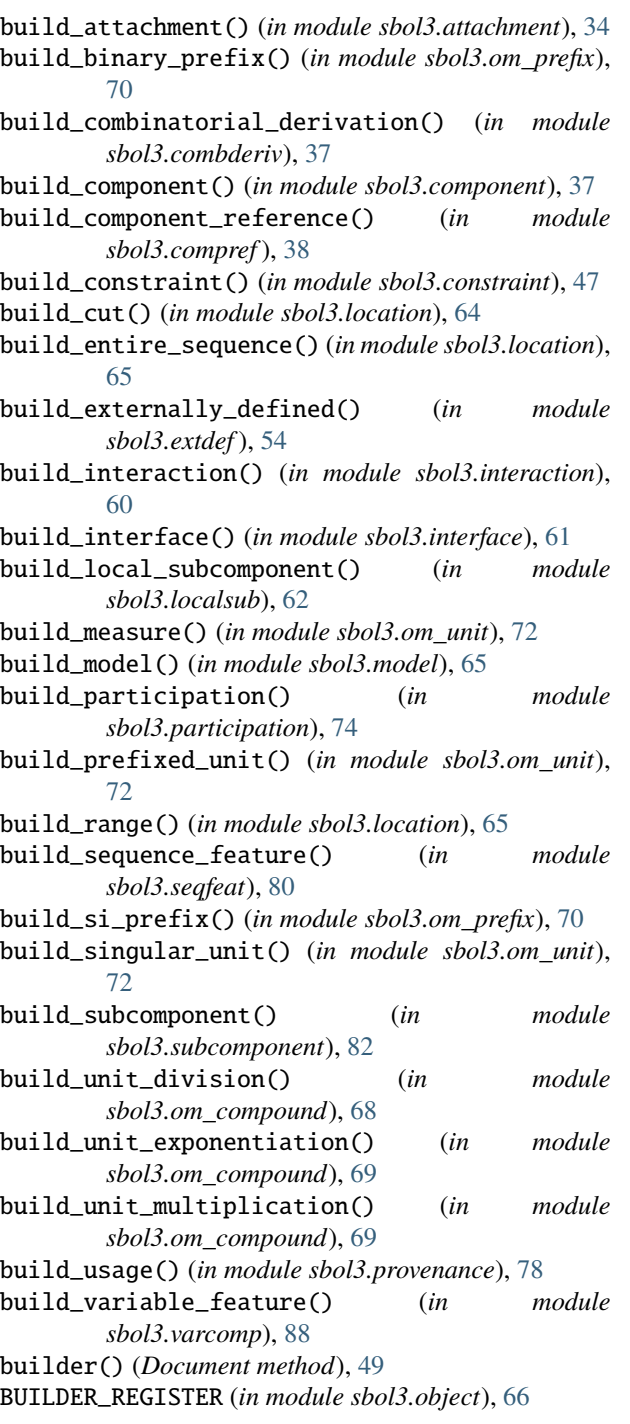

# $\mathcal C$

change\_object\_namespace() (*Document static method*), [49](#page-52-0) CHEBI\_EFFECTOR (*in module sbol3.constants*), [39](#page-42-2) CHEBI\_NS (*in module sbol3.constants*), [39](#page-42-2) clear() (*Document method*), [50](#page-53-0) clear\_property() (*Identified method*), [57](#page-60-0) clone() (*Document method*), [50](#page-53-0) clone() (*TopLevel method*), [83](#page-86-6)

Collection (*class in sbol3.collection*), [35](#page-38-1) CombinatorialDerivation (*class in sbol3.combderiv*), [36](#page-39-1) Component (*class in sbol3.component*), [37](#page-40-1) ComponentReference (*class in sbol3.compref* ), [38](#page-41-1) CompoundUnit (*class in sbol3.om\_compound*), [67](#page-70-1) Constraint (*class in sbol3.constraint*), [46](#page-49-1) copy() (*Document method*), [50](#page-53-0) copy() (*in module sbol3.document*), [52](#page-55-1) copy() (*SBOLObject method*), [66](#page-69-2) copy() (*TopLevel method*), [84](#page-87-3) counter\_value() (*Identified method*), [57](#page-60-0) CustomIdentified (*class in sbol3.custom*), [47](#page-50-2) CustomTopLevel (*class in sbol3.custom*), [47](#page-50-2) Cut (*class in sbol3.location*), [63](#page-66-1)

## D.

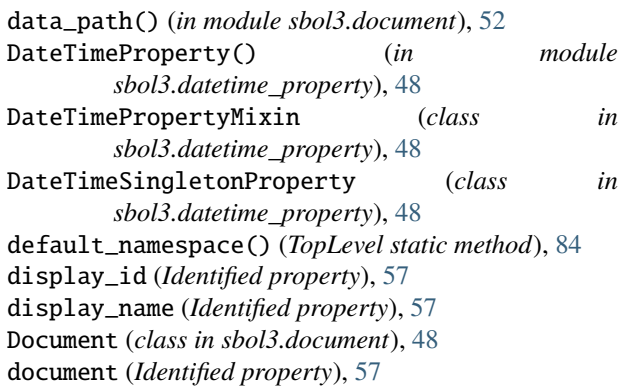

# E

```
EntireSequence (class in sbol3.location), 64
Error, 52
errors (ValidationReport property), 87
Experiment (class in sbol3.collection), 35
ExperimentalData (class in sbol3.expdata), 53
ExternallyDefined (class in sbol3.extdef ), 54
extract_display_id() (in module sbol3.identified),
         58
```
## F

Feature (*class in sbol3.feature*), [54](#page-57-3) file\_extension() (*Document static method*), [50](#page-53-0) find() (*Document method*), [50](#page-53-0) find() (*SBOLObject method*), [66](#page-69-2) find\_all() (*Document method*), [50](#page-53-0) FloatProperty() (*in module sbol3.float\_property*), [56](#page-59-2) FloatPropertyMixin (*class in sbol3.float\_property*), [56](#page-59-2) FloatSingletonProperty (*class in sbol3.float\_property*), [56](#page-59-2) from\_user() (*BooleanPropertyMixin method*), [34](#page-37-1) from\_user() (*DateTimePropertyMixin method*), [48](#page-51-1) from\_user() (*FloatPropertyMixin method*), [56](#page-59-2) from\_user() (*IntPropertyMixin method*), [59](#page-62-1)

from\_user() (*OwnedObjectPropertyMixin method*), [73](#page-76-5) from\_user() (*Property method*), [75](#page-78-2) from\_user() (*ReferencedObjectMixin static method*), [79](#page-82-5) from\_user() (*TextPropertyMixin method*), [83](#page-86-6) from\_user() (*URIPropertyMixin static method*), [85](#page-88-5)

# G

get() (*SingletonProperty method*), [75](#page-78-2) get\_namespace() (*in module sbol3.config*), [39](#page-42-2) graph() (*Document method*), [50](#page-53-0)

## I

Identified (*class in sbol3.identified*), [56](#page-59-2) identity (*SBOLObject property*), [66](#page-69-2) identity\_is\_url() (*SBOLObject method*), [66](#page-69-2) Implementation (*class in sbol3.implementation*), [58](#page-61-1) INCHI\_ENCODING (*in module sbol3.constants*), [39](#page-42-2) insert() (*ListProperty method*), [75](#page-78-2) int\_property (*in module sbol3.location*), [65](#page-68-1) Interaction (*class in sbol3.interaction*), [60](#page-63-1) Interface (*class in sbol3.interface*), [61](#page-64-2) IntListProperty (*class in sbol3.int\_property*), [59](#page-62-1) IntProperty() (*in module sbol3.int\_property*), [59](#page-62-1) IntPropertyMixin (*class in sbol3.int\_property*), [59](#page-62-1) IntSingletonProperty (*class in sbol3.int\_property*), [59](#page-62-1) is\_valid\_display\_id() (*in module sbol3.identified*), [58](#page-61-1) item\_added() (*OwnedObjectPropertyMixin method*), [73](#page-76-5) item\_added() (*Property method*), [75](#page-78-2) IUPAC\_DNA\_ENCODING (*in module sbol3.constants*), [39](#page-42-2) IUPAC\_PROTEIN\_ENCODING (*in module sbol3.constants*),

IUPAC\_RNA\_ENCODING (*in module sbol3.constants*), [39](#page-42-2)

# J

join\_lines() (*Document method*), [50](#page-53-0) JSONLD (*in module sbol3.constants*), [39](#page-42-2)

[39](#page-42-2)

# L

ListProperty (*class in sbol3.property\_base*), [74](#page-77-4) LocalSubComponent (*class in sbol3.localsub*), [62](#page-65-0) Location (*class in sbol3.location*), [64](#page-67-1) lookup() (*ReferencedURI method*), [79](#page-82-5)

# M

make\_erase\_identity\_traverser() (*in module sbol3.toplevel*), [84](#page-87-3) make\_update\_references\_traverser() (*in module sbol3.toplevel*), [84](#page-87-3) maybe\_add\_to\_document() (*ReferencedObjectMixin method*), [79](#page-82-5)

Measure (*class in sbol3.om\_unit*), [71](#page-74-3) migrate() (*Document method*), [50](#page-53-0) Model (*class in sbol3.model*), [65](#page-68-1) module sbol3, [33](#page-36-2) sbol3.attachment, [33](#page-36-2) sbol3.boolean\_property, [34](#page-37-1) sbol3.collection, [35](#page-38-1) sbol3.combderiv, [36](#page-39-1) sbol3.component, [37](#page-40-1) sbol3.compref, [38](#page-41-1) sbol3.config, [39](#page-42-2) sbol3.constants, [39](#page-42-2) sbol3.constraint, [46](#page-49-1) sbol3.custom, [47](#page-50-2) sbol3.datetime\_property, [47](#page-50-2) sbol3.document, [48](#page-51-1) sbol3.error, [52](#page-55-1) sbol3.expdata, [53](#page-56-1) sbol3.extdef, [54](#page-57-3) sbol3.feature, [54](#page-57-3) sbol3.float\_property, [55](#page-58-1) sbol3.identified, [56](#page-59-2) sbol3.implementation, [58](#page-61-1) sbol3.int\_property, [59](#page-62-1) sbol3.interaction, [60](#page-63-1) sbol3.interface, [61](#page-64-2) sbol3.localsub, [61](#page-64-2) sbol3.location, [63](#page-66-1) sbol3.model, [65](#page-68-1) sbol3.object, [66](#page-69-2) sbol3.om\_compound, [67](#page-70-1) sbol3.om\_prefix, [69](#page-72-3) sbol3.om\_unit, [70](#page-73-4) sbol3.ownedobject, [72](#page-75-5) sbol3.participation, [73](#page-76-5) sbol3.property\_base, [74](#page-77-4) sbol3.provenance, [76](#page-79-2) sbol3.refobj\_property, [78](#page-81-4) sbol3.seqfeat, [80](#page-83-5) sbol3.sequence, [80](#page-83-5) sbol3.subcomponent, [81](#page-84-2) sbol3.text\_property, [82](#page-85-2) sbol3.toplevel, [83](#page-86-6) sbol3.typing, [84](#page-87-3) sbol3.uri\_property, [85](#page-88-5) sbol3.util, [86](#page-89-7) sbol3.utils, [86](#page-89-7) sbol3.validation, [86](#page-89-7) sbol3.varcomp, [87](#page-90-4)

# N

NamespaceError, [52](#page-55-1) NTRIPLES (*in module sbol3.constants*), [39](#page-42-2)

## O

OM\_ALTERNATIVE\_LABEL (*in module sbol3.constants*), [39](#page-42-2) OM\_ALTERNATIVE\_SYMBOL (*in module sbol3.constants*), [39](#page-42-2) OM\_BINARY\_PREFIX (*in module sbol3.constants*), [39](#page-42-2) OM\_COMMENT (*in module sbol3.constants*), [39](#page-42-2) OM\_HAS\_BASE (*in module sbol3.constants*), [40](#page-43-0) OM\_HAS\_DENOMINATOR (*in module sbol3.constants*), [40](#page-43-0) OM\_HAS\_EXPONENT (*in module sbol3.constants*), [40](#page-43-0) OM\_HAS\_FACTOR (*in module sbol3.constants*), [40](#page-43-0) OM\_HAS\_NUMERATOR (*in module sbol3.constants*), [40](#page-43-0) OM\_HAS\_NUMERICAL\_VALUE (*in module sbol3.constants*), [40](#page-43-0) OM\_HAS\_PREFIX (*in module sbol3.constants*), [40](#page-43-0) OM\_HAS\_TERM1 (*in module sbol3.constants*), [40](#page-43-0) OM\_HAS\_TERM2 (*in module sbol3.constants*), [40](#page-43-0) OM\_HAS\_UNIT (*in module sbol3.constants*), [40](#page-43-0) OM\_LABEL (*in module sbol3.constants*), [40](#page-43-0) OM\_LONG\_COMMENT (*in module sbol3.constants*), [40](#page-43-0) OM\_MEASURE (*in module sbol3.constants*), [40](#page-43-0) OM\_NS (*in module sbol3.constants*), [40](#page-43-0) OM\_PREFIXED\_UNIT (*in module sbol3.constants*), [40](#page-43-0) OM\_SI\_PREFIX (*in module sbol3.constants*), [40](#page-43-0) OM\_SINGULAR\_UNIT (*in module sbol3.constants*), [40](#page-43-0) OM\_SYMBOL (*in module sbol3.constants*), [40](#page-43-0) OM\_UNIT\_DIVISION (*in module sbol3.constants*), [40](#page-43-0) OM\_UNIT\_EXPONENTIATION (*in module sbol3.constants*), [40](#page-43-0) OM\_UNIT\_MULTIPLICATION (*in module sbol3.constants*), [40](#page-43-0) open() (*Document static method*), [51](#page-54-0) ownedobj (*in module sbol3.typing*), [84](#page-87-3) ownedobj\_list (*in module sbol3.typing*), [84](#page-87-3) ownedobj\_list\_arg (*in module sbol3.typing*), [84](#page-87-3) OwnedObject() (*in module sbol3.ownedobject*), [73](#page-76-5) OwnedObjectListProperty (*class in sbol3.ownedobject*), [73](#page-76-5) OwnedObjectPropertyMixin (*class in sbol3.ownedobject*), [73](#page-76-5) OwnedObjectSingletonProperty (*class in sbol3.ownedobject*), [73](#page-76-5)

# P

parse\_class\_name() (*in module sbol3.utils*), [86](#page-89-7) parse\_shacl\_graph() (*Document method*), [51](#page-54-0) Participation (*class in sbol3.participation*), [74](#page-77-4) Plan (*class in sbol3.provenance*), [77](#page-80-3) Prefix (*class in sbol3.om\_prefix*), [69](#page-72-3) PrefixedUnit (*class in sbol3.om\_unit*), [71](#page-74-3) properties (*Identified property*), [57](#page-60-0) Property (*class in sbol3.property\_base*), [75](#page-78-2) PROV\_ACTIVITY (*in module sbol3.constants*), [40](#page-43-0) PROV\_AGENT (*in module sbol3.constants*), [40](#page-43-0)

PROV\_AGENTS (*in module sbol3.constants*), [40](#page-43-0) PROV\_ASSOCIATION (*in module sbol3.constants*), [40](#page-43-0) PROV\_DERIVED\_FROM (*in module sbol3.constants*), [40](#page-43-0) PROV\_ENDED\_AT\_TIME (*in module sbol3.constants*), [40](#page-43-0) PROV\_ENTITY (*in module sbol3.constants*), [40](#page-43-0) PROV\_GENERATED\_BY (*in module sbol3.constants*), [40](#page-43-0) PROV\_NS (*in module sbol3.constants*), [40](#page-43-0) PROV\_PLAN (*in module sbol3.constants*), [40](#page-43-0) PROV\_PLANS (*in module sbol3.constants*), [41](#page-44-0) PROV\_QUALIFIED\_ASSOCIATION (*in module sbol3.constants*), [41](#page-44-0) PROV\_QUALIFIED\_USAGE (*in module sbol3.constants*), [41](#page-44-0) PROV\_ROLES (*in module sbol3.constants*), [41](#page-44-0) PROV\_STARTED\_AT\_TIME (*in module sbol3.constants*), [41](#page-44-0) PROV\_USAGE (*in module sbol3.constants*), [41](#page-44-0) PYSBOL3\_DEFAULT\_NAMESPACE (*in module sbol3.constants*), [41](#page-44-0) PYSBOL3\_MISSING (*in module sbol3.constants*), [41](#page-44-0)

PYSBOL3\_NS (*in module sbol3.constants*), [41](#page-44-0)

R

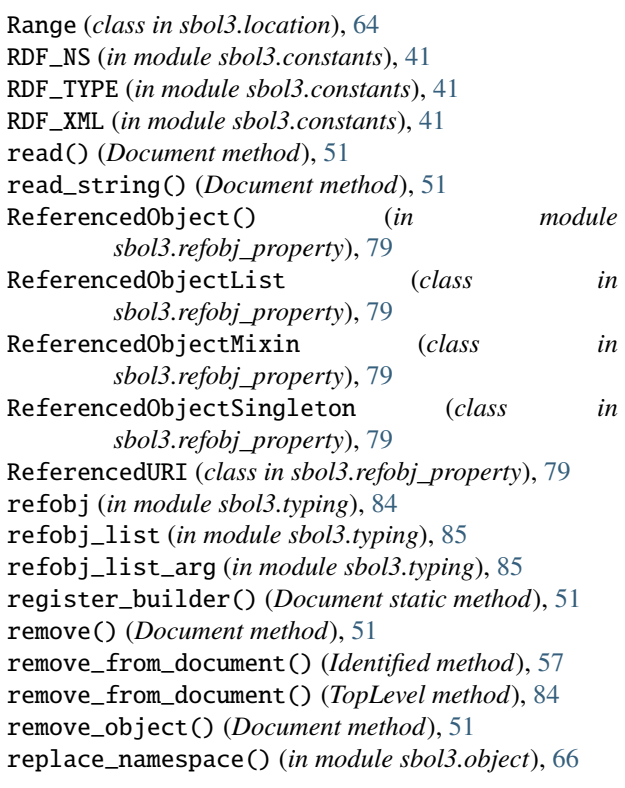

# S

SBO\_BIOCHEMICAL\_REACTION (*in module sbol3.constants*), [44](#page-47-0) SBO\_CONTROL (*in module sbol3.constants*), [44](#page-47-0) SBO\_DEGRADATION (*in module sbol3.constants*), [44](#page-47-0) SBO\_DNA (*in module sbol3.constants*), [44](#page-47-0)

SBO\_FUNCTIONAL\_ENTITY (*in module sbol3.constants*), sbol3.expdata [45](#page-48-0) SBO\_GENETIC\_PRODUCTION (*in module sbol3.constants*), [45](#page-48-0) SBO\_INHIBITED (*in module sbol3.constants*), [45](#page-48-0) SBO\_INHIBITION (*in module sbol3.constants*), [45](#page-48-0) SBO\_INHIBITOR (*in module sbol3.constants*), [45](#page-48-0) SBO\_MODIFIED (*in module sbol3.constants*), [45](#page-48-0) SBO\_MODIFIER (*in module sbol3.constants*), [45](#page-48-0) SBO\_NON\_COVALENT\_BINDING (*in module sbol3.constants*), [45](#page-48-0) SBO\_NON\_COVALENT\_COMPLEX (*in module sbol3.constants*), [45](#page-48-0) SBO\_NS (*in module sbol3.constants*), [45](#page-48-0) SBO\_PRODUCT (*in module sbol3.constants*), [45](#page-48-0) SBO\_PROMOTER (*in module sbol3.constants*), [45](#page-48-0) SBO\_PROTEIN (*in module sbol3.constants*), [45](#page-48-0) SBO\_REACTANT (*in module sbol3.constants*), [45](#page-48-0) SBO\_RNA (*in module sbol3.constants*), [45](#page-48-0) SBO\_SIMPLE\_CHEMICAL (*in module sbol3.constants*), [45](#page-48-0) SBO\_STIMULATED (*in module sbol3.constants*), [45](#page-48-0) SBO\_STIMULATION (*in module sbol3.constants*), [45](#page-48-0) SBO\_STIMULATOR (*in module sbol3.constants*), [45](#page-48-0) SBO\_TEMPLATE (*in module sbol3.constants*), [45](#page-48-0) SBOL1\_NS (*in module sbol3.constants*), [41](#page-44-0) SBOL2\_NS (*in module sbol3.constants*), [41](#page-44-0) sbol3 module, [33](#page-36-2) sbol3.attachment module, [33](#page-36-2) sbol3.boolean\_property module, [34](#page-37-1) sbol3.collection module, [35](#page-38-1) sbol3.combderiv module, [36](#page-39-1) sbol3.component module, [37](#page-40-1) sbol3.compref module, [38](#page-41-1) sbol3.config module, [39](#page-42-2) sbol3.constants module, [39](#page-42-2) sbol3.constraint module, [46](#page-49-1) sbol3.custom module, [47](#page-50-2) sbol3.datetime\_property module, [47](#page-50-2) sbol3.document module, [48](#page-51-1) sbol3.error module, [52](#page-55-1)

module, [53](#page-56-1) sbol3.extdef module, [54](#page-57-3) sbol3.feature module, [54](#page-57-3) sbol3.float\_property module, [55](#page-58-1) sbol3.identified module, [56](#page-59-2) sbol3.implementation module, [58](#page-61-1) sbol3.int\_property module, [59](#page-62-1) sbol3.interaction module, [60](#page-63-1) sbol3.interface module, [61](#page-64-2) sbol3.localsub module, [61](#page-64-2) sbol3.location module, [63](#page-66-1) sbol3.model module, [65](#page-68-1) sbol3.object module, [66](#page-69-2) sbol3.om\_compound module, [67](#page-70-1) sbol3.om\_prefix module, [69](#page-72-3) sbol3.om\_unit module, [70](#page-73-4) sbol3.ownedobject module, [72](#page-75-5) sbol3.participation module, [73](#page-76-5) sbol3.property\_base module, [74](#page-77-4) sbol3.provenance module, [76](#page-79-2) sbol3.refobj\_property module, [78](#page-81-4) sbol3.seqfeat module, [80](#page-83-5) sbol3.sequence module, [80](#page-83-5) sbol3.subcomponent module, [81](#page-84-2) sbol3.text\_property module, [82](#page-85-2) sbol3.toplevel module, [83](#page-86-6) sbol3.typing module, [84](#page-87-3)

sbol3.uri\_property module, [85](#page-88-5) sbol3.util module, [86](#page-89-7) sbol3.utils module, [86](#page-89-7) sbol3.validation module, [86](#page-89-7) sbol3.varcomp module, [87](#page-90-4) SBOL3\_NAMESPACE (*in module sbol3.config*), [39](#page-42-2) SBOL3\_NS (*in module sbol3.constants*), [41](#page-44-0) SBOL\_ATTACHMENT (*in module sbol3.constants*), [41](#page-44-0) SBOL\_BUILD (*in module sbol3.constants*), [41](#page-44-0) SBOL\_BUILT (*in module sbol3.constants*), [41](#page-44-0) SBOL\_CARDINALITY (*in module sbol3.constants*), [41](#page-44-0) SBOL\_COLLECTION (*in module sbol3.constants*), [41](#page-44-0) SBOL\_COMBINATORIAL\_DERIVATION (*in module sbol3.constants*), [41](#page-44-0) SBOL\_COMPONENT (*in module sbol3.constants*), [41](#page-44-0) SBOL\_COMPONENT\_REFERENCE (*in module sbol3.constants*), [41](#page-44-0) SBOL\_CONSTRAINT (*in module sbol3.constants*), [41](#page-44-0) SBOL\_CONSTRAINTS (*in module sbol3.constants*), [41](#page-44-0) SBOL\_CONTAINS (*in module sbol3.constants*), [41](#page-44-0) SBOL\_COVERS (*in module sbol3.constants*), [41](#page-44-0) SBOL\_CUT (*in module sbol3.constants*), [41](#page-44-0) SBOL\_DEFINITION (*in module sbol3.constants*), [41](#page-44-0) SBOL\_DESCRIPTION (*in module sbol3.constants*), [41](#page-44-0) SBOL\_DESIGN (*in module sbol3.constants*), [41](#page-44-0) SBOL\_DIFFERENT\_FROM (*in module sbol3.constants*), [42](#page-45-0) SBOL\_DISPLAY\_ID (*in module sbol3.constants*), [42](#page-45-0) SBOL\_ELEMENTS (*in module sbol3.constants*), [42](#page-45-0) SBOL\_ENCODING (*in module sbol3.constants*), [42](#page-45-0) SBOL\_END (*in module sbol3.constants*), [42](#page-45-0) SBOL\_ENTIRE\_SEQUENCE (*in module sbol3.constants*), [42](#page-45-0) SBOL\_ENUMERATE (*in module sbol3.constants*), [42](#page-45-0) SBOL\_EQUALS (*in module sbol3.constants*), [42](#page-45-0) SBOL\_EXPERIMENT (*in module sbol3.constants*), [42](#page-45-0) SBOL\_EXPERIMENTAL\_DATA (*in module sbol3.constants*), [42](#page-45-0) SBOL\_EXTERNALLY\_DEFINED (*in module sbol3.constants*), [42](#page-45-0) SBOL\_FEATURES (*in module sbol3.constants*), [42](#page-45-0) SBOL\_FINISHES (*in module sbol3.constants*), [42](#page-45-0) SBOL\_FORMAT (*in module sbol3.constants*), [42](#page-45-0) SBOL\_FRAMEWORK (*in module sbol3.constants*), [42](#page-45-0) SBOL\_HAS\_ATTACHMENT (*in module sbol3.constants*), [42](#page-45-0) SBOL\_HAS\_MEASURE (*in module sbol3.constants*), [42](#page-45-0) SBOL\_HASH (*in module sbol3.constants*), [42](#page-45-0) SBOL\_HASH\_ALGORITHM (*in module sbol3.constants*), [42](#page-45-0) SBOL\_IDENTIFIED (*in module sbol3.constants*), [42](#page-45-0) SBOL\_IMPLEMENTATION (*in module sbol3.constants*), [42](#page-45-0)

SBOL\_IN\_CHILD\_OF (*in module sbol3.constants*), [42](#page-45-0) SBOL\_INLINE (*in module sbol3.constants*), [42](#page-45-0) SBOL\_INPUT (*in module sbol3.constants*), [42](#page-45-0) SBOL\_INSTANCE\_OF (*in module sbol3.constants*), [42](#page-45-0) SBOL\_INTERACTION (*in module sbol3.constants*), [42](#page-45-0) SBOL\_INTERACTIONS (*in module sbol3.constants*), [42](#page-45-0) SBOL\_INTERFACE (*in module sbol3.constants*), [42](#page-45-0) SBOL\_INTERFACES (*in module sbol3.constants*), [42](#page-45-0) SBOL\_IS\_DISJOINT\_FROM (*in module sbol3.constants*), [42](#page-45-0) SBOL\_LANGUAGE (*in module sbol3.constants*), [42](#page-45-0) SBOL\_LEARN (*in module sbol3.constants*), [43](#page-46-0) SBOL\_LOCAL\_SUBCOMPONENT (*in module sbol3.constants*), [43](#page-46-0) SBOL\_LOCATION (*in module sbol3.constants*), [43](#page-46-0) SBOL\_LOGGER\_NAME (*in module sbol3.constants*), [43](#page-46-0) SBOL\_MEETS (*in module sbol3.constants*), [43](#page-46-0) SBOL\_MEMBER (*in module sbol3.constants*), [43](#page-46-0) SBOL\_MODEL (*in module sbol3.constants*), [43](#page-46-0) SBOL\_MODELS (*in module sbol3.constants*), [43](#page-46-0) SBOL\_NAME (*in module sbol3.constants*), [43](#page-46-0) SBOL\_NAMESPACE (*in module sbol3.constants*), [43](#page-46-0) SBOL\_NONDIRECTIONAL (*in module sbol3.constants*), [43](#page-46-0) SBOL\_OBJECT (*in module sbol3.constants*), [43](#page-46-0) SBOL\_ONE (*in module sbol3.constants*), [43](#page-46-0) SBOL\_ONE\_OR\_MORE (*in module sbol3.constants*), [43](#page-46-0) SBOL\_OPPOSITE\_ORIENTATION\_AS (*in module sbol3.constants*), [43](#page-46-0) SBOL\_ORDER (*in module sbol3.constants*), [43](#page-46-0) SBOL\_ORIENTATION (*in module sbol3.constants*), [43](#page-46-0) SBOL\_OUTPUT (*in module sbol3.constants*), [43](#page-46-0) SBOL\_OVERLAPS (*in module sbol3.constants*), [43](#page-46-0) SBOL\_PARTCIPATION (*in module sbol3.constants*), [43](#page-46-0) SBOL\_PARTICIPANT (*in module sbol3.constants*), [43](#page-46-0) SBOL\_PARTICIPATIONS (*in module sbol3.constants*), [43](#page-46-0) SBOL\_PRECEDES (*in module sbol3.constants*), [43](#page-46-0) SBOL\_RANGE (*in module sbol3.constants*), [43](#page-46-0) SBOL\_REFERS\_TO (*in module sbol3.constants*), [43](#page-46-0) SBOL\_REPLACES (*in module sbol3.constants*), [43](#page-46-0) SBOL\_RESTRICTION (*in module sbol3.constants*), [43](#page-46-0) SBOL\_REVERSE\_COMPLEMENT (*in module sbol3.constants*), [43](#page-46-0) SBOL\_ROLE (*in module sbol3.constants*), [43](#page-46-0) SBOL\_SAME\_ORIENTATION\_AS (*in module sbol3.constants*), [43](#page-46-0) SBOL\_SAMPLE (*in module sbol3.constants*), [43](#page-46-0) SBOL\_SEQUENCE (*in module sbol3.constants*), [44](#page-47-0) SBOL\_SEQUENCE\_FEATURE (*in module sbol3.constants*), [44](#page-47-0) SBOL\_SEQUENCES (*in module sbol3.constants*), [44](#page-47-0) SBOL\_SIZE (*in module sbol3.constants*), [44](#page-47-0) SBOL\_SOURCE (*in module sbol3.constants*), [44](#page-47-0) SBOL\_SOURCE\_LOCATION (*in module sbol3.constants*), [44](#page-47-0)

SBOL\_START (*in module sbol3.constants*), [44](#page-47-0) SBOL\_STARTS (*in module sbol3.constants*), [44](#page-47-0) SBOL\_STRATEGY (*in module sbol3.constants*), [44](#page-47-0) SBOL\_STRICTLY\_CONTAINS (*in module sbol3.constants*), [44](#page-47-0) SBOL\_STRICTLY\_PRECEDES (*in module sbol3.constants*), [44](#page-47-0) SBOL\_SUBCOMPONENT (*in module sbol3.constants*), [44](#page-47-0) SBOL\_SUBJECT (*in module sbol3.constants*), [44](#page-47-0) SBOL\_TEMPLATE (*in module sbol3.constants*), [44](#page-47-0) SBOL\_TEST (*in module sbol3.constants*), [44](#page-47-0) SBOL\_TOP\_LEVEL (*in module sbol3.constants*), [44](#page-47-0) SBOL\_TYPE (*in module sbol3.constants*), [44](#page-47-0) SBOL\_VARIABLE (*in module sbol3.constants*), [44](#page-47-0) SBOL\_VARIABLE\_FEATURE (*in module sbol3.constants*), [44](#page-47-0) SBOL\_VARIABLE\_FEATURES (*in module sbol3.constants*), [44](#page-47-0) SBOL\_VARIANT (*in module sbol3.constants*), [44](#page-47-0) SBOL\_VARIANT\_COLLECTION (*in module sbol3.constants*), [44](#page-47-0) SBOL\_VARIANT\_DERIVATION (*in module sbol3.constants*), [44](#page-47-0) SBOL\_VARIANT\_MEASURE (*in module sbol3.constants*), [44](#page-47-0) SBOL\_VERIFY\_IDENTICAL (*in module sbol3.constants*), [44](#page-47-0) SBOL\_ZERO\_OR\_MORE (*in module sbol3.constants*), [44](#page-47-0) SBOL\_ZERO\_OR\_ONE (*in module sbol3.constants*), [44](#page-47-0) SBOLError, [53](#page-56-1) SBOLObject (*class in sbol3.object*), [66](#page-69-2) Sequence (*class in sbol3.sequence*), [80](#page-83-5) SequenceFeature (*class in sbol3.seqfeat*), [80](#page-83-5) serialize() (*Identified method*), [57](#page-60-0) set() (*ListProperty method*), [75](#page-78-2) set() (*Property method*), [75](#page-78-2) set() (*ReferencedObjectSingleton method*), [79](#page-82-5) set() (*SingletonProperty method*), [75](#page-78-2) set\_defaults() (*in module sbol3.config*), [39](#page-42-2) set\_identity() (*TopLevel method*), [84](#page-87-3) set\_namespace() (*in module sbol3.config*), [39](#page-42-2) SingletonProperty (*class in sbol3.property\_base*), [75](#page-78-2) SingularUnit (*class in sbol3.om\_unit*), [71](#page-74-3) SIPrefix (*class in sbol3.om\_prefix*), [70](#page-73-4) size() (*Document method*), [51](#page-54-0) SMILES\_ENCODING (*in module sbol3.constants*), [45](#page-48-0) SO\_CDS (*in module sbol3.constants*), [45](#page-48-0) SO\_CIRCULAR (*in module sbol3.constants*), [45](#page-48-0) SO\_DOUBLE\_STRANDED (*in module sbol3.constants*), [45](#page-48-0) SO\_ENGINEERED\_GENE (*in module sbol3.constants*), [45](#page-48-0) SO\_ENGINEERED\_REGION (*in module sbol3.constants*), [45](#page-48-0) SO\_FORWARD (*in module sbol3.constants*), [45](#page-48-0)

SO\_GENE (*in module sbol3.constants*), [45](#page-48-0)

SO\_LINEAR (*in module sbol3.constants*), [45](#page-48-0) SO\_MRNA (*in module sbol3.constants*), [45](#page-48-0) SO\_NS (*in module sbol3.constants*), [46](#page-49-1) SO\_OPERATOR (*in module sbol3.constants*), [46](#page-49-1) SO\_PROMOTER (*in module sbol3.constants*), [46](#page-49-1) SO\_RBS (*in module sbol3.constants*), [46](#page-49-1) SO\_REVERSE (*in module sbol3.constants*), [46](#page-49-1) SO\_SINGLE\_STRANDED (*in module sbol3.constants*), [46](#page-49-1) SO\_TERMINATOR (*in module sbol3.constants*), [46](#page-49-1) SO\_TRANSCRIPTION\_FACTOR (*in module sbol3.constants*), [46](#page-49-1) SORTED\_NTRIPLES (*in module sbol3.constants*), [45](#page-48-0) split\_identity() (*TopLevel method*), [84](#page-87-3) string\_to\_display\_id() (*in module sbol3.util*), [86](#page-89-7) SubComponent (*class in sbol3.subcomponent*), [81](#page-84-2)

summary() (*Document method*), [51](#page-54-0)

## T

TextListProperty (*class in sbol3.text\_property*), [83](#page-86-6) TextProperty() (*in module sbol3.text\_property*), [83](#page-86-6) TextPropertyMixin (*class in sbol3.text\_property*), [83](#page-86-6) TextSingletonProperty (*class in sbol3.text\_property*), [83](#page-86-6) to\_user() (*BooleanPropertyMixin method*), [34](#page-37-1) to\_user() (*DateTimePropertyMixin method*), [48](#page-51-1) to\_user() (*FloatPropertyMixin method*), [56](#page-59-2) to\_user() (*IntPropertyMixin method*), [59](#page-62-1) to\_user() (*OwnedObjectPropertyMixin method*), [73](#page-76-5) to\_user() (*Property method*), [75](#page-78-2) to\_user() (*ReferencedObjectMixin method*), [79](#page-82-5) to\_user() (*TextPropertyMixin method*), [83](#page-86-6) to\_user() (*URIPropertyMixin static method*), [85](#page-88-5) TopLevel (*class in sbol3.toplevel*), [83](#page-86-6) traverse() (*Document method*), [51](#page-54-0) traverse() (*Identified method*), [57](#page-60-0) TURTLE (*in module sbol3.constants*), [46](#page-49-1) type\_uri (*Identified property*), [57](#page-60-0)

# U

Unit (*class in sbol3.om\_unit*), [72](#page-75-5) UnitDivision (*class in sbol3.om\_compound*), [67](#page-70-1) UnitExponentiation (*class in sbol3.om\_compound*), [68](#page-71-0) UnitMultiplication (*class in sbol3.om\_compound*), [68](#page-71-0) update\_all\_dependents() (*TopLevel method*), [84](#page-87-3) uri\_list (*in module sbol3.typing*), [85](#page-88-5) uri\_singleton (*in module sbol3.typing*), [85](#page-88-5) URIListProperty (*class in sbol3.uri\_property*), [85](#page-88-5) URIProperty() (*in module sbol3.uri\_property*), [85](#page-88-5) URIPropertyMixin (*class in sbol3.uri\_property*), [85](#page-88-5) URISingletonProperty (*class in sbol3.uri\_property*), [85](#page-88-5) Usage (*class in sbol3.provenance*), [78](#page-81-4)

## V

validate() (*Attachment method*), [34](#page-37-1) validate() (*CombinatorialDerivation method*), [36](#page-39-1) validate() (*ComponentReference method*), [38](#page-41-1) validate() (*Constraint method*), [47](#page-50-2) validate() (*CustomIdentified method*), [47](#page-50-2) validate() (*CustomTopLevel method*), [47](#page-50-2) validate() (*Cut method*), [63](#page-66-1) validate() (*Document method*), [52](#page-55-1) validate() (*ExternallyDefined method*), [54](#page-57-3) validate() (*Feature method*), [55](#page-58-1) validate() (*Identified method*), [58](#page-61-1) validate() (*Location method*), [64](#page-67-1) validate() (*Model method*), [65](#page-68-1) validate() (*OwnedObjectListProperty method*), [73](#page-76-5) validate() (*OwnedObjectSingletonProperty method*), [73](#page-76-5) validate() (*Participation method*), [74](#page-77-4) validate() (*Prefix method*), [70](#page-73-4) validate() (*Property method*), [75](#page-78-2) validate() (*Range method*), [64](#page-67-1) validate() (*Sequence method*), [81](#page-84-2) validate() (*TopLevel method*), [84](#page-87-3) validate() (*VariableFeature method*), [88](#page-91-1) validate\_identity() (*TopLevel method*), [84](#page-87-3) validate\_shacl() (*Document method*), [52](#page-55-1) validate\_type\_constraint() (*OwnedObjectPropertyMixin method*), [73](#page-76-5) ValidationError (*class in sbol3.validation*), [86](#page-89-7) ValidationIssue (*class in sbol3.validation*), [86](#page-89-7) ValidationReport (*class in sbol3.validation*), [87](#page-90-4) ValidationWarning (*class in sbol3.validation*), [87](#page-90-4) VariableFeature (*class in sbol3.varcomp*), [87](#page-90-4)

## W

warnings (*ValidationReport property*), [87](#page-90-4) write() (*Document method*), [52](#page-55-1) write\_string() (*Document method*), [52](#page-55-1)